# **Grado en Estadística**

**Título:** Importancia del tamaño de las empresas en la formación de carteras eficientes.

**Autor:** Carles Blanco Conde

**Director:** José B. Sáez Madrid

**Departamento:** Matemática Económica, Financiera y Actuarial

**Convocatoria**: Junio 2019

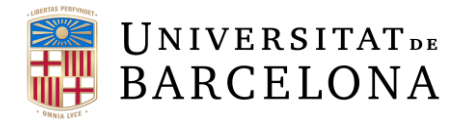

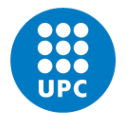

**UNIVERSITAT POLITÈCNICA DE CATALUNYA BARCELONATECH** Facultat de Matemàtiques i Estadística

### AGRADECIMIENTOS

A mi tutor, José Saez por su ayuda con la elección del tema y seguimiento del trabajo, así como también por el hecho de contagiarme su fascinación por el mundo financiero. A Francesc Ortí, por resolver mis dudas en momentos puntuales que permitieron, pese a las dificultades, proseguir con el correcto desarrollo del trabajo.

### RESUMEN

La Bolsa es un mercado donde se negocian una serie de productos, comúnmente llamados acciones, que sirve de mecanismo de financiación para las empresas y de canalización de ahorros hacia la inversión por parte de los inversores.

Por lo tanto, podemos considerar al mercado bursátil como un mecanismo capaz de generar riqueza, cuya principal ventaja frente a otros métodos de inversión radica en el hecho de que ofrece mucha mayor facilidad de desprendimiento de los activos.

Así pues, este trabajo pretende, mediante el uso de modelos de optimización, encontrar si existe cierta correlación entre el tamaño de la empresa y la estrategia, o cartera, óptima para diferentes perfiles de inversión según el grado de aversión al riesgo, replicando el estudio en tres momentos temporales distintos, según la tendencia del mercado, alcista o bajista, e incluso, sin tener en cuenta ésta.

Por último, se compararán los resultados obtenidos con un período extramuestral, con el fin de determinar si las conclusiones a las que se llegan son válidas o no.

**Palabras clave:** Frontera eficiente, Carteras esquina, Modelo de Markowitz, Rentabilidad, Riesgo, Volatilidad, VaR respecto de la rentabilidad esperada.

**Clasificación AMS:** 62P05 *Applications to actuarial sciences and financial mathematics*, 91G10 *Portfolio theory*.

### ABSTRACT

The stock market is the place where a serie of products are traded, commonly known as shares, that are served as a source of financing for companies and as a redirection of savings to investment for investors.

Therefore, we can consider the stock market as a mechanism capable of generating wealth, which main advantadge respect other investment methods is that offers greater ease in relation to obtain liquidity.

Thus, this project aims to obtain, if exists, a correlation between the size of the enterprises and the optimum strategy, or portfolio, for different profiles of investment regarding its risk aversion, replicating the study in three differents time series, according to the market tendency: bullish or bearish, and, without taking in consideration the trend.

Finally, the obtained results will be tested by comparison with another period that were not in the initial study to validate, or not, the results from the analysis.

**Keywords:** Efficient frontier, Corner portfolios, Markowitz portfolio theory, Return, Risk, Volatility, VaR regarding expected return.

**AMS Classification:** 62P05 *Applications to actuarial sciences and financial mathematics*, 91G10 *Portfolio theory*.

## ÍNDICE

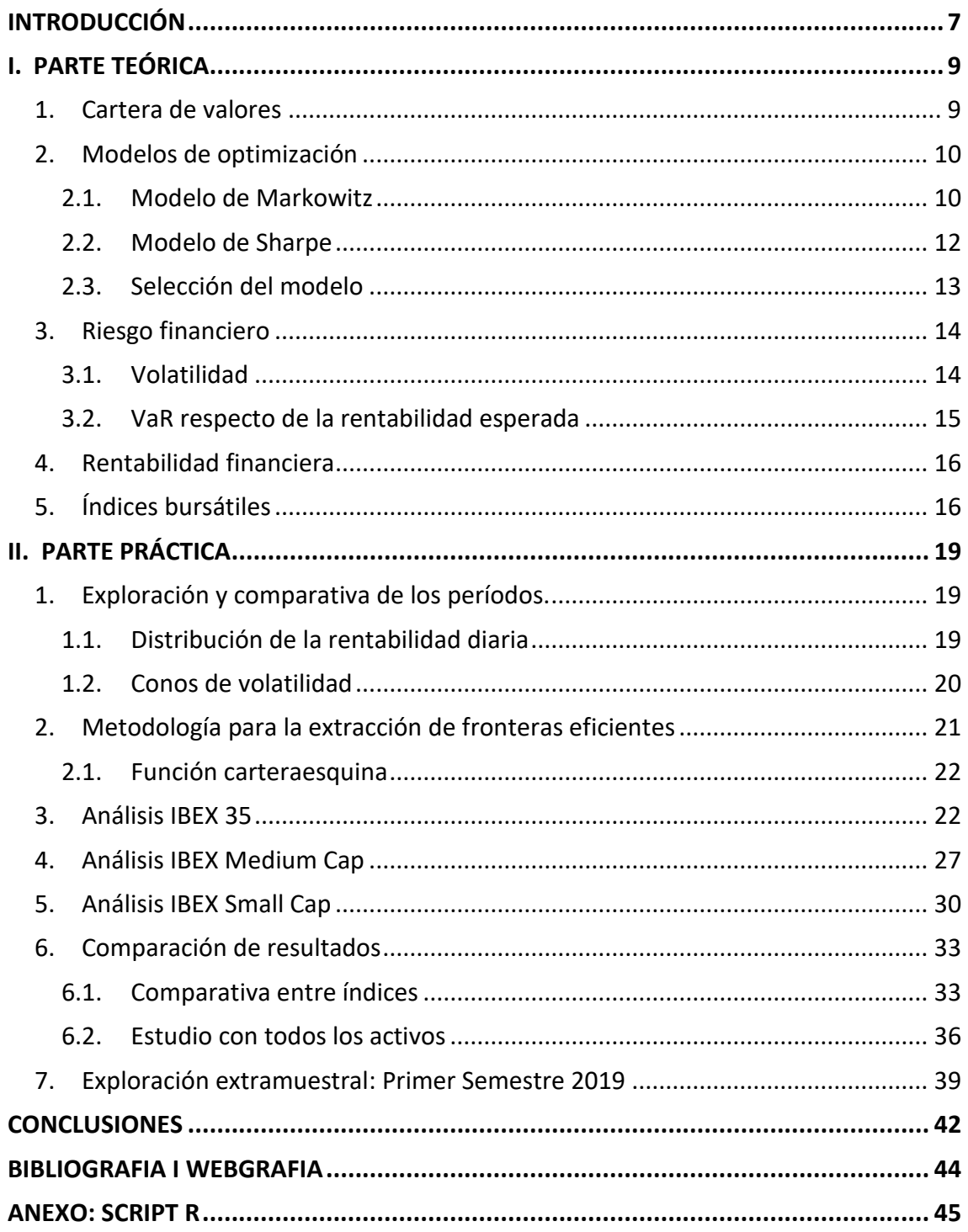

### <span id="page-6-0"></span>**INTRODUCCIÓN**

La realización del trabajo de fin de grado sobre esta temática radica en el interés que desde pequeño me ha despertado el mundo de las inversiones financieras, pues diariamente nos encontramos bombardeados por noticias sobre los mercados. Sin embargo, la gran mayoría de la población no le da la suficiente importancia, pese a que es innegable el hecho de que a todo el mundo le interesa su propio capital. Es por eso por lo que quiero profundizar en el mercado bursátil español, con el fin de determinar si existe activos más recomendables para un perfil de inversor u otro, respecto del tamaño de éste y si, además, existen diferencias en las fronteras eficientes según el período bursátil en el que nos encontremos (alcista o bajista).

En cuanto a los objetivos perseguidos durante la realización de este trabajo son diversos, pero tal y como he avanzado en el párrafo anterior, la investigación realizada pretende dar respuesta a la viabilidad de la inversión en bolsa.

Por otra parte, como objetivo más específico, se busca establecer a partir de la generación de carteras eficientes y, comparando momentos de tendencia alcista y bajista, una posible relación tamaño-eficiencia para determinar, en caso de que existan diferencias, el tamaño de las empresas a invertir más recomendable según el perfil de cada inversor, es decir, entre otros aspectos, comprobar si es cierta la creencia popular de que la inversión en activos *blue chips<sup>1</sup>* es recomendable para los inversores que presentan aversión al riesgo.

En lo que respecta a la metodología, cabe destacar que, para dar respuesta a los objetivos mencionados, se determinará, en primer lugar, el modelo de gestión de carteras más adecuado y se seleccionarán tanto los dos momentos diferentes a comparar como los valores que formarán parte de este estudio.

Una vez se hayan determinado los aspectos anteriormente destacados, se aplicará el modelo seleccionado y se realizarán las comparaciones adecuadas con el software R. Posteriormente, se extraerán las conclusiones del trabajo y se comparará con la hipótesis inicial, a fin de observar si se iba bien encaminado.

 $\overline{a}$ 

<sup>&</sup>lt;sup>1</sup> Activos de valor muy elevado que, a priori, suelen presentar menor riesgo.

A parte de eso, cabe destacar que, el estudio consta de dos partes diferenciadas: una primera de carácter más teórico donde se explican diferentes modelos de gestión de carteras y se hace una breve explicación del mercado español y, más concretamente del IBEX-35; y, una segunda puramente práctica, donde se lleva a cabo el análisis exploratorio y se extraen las conclusiones del estudio.

Para acabar con la introducción del trabajo, hay que destacar como hipótesis el hecho de que considero que en el estudio se observará que las blue chips serán valores con menor riesgo que otros más pequeñas pero también presentarán una rentabilidad menor que algunas de tamaño inferior, por lo que, en cuanto a la frontera eficiente observaremos que no tan sólo estarán presentes activos del IBEX35, sino que también existirán activos pequeños aunque el peso de éstos en la cartera debería ir disminuyendo a medida que encontramos carteras con menor riesgo, puesto que, a priori, estos valores presiento que presentarán un riesgo mayor que los más conocidos.

### <span id="page-8-0"></span>I. PARTE TEÓRICA

Antes de proceder al estudio de las fronteras eficientes para dar respuesta al trabajo, al haber tenido que realizar un trabajo de documentación importante para poder dar respuesta a las preguntas que surgen al realizarlo, considero importante realizar un pequeño aporte de documentación teórica que sirva como base para el estudio y, que en el hipotético caso de que alguien con nulos conocimientos financieros quiera conocer el proyecto pueda entender que es lo que se está realizando.

Así pues, dentro del cuerpo del trabajo existe una pequeña parte teórica donde se expondrá como se desarrollará el proyecto.

En cuanto a las partes en las que se dividirá esta sección teórica en primer lugar expondremos que es una cartera de valores y la frontera eficiente. En segundo lugar, qué es un modelo de optimización, cuál usaremos en el estudio, así como las variables de rentabilidad y riesgo que estarán presentes.

Por último, al tratarse de un trabajo en el que buscaremos comparar diferentes tamaños de empresas, definiremos que es un índice bursátil, puesto que la comparación la realizaremos a través de los activos que componen los tres índices IBEX en función del valor bursátil, es decir, IBEX 35, IBEX Medium Cap e IBEX Small Cap.

### <span id="page-8-1"></span>1. Cartera de valores

Cuando hablamos de una cartera de valores hacemos referencia al conjunto de activos en los que se invierte. Ésta puede estar formada por renta fija y variable, pero, en el presente estudio, las carteras que se formen tan sólo estarán formadas por renta variable, pues queremos incidir en la observación de las diferencias existentes en las carteras en ciclos de tendencia alcista contra bajista y, como se relaciona esto con las empresas que las forman.

Debido a que invertir en renta variable conlleva no conocer el beneficio que se obtendrá por la operación, ya que esta dependerá de múltiples factores, ya sean asociados a la propia empresa (beneficios o nuevos proyectos) o a los mercados, debemos recurrir al uso de modelos para simplificar toda esta información y poder obtener carteras óptimas en renta variable.

Estos modelos plantean un problema de optimización en el cual se persigue minimizar una medida de riesgo a la vez que maximizar una medida de rentabilidad, algo lógico, pues lo que busca es la obtención del mayor beneficio posible asumiendo el menor riesgo posible y, todo esto, sujeto a unas restricciones sobre los activos. Pero, como en general, la cartera que minimiza el riesgo no coincide con la que maximiza la rentabilidad no encontraremos una única solución, si no que consideraremos que una cartera es eficiente cuando para un mismo nivel de riesgo no exista ninguna otra con mayor rentabilidad, o viceversa. Por tanto, obtendremos un conjunto de carteras eficientes que denominaremos la frontera eficiente.

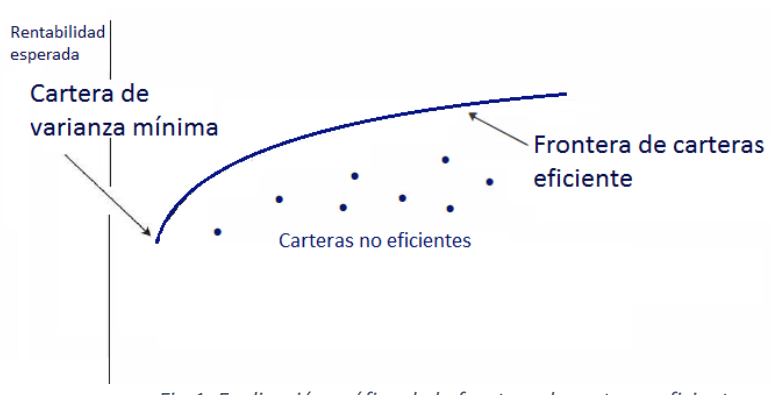

*Fig.1: Explicación gráfica de la frontera de carteras eficientes.*

Como podemos ver en la imagen anterior y hemos comentado con anterioridad, dicha frontera está compuesta por diferentes carteras, las cuales están asociadas a diferentes perfiles de inversor, siendo las de menor riesgo aconsejadas para alguien de perfil más conservador y las de mayor rentabilidad para inversores más propensos al riesgo.

### <span id="page-9-0"></span>2. Modelos de optimización

#### *2.1. Modelo de Markowitz*

<span id="page-9-1"></span>Por otro lado, tal y como hemos avanzado, necesitamos de modelos para poder obtener la frontera eficiente y el primero que se desarrolló fue el modelo de Markowitz, desarrollado por H. Markowitz, trabajo por el cual recibió el Premio Nobel de Economía en 1990.

Este modelo se basa en diferentes premisas:

- Los inversores presentan aversión al riesgo, por lo que para carteras con mismo rendimiento esperado se prefiere aquella con menor riesgo.
- Es un modelo uniperiódico. Es decir, al inicio del período se adquiere una cartera de valores determinada que se vende al final de éste.
- El número de activos, n, que formarán parte de la cartera es conocido.
- Todos los activos que se negocian son arriesgados. Con lo que:  $\forall k \in$  $\{1, ..., n\}, \sigma_k > 0.$
- Las variables aleatorias de la rentabilidad de todos los activos son conocidas y se distribuyen según la ley Normal.
- Se debe destinar el 100% del presupuesto a la constitución de la cartera. Es decir:  $\sum_{k=1}^{n} x_k = 1.$
- No se admiten ventas al descubierto, debido a esto:  $\forall k \in \{1, ..., n\}, x_k \geq 0$ .
- Se pueden dividir infinitamente los activos y no se tendrá en cuenta ningún tipo de gasto, ni tampoco la inflación.

Por lo tanto, el problema matemático que se plantea mediante el modelo de Markowitz es el siguiente:

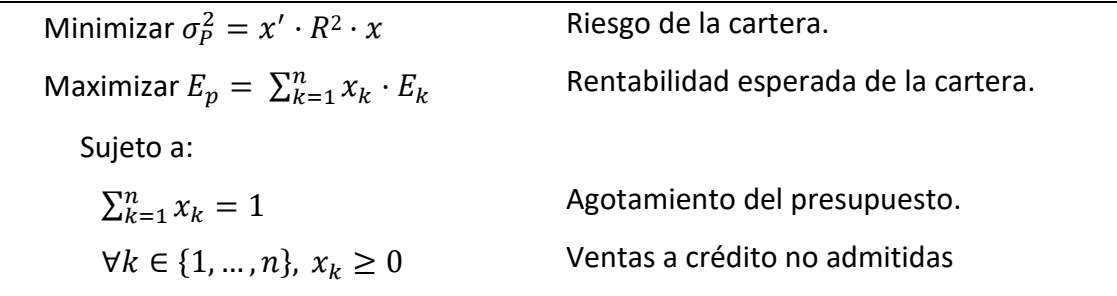

*Fig.2: Modelo de optimización de Markowitz*

Cabe recordar el hecho de que dicho modelo se basa en la diversificación de la cartera, entendida como, la selección de activos poco relacionados entre sí en lugar de la elección de un gran número de éstos. Este concepto se puede entender fácilmente poniendo como ejemplo una cartera con dos activos, y observando el efecto que tiene sobre el riesgo las correlaciones en sus tres puntos extremos. Es por esta razón que analizaremos las modificaciones que se dan en la cartera de mínimo riesgo, puesto que

 $\overline{a}$ 

<sup>2</sup> Riesgo de la cartera.

la de máxima rentabilidad no se ve afectada por este hecho:

- $\triangleright$   $\cos 1: \rho_{12} = 1$ . Si la correlación es perfecta, la función objetivo a minimizar es:  $\sigma_P = x_1 \cdot \sigma_1 + x_2 \cdot \sigma_2$ . Con lo que la cartera de mínimo riesgo estará forma en exclusiva por aquel valor que presente menor volatilidad.
- $\triangleright$   $\cos \theta$  2:  $\rho_{12} = 0$ . Cuando la correlación es nula, la expresión que resulta es:  $\sigma_P =$  $\sqrt{x_1^2 \cdot \sigma_1^2 + x_2^2 \cdot \sigma_2^2}$  y la cartera óptima estaría formada por:  $x_1 = \frac{\sigma_2^2}{\sigma_1^2 + \sigma_2^2}$  $\frac{\sigma_2}{\sigma_1^2 + \sigma_2^2}$  ,  $x_2 =$  $1 - x_1$ .
- ≻ Caso 3:  $\rho_{12} = -1$ . Si la correlación es inversa, debemos resolver el problema siguiente:  $\sigma_p^2 = |x_1 \cdot \sigma_1^2 - x_2 \cdot \sigma_2^2|$ . Como se puede observar, de la ecuación siguiente se extrae que el riesgo de la cartera que lo minimiza es nulo.

Esta idea se puede observar de forma gráfica en la siguiente imagen, donde se observa lo que se conoce como triángulo de diversificación de Markowitz, en el que se muestra como a menor correlación menor riesgo de la cartera.

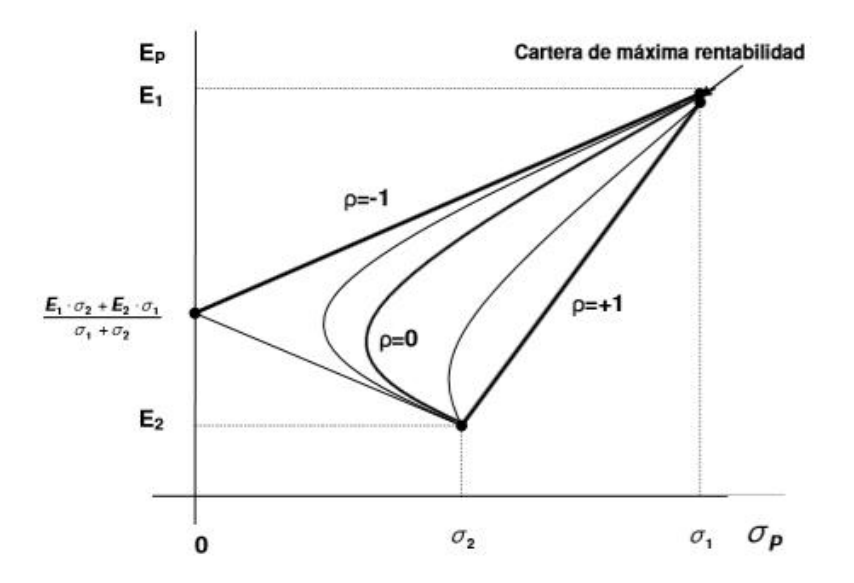

*Fig. 3: Influencia de la correlación entre activos en la formación de carteras eficientes.*

### *2.2. Modelo de Sharpe*

<span id="page-11-0"></span>Posteriormente al modelo de Markowitz, W.F. Sharpe (1963) desarrolló un modelo a raíz de observar que el presentado por Markowitz era costoso de aplicar cuando se deseaban construir carteras con gran cantidad de títulos. Este nuevo modelo, se basaba en cambiar la correlación entre los activos por la correlación entre cada uno y un índice de mercado.

Este modelo parte de diferentes hipótesis, las cuales son:

- Es un modelo uniperiódico.
- Los valores que formarán la cartera son conocidos.
- La rentabilidad de cada activo,  $\widetilde{R_k}$ , depende de un índice de referencia,  $\widetilde{I}.$  Con lo cual, ∀ $k$ ,  $\widetilde{R_k} = \alpha_k + \beta_k \cdot \tilde{I} + \widetilde{u_k}.$  Siendo  $\alpha_k$  y  $\widetilde{u_k}$  la parte de la rentabilidad no explicada por el índice y,  $\beta_k$ , la fluctuación promedio experimentada por la rentabilidad del activo respecto a una variación en la rentabilidad del índice.
- $\widetilde{u_k}$  es una variable aleatoria distribuida según una ley normal de media 0.  $\forall k$ ,  $\widetilde{u_k} \sim N(0, \sigma_{U_k}^2)$ .
- $\widetilde{u_k}$  es independiente de la rentabilidad que genera el índice.  $\forall k$ ,  $Cov(\widetilde{u_k},\check{I})=0.$
- Las rentabilidades no explicadas por el índice para dos empresas distintas son independientes entre ellas.  $\forall k \neq l$ ,  $Cov(\widetilde{u_k}, \widetilde{u_l}) = 0$ .
- Se debe agotar todo el presupuesto destinado a la cartera.  $\sum_{k=1}^{n} x_k = 1$
- No se admiten ventas a crédito ni a descubierto.  $\forall k, x_k \geq 0$ .
- No se tendrán en cuenta ningún tipo de gasto, ni la inflación.

#### *2.3. Selección del modelo*

<span id="page-12-0"></span>De cara a la selección de uno de los dos modelos para llevar a cabo la investigación y teniendo en cuenta que el objetivo de este estudio es la comparativa de las fronteras eficientes en momentos de tendencia alcista y bajista y, su relación con el tamaño de las empresas podríamos argumentar a favor del modelo de Sharpe puesto que nos permitiría obtener las carteras con un menor coste computacional que si realizáramos por Markowitz, pero a día de hoy, este punto se ha solventado y los ordenadores permiten trabajar con una gran cantidad de datos, al contrario que cuando se desarrolló el modelo de Sharpe, ya que buscaba reducir la dimensionalidad de parámetros en Markowitz con tal de poder resolver los modelos, pero bajo restricciones más duras, con lo cual a día de hoy, el modelo de Markowitz es preferible, siempre que sea posible.

#### <span id="page-13-0"></span>3. Riesgo financiero

Tal y como se ha enunciado con anterioridad, la teoría de carteras tiene en cuenta dos factores fundamentales que afectan a la hora de optimizar una portafolio: la primera de ellas, la rentabilidad, la cual está sujeta al beneficio que se obtiene por dicha inversión; y, en segundo lugar, el riesgo, que se puede definir como la posibilidad de que se produzcan futuros acontecimientos que pueden ocasionar un perjuicio económico a quienes lo sufren.

Además, existen diversas fuentes que originan el riesgo financiero, como: el riesgo de tipo de interés, surgido como consecuencia de las fluctuaciones de éstos en los mercados financieros; el riesgo de precio, entendido como la variación del valor de mercado de los activos; o, el riesgo de reinversión, entre otros.

Como podemos ver, la definición de riesgo es muy amplia debido a que afecta a diversas fuentes de éste. Es por esta razón que no existe una cuantificación única para medirlo, puesto que para un inversor el riesgo puede entenderse como la posibilidad de obtener una rentabilidad negativa y, para otro, como la fluctuación que se da en el valor de un activo.

#### *3.1. Volatilidad*

<span id="page-13-1"></span>Cabe destacar que, cuando hablamos del modelo de Markowitz, éste mide el riesgo a partir de la volatilidad, la cual mide para un activo determinado, la variabilidad de su rentabilidad respecto del promedio, es decir, la volatilidad es igual a la desviación estándar. Por lo tanto, si tenemos como es nuestro caso, una serie histórica de *N* rentabilidades simples,  $RS_j$ , para un período *T*, entendemos la volatibilidad como:  $\sigma_T =$ 

$$
\sqrt{\frac{1}{N-1}\cdot \sum_{j=1}^N (RS_j - \overline{R}_T)^2}.
$$

Debido a que la volatilidad tiene como inconveniente el tener en cuenta de la misma forma, tanto movimientos al alza como a la baja, mientras que asociamos el riesgo a la posibilidad de registrar pérdidas en una inversión, podemos considerar también otras medidas de riesgo, para complementar con la volatilidad, como es el caso del *Value at Risk* (*VaR)*.

#### *3.2. VaR respecto de la rentabilidad esperada*

<span id="page-14-0"></span>El *Value at Risk* es una medida alternativa de riesgo que cuantifica la pérdida máxima esperada, en nuestro caso, respecto de la rentabilidad esperada, que puede experimentar un determinado activo, en un intervalo de tiempo y a un cierto nivel de confianza. En otras palabras, el VaR sería la pérdida máxima respecto de lo que espera ganar un inversor bajo un cierto nivel de confianza para una cartera de valores, en nuestro caso será del 95%.

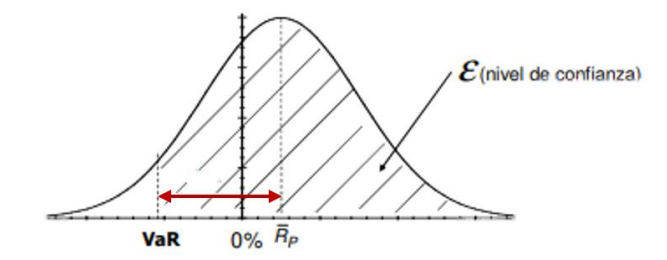

*Fig. 4: Explicación gráfica del VaR respecto al rendimiento esperado.*

Existen tres formas de calcular el VaR:

- VaR histórico: usa rentabilidades históricas para determinarlo. Básicamente consiste en, dada una serie de rentabilidades histórica ordenarla de menor a mayor y, el *VaR* histórico será el valor que se encuentre en el percentil 1-α, siendo α el nivel de confianza seleccionado.
- VaR por simulación de Monte Carlo: consiste en generar a partir de unos datos iniciales introducidos por el usuario, un número finito de posibles escenarios. Presenta varias desventajas entre las que destacan: el hecho de que los resultados dependen de los datos introducidos y, el alto coste computacional.
- VaR paramétrico: es el método que se usará en el apartado práctico como sustituto de la volatilidad para cuantificar el riesgo en el modelo de Markowitz. Utiliza datos de rentabilidad estimados y asume que ésta sigue una distribución normal.

Según un nivel de confianza α, el *VaR* paramétrico, respecto de la rentabilidad esperada durante un período *t*, se obtiene mediante la siguiente expresión:  $VaR_t = |Min(0, -z_\alpha \cdot \sigma_t)|.$ 

Cabe considerar que el introducir el *VaR* como medida de riesgo para nuestro modelo, presenta la principal desventaja de que, al calcularse en base a un determinado nivel de confianza, éste no tiene en cuenta las observaciones extremas, que podrían ocasionar cuantiosas pérdidas inesperadas.

### <span id="page-15-0"></span>4. Rentabilidad financiera

Enunciado con anterioridad, el modelo de Markowitz pretende obtener las carteras de valores que, para un mismo nivel de riesgo, se obtenga el mayor rédito posible, es decir, la máxima rentabilidad financiera.

Cuando hablamos de rentabilidad financiera, nos referimos a la variación, en términos relativos, que experimenta un valor en un período de tiempo determinado. Además, cabe destacar que, para calcularla usaremos la tasa de rentabilidad continua, la cual es utilizada en los modelos de optimización y, considera que durante el período de inversión se acumulan intereses de forma instantánea, es decir, extrapolando al mercado de valores, si utilizamos la tasa de rentabilidad continua con datos diarios trabajaremos bajo la hipótesis de que se realizan acumulaciones diarias de intereses.

 $R_{diaria} = \ln(\frac{c_t}{c})$  $\frac{ct}{C_0}$ ).

### <span id="page-15-1"></span>5. Índices bursátiles

Para el presente estudio, se dividirán los datos obtenidos en dos grupos diferentes con tal de poder compararlos. Estos dos grupos hacen referencia a la tendencia del mercado, es decir, dividiremos los datos según si pertenecían a un período de tendencia alcista, o bajista.

Para ello, debemos prefijar el indicador sobre el que nos basaremos para determinar la tendencia que seguía el mercado español, en los diferentes momentos del tiempo, es decir el índice bursátil que nos ayudará a dividir la muestra.

Cuando hablamos de índice bursátil hacemos referencia a un indicador que permite explicar la variación de un determinado conjunto de empresas las cuales tienen características similares como puede ser, pertenecer a un mismo sector o cotizar en una misma bolsa.

Para calcular un índice bursátil se puede realizar de dos formas: mediante la ponderación por precio, es decir, dando relevancia al precio unitario de cada acción, con lo que, se considera que todas las acciones del índice tienen la misma relevancia y, por lo tanto, estos índices no se ven afectados en exceso por el comportamiento de las compañías más grandes.

Siendo *B* el valor inicial del índice, *p<sup>t</sup>* el precio final y, *p<sup>0</sup>* el precio final, un índice ponderado por precio se obtiene mediante la resolución de la ecuación siguiente:

$$
I_P = B \cdot \frac{\sum_{i=1}^{n} p_{t_i}}{\sum_{i=1}^{n} p_{0_i}} \, 3.
$$

 $\overline{a}$ 

Por otro lado, también se pueden obtener índices bursátiles mediante ponderación por valor, donde en lugar de la variación en el precio de la acción, se tiene en cuenta el valor de capitalización bursátil, con lo que este tipo de índice se encuentran muy influenciados por las empresas de mayor tamaño. Con lo cual, siendo *B,* el valor base del índice, *p*, el valor de cotización de una determinada acción y, *q,* el número de acciones de la empresa, los índices por valor se obtienen de la siguiente forma:  $I_v = B \cdot \frac{\sum_{i=1}^{n} p_{t_i} \cdot q_{t_i}}{\sum_{i=1}^{n} p_{t_i} \cdot q_{t_i}}$  $\frac{\sum_{i=1}^{n} P_{i}^{i} q_{i}}{\sum_{i=1}^{n} p_{0}^{i} q_{0i}}$ 

En España, el índice bursátil más popular es el IBEX35, el cual engloba a las 35 empresas con mayor volumen contratado en el mercado español y, es un índice de ponderación por valor, con lo que su valor se encuentra explicado en mayor medida por las empresas con mayor capitalización, por ejemplo, *Iberdrola* o *Inditex*. Pero existen otros, como el IBEX Medium o el Small, que incluyen empresas de menor valor o, incluso, el FTSE Latibex, donde se incluyen valores de compañías de Latinoamérica que operan en Madrid, como por ejemplo *ENDESA Chile* o *Petrobras.*

Tal y como hemos mencionado al inicio, el hecho de seleccionar un índice nos permitirá obtener los dos períodos diferentes a estudiar y, para ello, nos serviremos de los valores históricos del IBEX35 en los últimos seis años (2012 a 2018).

<sup>&</sup>lt;sup>3</sup> Ecuación sin tener en cuenta *splits*. En caso de que hubiera se debería multiplicar p<sub>0</sub> por su coeficiente de ajuste.

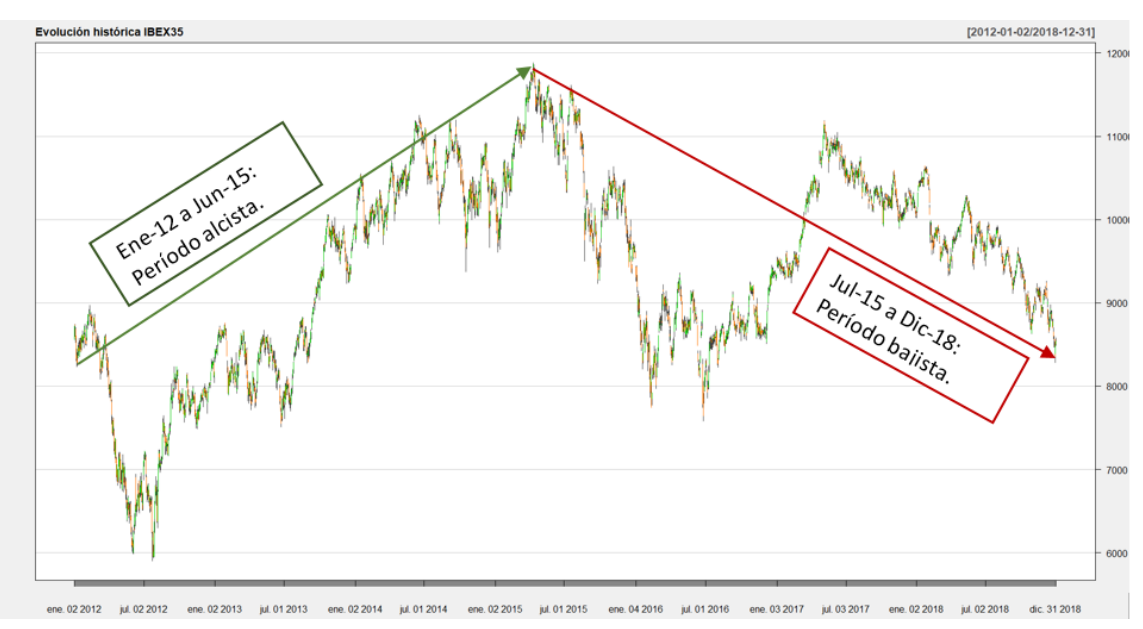

*Fig. 5: Evolución histórica IBEX35. 2012-2018. Elaboración propia.*

Tal y como se puede ver en la ilustración, si tuviéramos que dividir la serie temporal del valor del IBEX35 entre 2012 y 2018, podríamos considerar que existe una tendencia alcista hasta mediados del 2015, donde esta tendencia se invierte y, el índice pasa a obtener valores a la baja, o lo que es lo mismo, la rentabilidad del IBEX35 en este período pasa a ser negativa.

Así pues, los períodos definidos serían: período alcista, de enero 2012 a junio 2015; período bajista, de julio 2015 a diciembre 2018.

### <span id="page-18-0"></span>II. PARTE PRÁCTICA

### <span id="page-18-1"></span>1. Exploración y comparativa de los períodos.

### *1.1. Distribución de la rentabilidad diaria*

<span id="page-18-2"></span>De ahora en adelante, usaremos los conocimientos desarrollados en el apartado teórico para dotar de sentido este proyecto.

Así que, una vez desarrollados los temas, podemos iniciar el informe realizando una pequeña comparativa para los dos períodos en los que dividimos las cotizaciones del IBEX35.

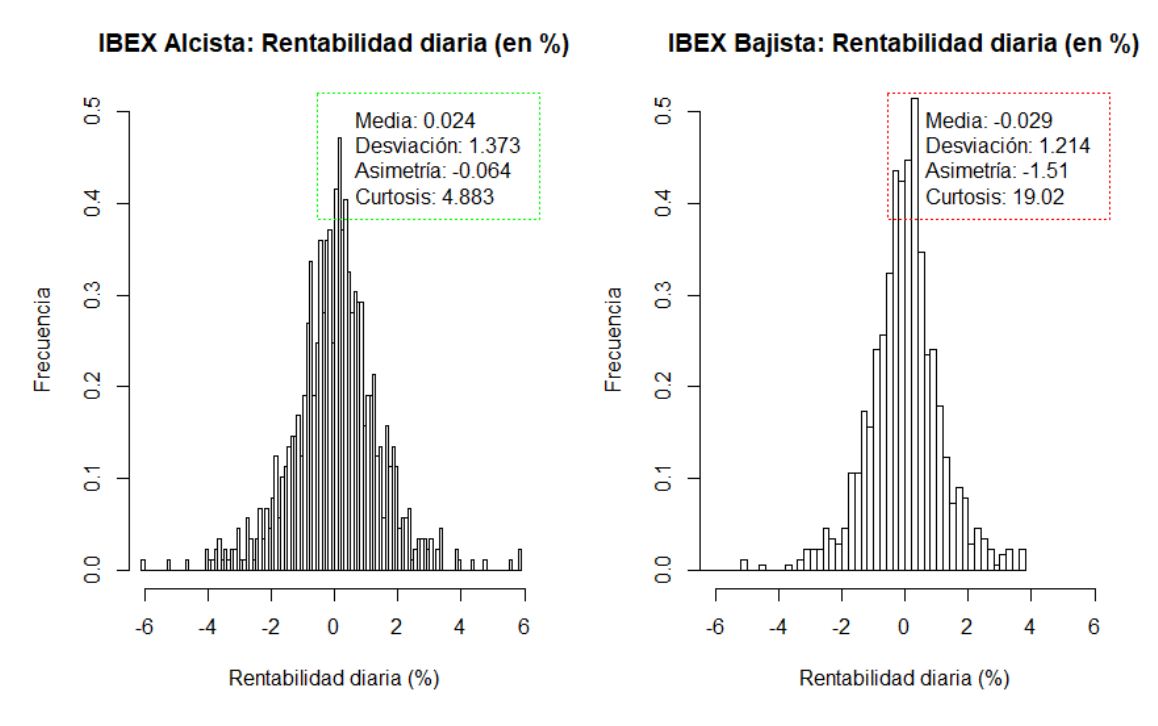

*Fig. 6: Comparativa de las rentabilidades diarias del IBEX 35. Período alcista vs bajista*

Si analizamos las rentabilidades diarias de cada uno de los períodos podemos observar que la rentabilidad anualizada para el período alcista es del 8,76%<sup>4</sup> con una volatilidad del 26,23%<sup>5</sup>, mientras que, en el período bajista, la rentabilidad anualizada del IBEX fue -10,58%, con una volatilidad de 23,19%. Por lo tanto, la volatilidad en ambos períodos ha sido bastante similar, mientras que si tenemos en cuenta el coeficiente de asimetría observamos que en el período alcista (2012 a Junio 2015), la distribución es prácticamente simétrica, pero esto no sucede en el período bajista, donde la función de

 $\overline{a}$  $4$  Rentabilidad anualizada = 365  $\cdot$  Rentabilidad diaria

<sup>&</sup>lt;sup>5</sup>  $Volatilidad$  anualizada =  $\sqrt{365} \cdot Volatilidad$  diaria

distribución de las rentabilidades diarias presenta asimetría negativa, es decir, la media se encuentra a la izquierda del valor modal, con lo que la cola a la izquierda de la media es más larga.

Por otro lado, en cuanto a la curtosis para ambas distribuciones es mayor que 3, con lo cual son leptocúrticas, es decir son distribuciones más apuntadas y con colas más gruesas que la normal, dándose un caso mucho más extremo en el período bajista.

Con los datos obtenidos, hemos realizado la prueba de Jarque-Bera que confirma que los datos históricos en ambas series temporales, no siguen una normal, probablemente debido al alto valor de curtosis, con lo que probablemente los resultados que obtengamos en este estudio no sean extrapolables a lo que acontece en el mercado a día de hoy, algo lógico, pues si fueran extrapolables y válidos siempre, no tendría sentido este estudio ni otros de más complejos, ya que todos tendríamos "la bola de cristal", que nos permitiría saber que va a ocurrir en los mercados.

Por otro lado, como curiosidad, cabe destacar que, durante el período bajista, concretamente el 24 de junio del 2016, el IBEX 35 sufrió la mayor caída de su historia<sup>6</sup>, cerrando la sesión con un desplome del 12,35%, debido al Brexit, lo que lleva a tener un valor anómalo con una rentabilidad negativa excesivamente grande y que afecta a estos resultados.

### *1.2. Conos de volatilidad*

 $\overline{a}$ 

<span id="page-19-0"></span>Continuando con el análisis inicial del IBEX35, nos centraremos ahora en la volatilidad histórica, donde observaremos los conos de volatilidad formados por frecuencias de 5, 20, 60, 120 y 240. Quiero informar además de que para ello usaremos el estimador Close-Close, es decir tan sólo tendremos en cuenta los valores de cierre de cada sesión. Los conos de volatilidad son una herramienta calculada a partir de medias móviles con las que podemos observar, el máximo y el mínimo, así como el promedio, de la serie temporal con unos intervalos de tiempo determinados.

<sup>6</sup> https://www.eleconomista.es/mercados-cotizaciones/noticias/7662081/06/16/El-IBEX-35-sufrela-mayor-caida-de-su-historia-del-1235-tras-el-brexit.html

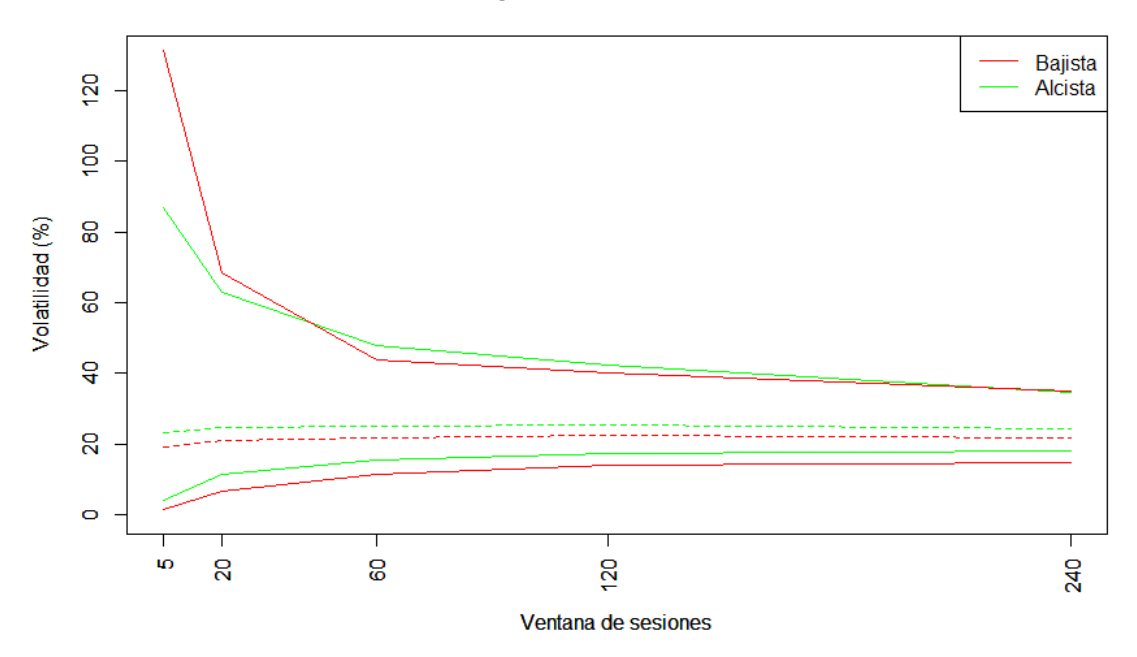

IBEX Alcista vs Bajista: Cono de volatilidades históricas

*Fig. 7: Conos de volatilidad histórica para IBEX35 alcista e IBEX 35 bajista.*

Observando el gráfico, donde aparecen los conos de volatilidades históricas de ambas series temporales podemos ver el hecho que, para una ventana semanal, la volatilidad máxima anualizada del IBEX en período bajista es muy elevada, pero, a medida que aumenta el tamaño del intervalo, la diferencia se reduce y acaban estando a la par. Mientras que, por otro lado, en cuanto a los promedios y al mínimo de cada serie, se observa que la volatilidad en período bajista es ligeramente inferior, a la del período alcista, con lo que podemos determinar que la volatilidad histórica asociada a una ventana de sesiones grande es menor en el período bajista que en el alcista, pero ambas son muy similares a largo plazo.

### <span id="page-20-0"></span>2. Metodología para la extracción de fronteras eficientes

Una vez realizada esta exploración inicial del índice, se encontrarán diversas fronteras eficientes y se compararán entre ellas para buscar alguna correlación entre el tamaño de las empresas, más concretamente el índice IBEX bajo el cual se encuentran, y las rentabilidades esperadas en diferentes momentos de tiempo.

En cuanto a la extracción de los datos y la elaboración de las fronteras eficientes, cabe decir que se ha seguido la misma metodología para los tres grupos diferentes de empresas, las que componen el IBEX35; el IBEX Medium Cap y, por último, el IBEX Small Cap, y esta ha tenido las siguientes fases:

- 1. Extracción de las cotizaciones de cierre (ajustadas) diarias y los dividendos, para todas las empresas del índice seleccionado, con datos en todo el período temporal del estudio.
- 2. A partir de una función propia<sup>7</sup>, calcular la rentabilidad diaria de cada acción y, formar un dataframe con todos los datos.
- 3. Pasar la función carteraesquina(datars), para obtener las carteras esquina.

### *2.1. Función carteraesquina*

<span id="page-21-0"></span>Gran parte del proceso se realiza de forma autónoma, mediante la función carteraesquina, así que considero interesante explicar su funcionamento.

Esta función se basa en unas modificaciones de las funciones creadas por Eric Zivot, profesor de la Universidad de Washington, con el fin de en lugar de extraer la frontera eficiente, observar las carteras esquina del modelo y, observar cómo va evolucionando la contribución de cada activo en la cartera.

Para ello, debemos encontrar los valores extremos de la frontera eficiente, es decir la cartera de máxima rentabilidad y, la de mínima volatilidad, para ir extrayendo las carteras eficientes a lo largo de toda la frontera y, en última instancia, quedarnos con tan sólo aquellas en las que se introducirá un cambio en el número de activos que forman las carteras, es decir, las carteras esquina.

### <span id="page-21-1"></span>3. Análisis IBEX 35

Para poder llevar a cabo el estudio compararemos los tres grupos poblacionales (IBEX35, IBEX Medium Cap e IBEX Small Cap), tanto en la composición durante todo el período como en los dos períodos segmentados según el ciclo bursátil sobre el que se encontraba el mercado en ese momento.

 $\overline{a}$ 7 Función: rentabilidad(df)

Cabe comentar que la composición de dichos índices es la publicada por el BME para el año 2019 y que, tan sólo forman parte del estudio, aquellas sociedades sobre las que existen datos en todo el período, es decir desde inicios de 2012, debido a que al realizar el modelo de Markowitz necesitamos de las correlaciones, si hay algún dato faltante en alguna empresa, omitiríamos la covarianza y, por lo tanto, también la correlación de ese día.

Así pues, para el estudio del IBEX 35, contaremos con todos los valores que forman parte del índice, a excepción de AENA, Cellnex, Merlin Properties y Naturgy.

Ejecutando la función *carteraesquina* para todo el período de análisis, podemos observar que la cartera de máxima rentabilidad está formada en su totalidad por *Amadeus IT*, con una rentabilidad anual histórica del 32,2% y con un *value at risk* del 41%, esto quiere decir que se esperaba una pérdida máxima anual de 41% respecto de lo que se hubiera ganado en ese mismo período.

Curioso también el hecho de que IAG, siendo el tercer activo más rentable de todo el período no forme parte de ninguna cartera eficiente para el período seleccionado y, por el contrario, activos con rentabilidades negativas como Acerinox y Técnicas Reunidas si, incluso ésta última llega a suponer un 6,1% del peso total de la cartera de mínima varianza. Obviamente este hecho se explica, por el peso de las correlaciones en el modelo de Markowitz, pues cabe recordar, que no sólo busca seleccionar aquellos más rentables para un mismo nivel de riesgo (o viceversa), sino también aquellos con una covarianza menor.

IBEX 35: Frontera eficiente (2012-2018)

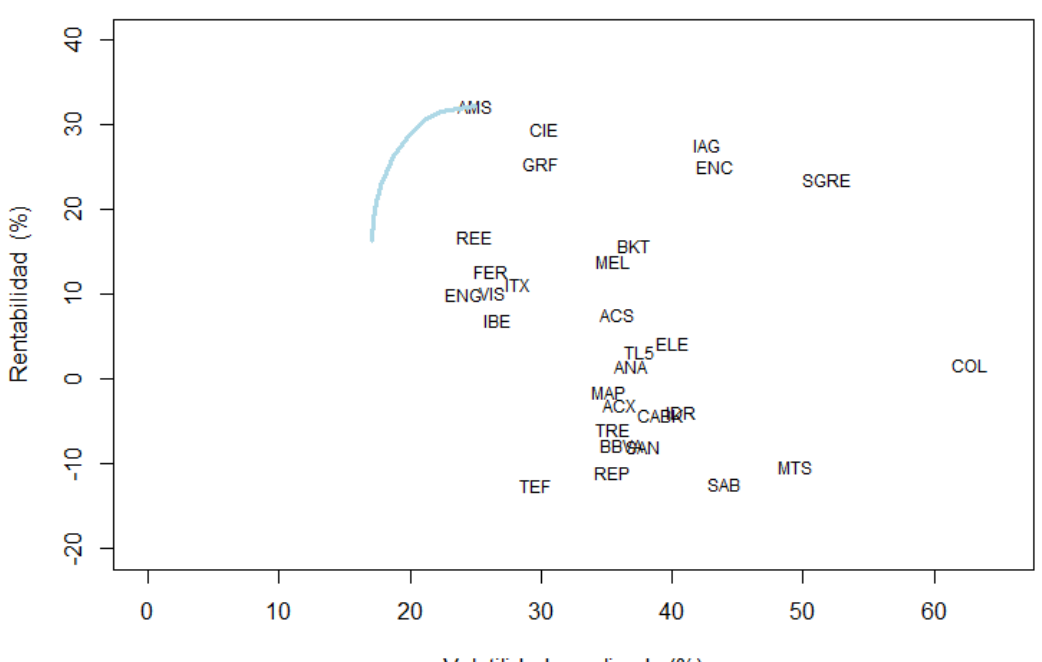

Volatilidad anualizada (%)

|           | Carteras Esquina IBEX 35 (2012-2018) |                |                |     |                                                                           |      |     |     |      |     |      |     |     |     |      |     |      |
|-----------|--------------------------------------|----------------|----------------|-----|---------------------------------------------------------------------------|------|-----|-----|------|-----|------|-----|-----|-----|------|-----|------|
|           |                                      | $\mathsf{v}$   |                |     | VaRITACX TAMS TCIE TCOL TELE TENG TFER TGRF TIBE TITX TMEL TREE TTRE TVIS |      |     |     |      |     |      |     |     |     |      |     |      |
| <b>MR</b> |                                      |                | 32.2 24.9 41.0 | 0,0 | 100,0                                                                     | 0,0  | 0,0 | 0,0 | 0,0  | 0,0 | 0,0  | 0,0 | 0,0 | 0,0 | 0,0  | 0.0 | 0,0  |
| 2         |                                      | 31,5 22,3 36,7 |                | 0,0 | 73,2                                                                      | 26,8 | 0,0 | 0,0 | 0,0  | 0,0 | 0,0  | 0,0 | 0,0 | 0,0 | 0,0  | 0,0 | 0,0  |
| 3         |                                      |                | 30,7 21,3 35,0 | 0,0 | 60,4                                                                      | 27,3 | 0,0 | 0,0 | 0,0  | 0,0 | 12,3 | 0,0 | 0,0 | 0,0 | 0,0  | 0,0 | 0,0  |
| 4         |                                      | 28,4 19,7 32,4 |                | 0,0 | 47,9 23,5                                                                 |      | 0,0 | 0,0 | 0,0  | 0,0 | 13,4 | 0,0 | 0,0 | 0,0 | 15,2 | 0,0 | 0,0  |
| 5         |                                      |                | 26,3 18,8 30,9 | 0,0 | 40,6                                                                      | 20,8 | 0,0 | 0,0 | 0,0  | 0,0 | 12,5 | 0,0 | 0,0 | 0,0 | 18,9 | 0,0 | 7,2  |
| 6         |                                      | 23,6 17,9 29,5 |                | 0,0 | 32,6                                                                      | 17,7 | 0,0 | 0,0 | 8,4  | 0,0 | 11,0 | 0,0 | 0,0 | 0,0 | 17,3 | 0,0 | 13,1 |
| 7         |                                      | 22,9 17,8 29,2 |                | 0,0 | 30,3                                                                      | 16,7 | 0,0 | 0,0 | 10,4 | 0,0 | 10,5 | 0,0 | 0,0 | 0,8 | 16,7 | 0,0 | 14,5 |
| 8         |                                      | 22,8 17,7 29,2 |                | 0,0 | 30,2                                                                      | 16,7 | 0,0 | 0,0 | 10,5 | 0,0 | 10,5 | 0,0 | 0,0 | 0,8 | 16,7 | 0.0 | 14,6 |
| 9         |                                      | 22,0 17,6 28,9 |                | 0,0 | 28,0 15,8                                                                 |      | 0,3 | 0,6 | 12,3 | 0,0 | 9,9  | 0,0 | 0,0 | 1,4 | 15,8 | 0.0 | 15,9 |
| 10        |                                      | 20,9 17,4 28,7 |                | 0,0 | 25,7                                                                      | 14,8 | 0.5 | 1,1 | 13,6 | 0,0 | 9,4  | 0,0 | 0,0 | 1,8 | 14,8 | 1.4 | 16.9 |
| 11        |                                      | 18,8 17,2 28,3 |                | 0,0 | 21,5                                                                      | 13,0 | 0.9 | 1,9 | 15,9 | 1,2 | 8,1  | 0,0 | 0,0 | 2,3 | 12,9 | 3.9 | 18,6 |
| 12        |                                      |                | 18,6 17,2 28,3 | 0,0 | 21,0                                                                      | 12,8 | 0,9 | 2,0 | 16,1 | 1,3 | 8,0  | 0,0 | 0,1 | 2,3 | 12,7 | 4,1 | 18,7 |
| 13        |                                      | 16.9 17.1 28.2 |                | 1,4 | 17,6                                                                      | 11,1 | 1,1 | 2,5 | 17,6 | 1,8 | 7,0  | 0,0 | 0,9 | 2,5 | 11,1 | 5.6 | 19,8 |
| MV        |                                      | 16,3 17,1 28,2 |                | 1,8 | 16,5                                                                      | 10,6 | 1,2 | 2,7 | 18,1 | 1,9 | 6,6  | 0,3 | 1,2 | 2,5 | 10,5 | 6,1 | 20,2 |

*Fig. 8: IBEX 35 (2012-2018): Frontera eficiente y composción de las carteras esquina.*

Continuando con el estudio, en las tablas siguientes podemos ver cómo evolucionan las diferentes fronteras eficientes, tanto para la totalidad del período como para una de las dos fases en las que lo hemos segmentado en concreto y, para facilitar su comprensión se han rotulado en color azul, el momento en el que un activo entrará en la cartera y, en naranja, en el que sale.

Se puede observar como ambas carteras no se componen de los mismos activos, por ejemplo, en el período alcista si apostáramos por una cartera de bajo riesgo deberíamos invertir en Ferrovial y en ningún momento en Bankinter, pero, por el contrario, en el período bajista, la teoría sería justamente la inversa.

Por otro lado, a nivel global de las diferentes carteras que componen la frontera eficiente, observamos que en fase alcista, lógicamente, la rentabilidad es superior durante toda la frontera, y que con una *VaR* del 26,7% respecto de la rentabilidad, obtendríamos nuestra cartera eficiente de mínima varianza formada por 14 activos y con una rentabilidad anual del 29,9%, mientras que en el período bajista, la rentabilidad de la cartera de mínima varianza es tan sólo del 3,1% y, además, su VaR es superior al del período alcista, 27,7%, con lo que podríamos decir que la inversión en IBEX35 no es recomendable en momentos bajistas, pero deberíamos observar que ocurre con los otros dos índices, para observar, si la teoría de que a mayor valor de la empresa, menor volatilidad y más seguro es la inversión en este activo en la fase bajista.

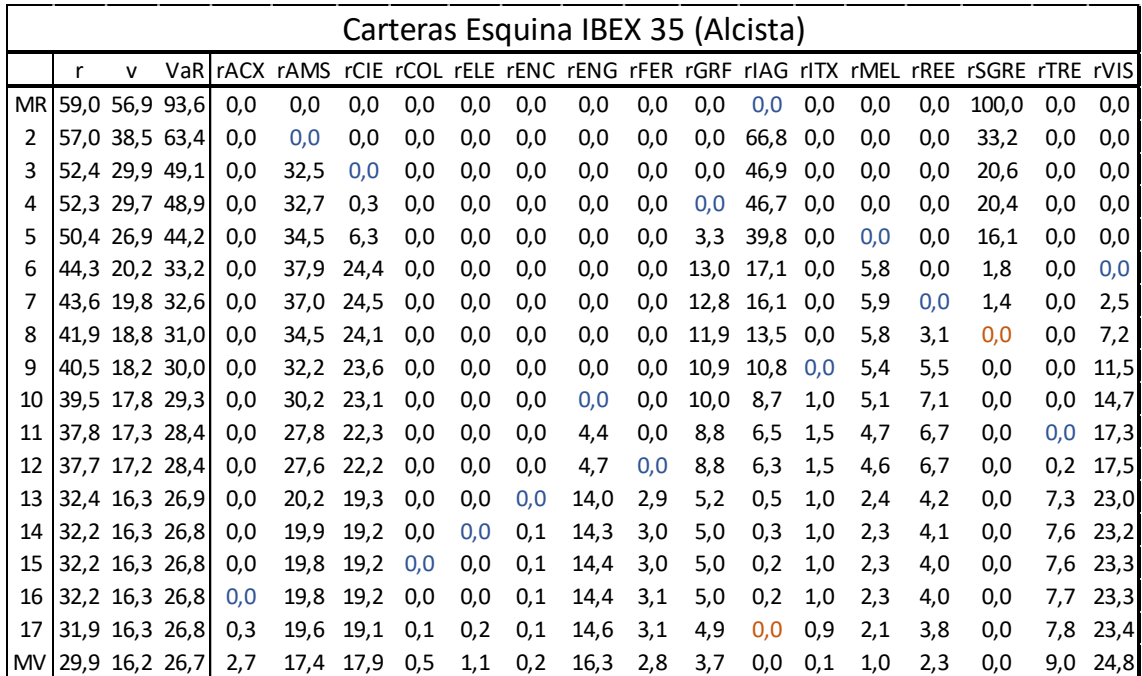

|               |     |                |                |     |                                                                                |     |      |                |      | Carteras Esquina: IBEX 35 (Bajista) |     |     |     |     |     |      |     |      |
|---------------|-----|----------------|----------------|-----|--------------------------------------------------------------------------------|-----|------|----------------|------|-------------------------------------|-----|-----|-----|-----|-----|------|-----|------|
|               | r   | $\mathsf{v}$   |                |     | VaR rACX rAMS rBKT rCIE rCOL rELE rENC rENG rGRF rIBE rIDR rMEL rREE rTRE rVIS |     |      |                |      |                                     |     |     |     |     |     |      |     |      |
| <b>MR</b>     |     | 23,7 46,2 76,1 |                | 0,0 | 0,0                                                                            | 0,0 | 0,0  | 0,0            | 0,0  | 100,0                               | 0,0 | 0,0 | 0,0 | 0,0 | 0,0 | 0,0  | 0,0 | 0,0  |
| $\mathcal{P}$ |     |                | 22,1 25,3 41,6 | 0,0 | 77,6                                                                           | 0,0 | 0,0  | 0,0            | 0,0  | 22,4                                | 0,0 | 0,0 | 0,0 | 0,0 | 0,0 | 0,0  | 0,0 | 0,0  |
| 3             |     |                | 21,5 23,3 38,3 | 0,0 | 73,4                                                                           | 0,0 | 21,2 | 0,0            | 0,0  | 5,4                                 | 0,0 | 0,0 | 0,0 | 0,0 | 0,0 | 0,0  | 0,0 | 0,0  |
| 4             |     |                | 20,6 22,4 36,9 | 0,0 | 68,4                                                                           | 0,0 | 20,2 | 7,6            | 0,0  | 3,7                                 | 0,0 | 0,0 | 0,0 | 0,0 | 0,0 | 0,0  | 0.0 | 0,0  |
| 5             |     |                | 17,9 20,3 33,4 | 0,0 | 55,9                                                                           | 0,0 | 16,9 | 12,1 14,1      |      | 1,0                                 | 0,0 | 0,0 | 0,0 | 0,0 | 0,0 | 0,0  | 0,0 | 0,0  |
| 6             |     |                | 16,9 19,7 32,4 | 0,0 | 50,8                                                                           | 0,0 | 15,6 | 13,2           | 17,9 | 0,0                                 | 0,0 | 2,5 | 0,0 | 0,0 | 0,0 | 0,0  | 0,0 | 0,0  |
|               |     |                | 16,9 19,7 32,3 | 0,0 | 50,7                                                                           | 0,0 |      | 15,5 13,2 17,9 |      | 0,0                                 | 0,0 | 2,5 | 0,0 | 0,0 | 0,0 | 0,2  | 0,0 | 0,0  |
| 8             |     |                | 15,8 19,1 31,4 | 0,0 | 45,9                                                                           | 0,0 | 13,9 | 13,2 17,9      |      | 0,0                                 | 0,0 | 4,0 | 0,0 | 0,0 | 0,0 | 5,0  | 0,0 | 0,0  |
| 9             |     |                | 13,5 18,1 29,9 | 0,0 | 35,4                                                                           | 0,0 |      | 10,4 12,8 17,0 |      | 0,0                                 | 0,0 | 7,1 | 2,8 | 0,0 | 0,0 | 14,4 | 0.0 | 0,0  |
| 10            |     |                | 13,5 18,1 29,8 | 0,0 | 35,4                                                                           | 0,0 | 10,4 | 12,8 17,0      |      | 0,0                                 | 0,0 | 7,1 | 2,8 | 0,0 | 0,0 | 14,4 | 0.0 | 0,0  |
| 11            | 9.5 |                | 17,2 28,3      | 0,0 | 23,2                                                                           | 6,1 | 5,0  | 11.0           | 14.7 | 0,0                                 | 0,0 | 8,1 | 2,3 | 0,0 | 0,0 | 21,2 | 0,0 | 8,3  |
| 12            | 7.9 |                | 17,0 28,0      | 0,0 | 18,9                                                                           | 8,2 | 3,2  | 10,2           | 13,5 | 0,0                                 | 4,0 | 8,4 | 1.2 | 0,0 | 0,0 | 21,4 | 0,0 | 10,9 |
| 13            | 6.8 |                | 16,9 27,9      | 0,0 | 17,2                                                                           | 8,7 | 2,5  | 9,8            | 13,0 | 0,0                                 | 5,4 | 8,5 | 0.7 | 0,0 | 0,0 | 21,5 | 1,1 | 11,7 |
| 14            | 6.5 |                | 16,9 27,8      | 0,0 | 16,7                                                                           | 8,7 | 2,3  | 9,6            | 12,9 | 0,0                                 | 5,7 | 8,4 | 0,6 | 0,0 | 0,4 | 21,5 | 1,4 | 11,9 |
| 15            | 6,2 |                | 16,9 27,8      | 0,0 | 16,2                                                                           | 8,7 | 2,0  | 9,5            | 12,8 | 0,0                                 | 5,9 | 8,4 | 0,5 | 0,1 | 0,7 | 21,5 | 1,6 | 12,1 |
| 16            | 4,3 |                | 16,8 27,7      | 0,7 | 13,4                                                                           | 8,7 | 0,7  | 8,4            | 12,1 | 0,0                                 | 7,6 | 8,1 | 0,0 | 0,6 | 2,7 | 21,3 | 2,7 | 13,0 |
| 17            | 3.3 | 16,8           | 27,7           | 1,0 | 11,9                                                                           | 8,6 | 0,0  | 7,9            | 11,7 | 0,0                                 | 8,4 | 8,0 | 0,0 | 0,9 | 3,7 | 21,2 | 3,3 | 13,4 |
| <b>MV</b>     | 3.1 |                | 16,8 27,7      | 1,1 | 11,5                                                                           | 8,6 | 0,0  | 7,8            | 11,6 | 0,0                                 | 8,5 | 8,0 | 0,0 | 0,9 | 3,9 | 21,2 | 3.4 | 13,5 |

*Fig. 9: Composición de las carteras esquina. IBEX 35 alcista vs IBEX 35 bajista*

Por último, comparando gráficamente las fronteras eficientes de los tres períodos observados, claramente vemos como la rentabilidad de la frontera eficiente del IBEX35 en la fase alcista es muy superior al de la fase bajista, para un mismo nivel de volatilidad.

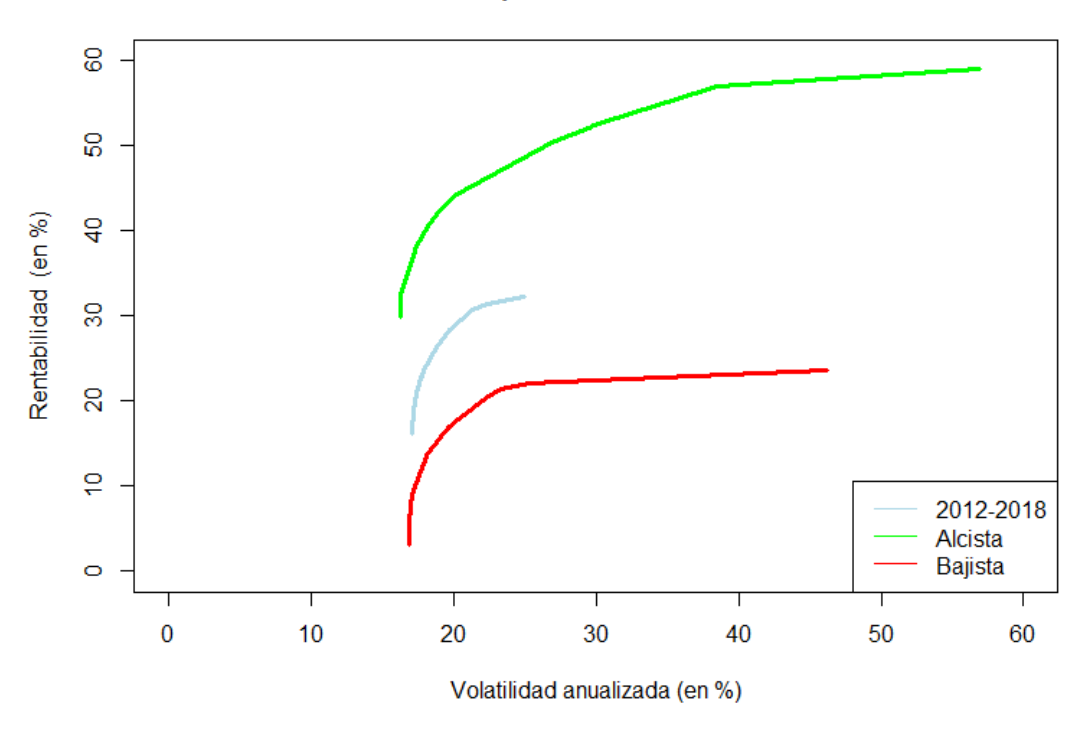

**IBEX 35: Comparativa fronteras eficientes** 

*Fig. 10: IBEX 35: Comparativa de las fronteras eficientes según la fase bursátil.*

### <span id="page-26-0"></span>4. Análisis IBEX Medium Cap

Una vez realizada la exploración para el IBEX35, realizamos el mismo proceso para IBEX Medium Cap y, en última instancia, también para el IBEX Small Cap.

Por lo que respecta al IBEX Medium en todo el período de estudio el valor más rentable y, por lo tanto, el que conforma la cartera de máxima rentabilidad es Fluidra, con una rentabilidad de 32,7% y volatilidad de 38%. Por otro lado, la acción menos volátil y, que, además es la que tiene un mayor peso en la cartera de mínimo riesgo es Ebro Foods.

Si lo comparamos con las carteras esquina del IBEX 35 de 2012 a 2018, observamos que la máxima rentabilidad alcanzable es la misma, pero el riesgo asumido por el índice mayor corresponde a una volatilidad del 25%, mientras que, en el caso del mediano, es del 38%. Si, además, comparamos las volatilidades mínimas, nos damos cuenta de que, en el IBEX35, para la cartera de mínima varianza la asoliríamos con un riesgo de 17% y un rendimiento del 16%, en el IBEX Medium, para ese mismo nivel de riesgo, la rentabilidad sería mayor. Con lo cual, a priori, podríamos decir que para inversores adversos al riesgo sería más recomendable la inversión en valores pequeños.

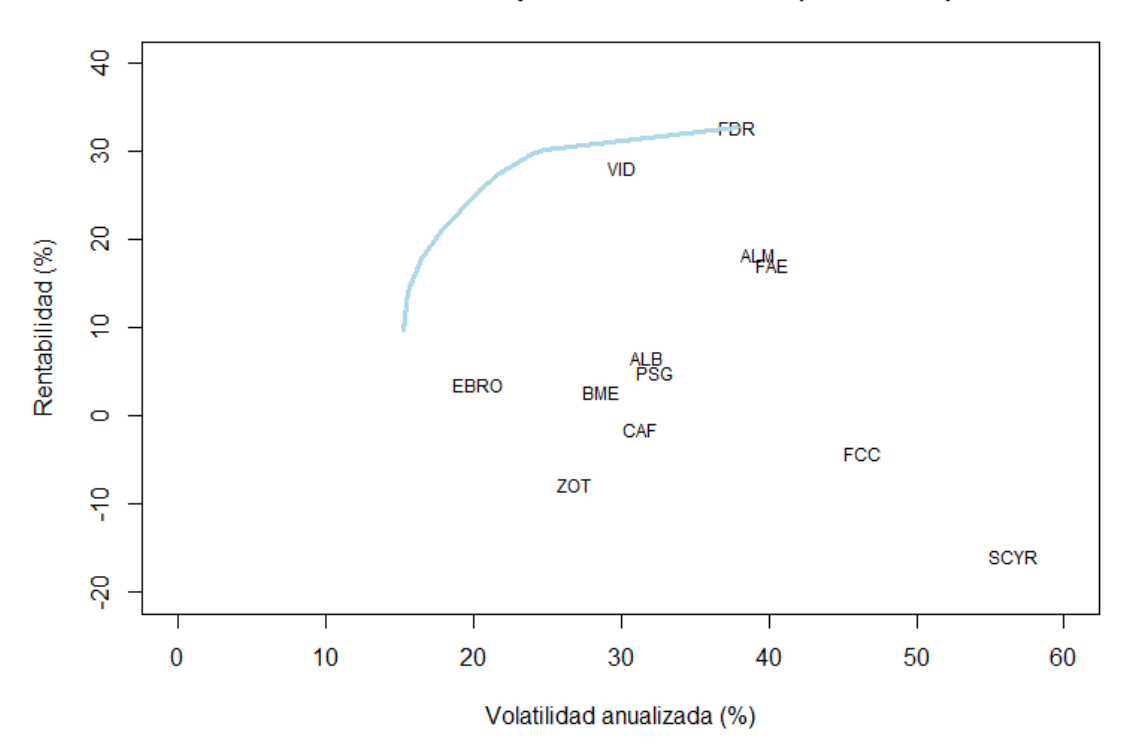

IBEX Medium Cap: Frontera eficiente (2012-2018)

|                         | Carteras Esquina: IBEX Medium Cap (2012-2018) |   |                |     |     |      |     |                                          |      |     |     |      |       |  |  |
|-------------------------|-----------------------------------------------|---|----------------|-----|-----|------|-----|------------------------------------------|------|-----|-----|------|-------|--|--|
|                         |                                               | v | VaR            |     |     |      |     | rBME rZOT rVID rPSG rEBRO rALM rCAF rALB |      |     |     | rFAE | rFDR  |  |  |
| <b>MR</b>               |                                               |   | 32,7 38,0 62,4 | 0,0 | 0,0 | 0,0  | 0,0 | 0,0                                      | 0,0  | 0,0 | 0,0 | 0,0  | 100,0 |  |  |
| $\overline{\mathbf{c}}$ |                                               |   | 30,3 24,8 40,9 | 0,0 | 0,0 | 54,0 | 0.0 | 0,0                                      | 0,0  | 0,0 | 0,0 | 0,0  | 46,0  |  |  |
| 3                       |                                               |   | 29,7 23,9 39,4 | 0,0 | 0,0 | 52,8 | 0.0 | 0,0                                      | 4,6  | 0,0 | 0,0 | 0,0  | 42,6  |  |  |
| 4                       |                                               |   | 27,6 21,8 35,8 | 0,0 | 0,0 | 46,9 | 0.0 | 0,0                                      | 11,8 | 0,0 | 0,0 | 8,6  | 32,7  |  |  |
| 5                       |                                               |   | 27,4 21,7 35,7 | 0,0 | 0,0 | 46,7 | 0.0 | 0,0                                      | 11,8 | 0,0 | 0,5 | 8,6  | 32,4  |  |  |
| 6                       |                                               |   | 25,7 20,5 33,7 | 0,0 | 0,0 | 43,3 | 0,0 | 5,9                                      | 11,2 | 0,0 | 1,9 | 8,0  | 29,6  |  |  |
| 7                       |                                               |   | 20,9 17,8 29,2 | 0,0 | 0,0 | 34,2 | 3.4 | 19,5                                     | 9,3  | 0,0 | 5,0 | 6,2  | 22,3  |  |  |
| 8                       |                                               |   | 17,9 16,5 27,2 | 3,6 | 0,0 | 28,7 | 4,9 | 26,2                                     | 7,9  | 0,0 | 6,1 | 4,7  | 17,8  |  |  |
| 9                       |                                               |   | 14,1 15,6 25,6 | 6,7 | 0.0 | 22,3 | 5,9 | 32,2                                     | 6,2  | 4,8 | 6,6 | 2,6  | 12,7  |  |  |
| <b>MV</b>               | 9.8                                           |   | $15,3$ $25,1$  | 8,0 | 7,5 | 16.6 | 5,7 | 35,2                                     | 4,3  | 7,6 | 6,4 | 0.4  | 8,3   |  |  |

*Fig. 11: IBEX Medium Cap (2012-2018): Frontera eficiente y composición de las carteras esquina.*

Si pasamos a comparar el IBEX Medium en los dos períodos en los que hemos separado el estudio, nos damos cuenta que ambas empiezan el proceso de creación de la frontera eficiente en los 48% que obtienen de rentabilidad y 36% de volatilidad para las respectivas carteras de máxima rentabilidad, aunque difieren en el activo de inicio, ya que mientras en la fase alcista se inicia con Faes Farma, en el bajista lo hace con el mismo que obteníamos para todo el período, es decir, Fluidra.

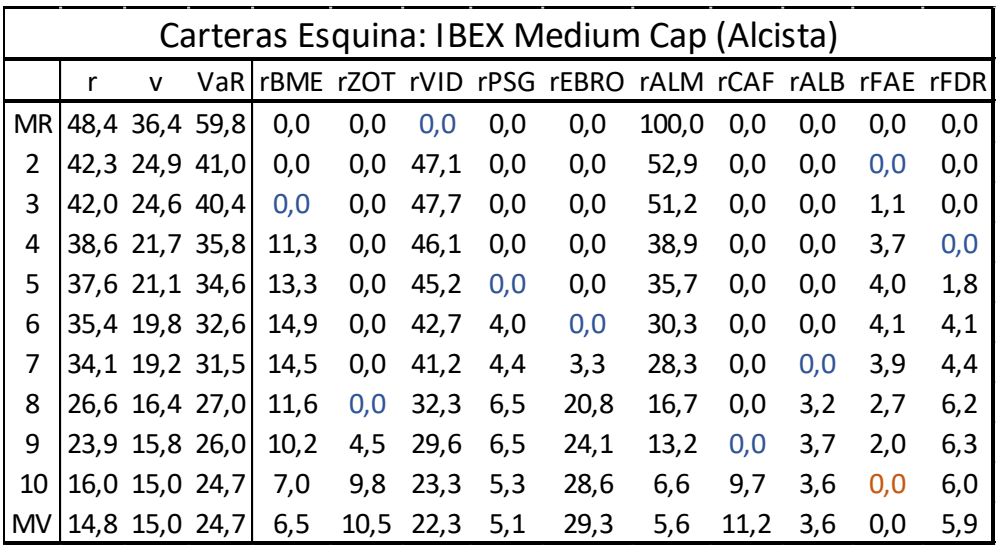

|           | Carteras Esquina: IBEX Medium Cap (Bajista) |                |                |     |     |      |     |                                                        |     |     |      |     |     |       |  |
|-----------|---------------------------------------------|----------------|----------------|-----|-----|------|-----|--------------------------------------------------------|-----|-----|------|-----|-----|-------|--|
|           | r                                           | v              |                |     |     |      |     | VaR rBME rZOT rVID rPSG rEBRO rALM rCAF rALB rFAE rFCC |     |     |      |     |     | rFDR  |  |
| MR I      |                                             |                | 48,7 36,5 60,0 | 0,0 | 0,0 | 0,0  | 0,0 | 0,0                                                    | 0,0 | 0,0 | 0,0  | 0,0 | 0,0 | 100,0 |  |
| 2         |                                             |                | 41,0 28,6 47,0 | 0,0 | 0,0 | 27,7 | 0,0 | 0,0                                                    | 0,0 | 0,0 | 0,0  | 0,0 | 0,0 | 72,3  |  |
| 3         |                                             |                | 41,0 28,6 47,0 | 0,0 | 0,0 | 27,8 | 0,0 | 0,0                                                    | 0,0 | 0,0 | 0,0  | 0,0 | 0,0 | 72,2  |  |
| 4         |                                             | 38,2 26,5 43,6 |                | 0,0 | 0,0 | 28,2 | 0,0 | 0,0                                                    | 0,0 | 4,0 | 0,0  | 0,0 | 3,1 | 64,6  |  |
| 5         |                                             | 33,1 23,1 38,1 |                | 0,0 | 0,0 | 27,5 | 0.0 | 0,0                                                    | 0,0 | 8,5 | 0,0  | 5,7 | 7,2 | 51,2  |  |
| 6         |                                             |                | 26,2 19,5 32,0 | 0,0 | 0,0 | 22,8 | 0,0 | 16,3                                                   | 0,0 | 8,2 | 0,0  | 5,9 | 8,1 | 38,7  |  |
| 7         |                                             | 17,8 16,2 26,7 |                | 0,0 | 0,0 | 17,0 | 0,0 | 31,1                                                   | 0,0 | 6,7 | 7,6  | 5,0 | 8,3 | 24,4  |  |
| 8         |                                             | 13,4 15,3 25,1 |                | 0,0 | 0,0 | 13,8 | 3,2 | 37,1                                                   | 0,0 | 5,6 | 10,7 | 4,2 | 8,0 | 17,4  |  |
| 9         |                                             |                | 12,0 15,1 24,8 | 2,0 | 0,0 | 13,0 | 3,7 | 37,8                                                   | 0,0 | 5,2 | 11,0 | 3,7 | 7,8 | 15,8  |  |
| 10        | 7.4                                         | 14,7 24,2      |                | 7,8 | 0,0 | 10,6 | 5,0 | 39,7                                                   | 1,6 | 3,7 | 11,6 | 1,9 | 7,1 | 10,8  |  |
| <b>MV</b> | 5,9                                         | 14,7           | 24,2           | 9,2 | 1,3 | 9,8  | 5,2 | 40,0                                                   | 2,0 | 3,3 | 11,6 | 1,3 | 6,8 | 9,4   |  |

*Fig. 12: Composición de las carteras esquina. IBEX Medium alcista vs IBEX Medium bajista*

Es más, incluso cuando en fase alcista, obtenemos la cartera de mínima volatilidad ésta es bastante parecida a la que se obtendría en el mismo nivel para el período bajista. Sin embargo, ambas difieren en la forma de descender, ya que mientras para el período alcista observamos un descenso de la rentabilidad de forma curvilínea, en la fase bajista éste presenta un carácter más lineal, con lo que las diferencias en ambas serían mayores en las carteras recomendadas para perfiles de inversión intermedios que en los extremos.

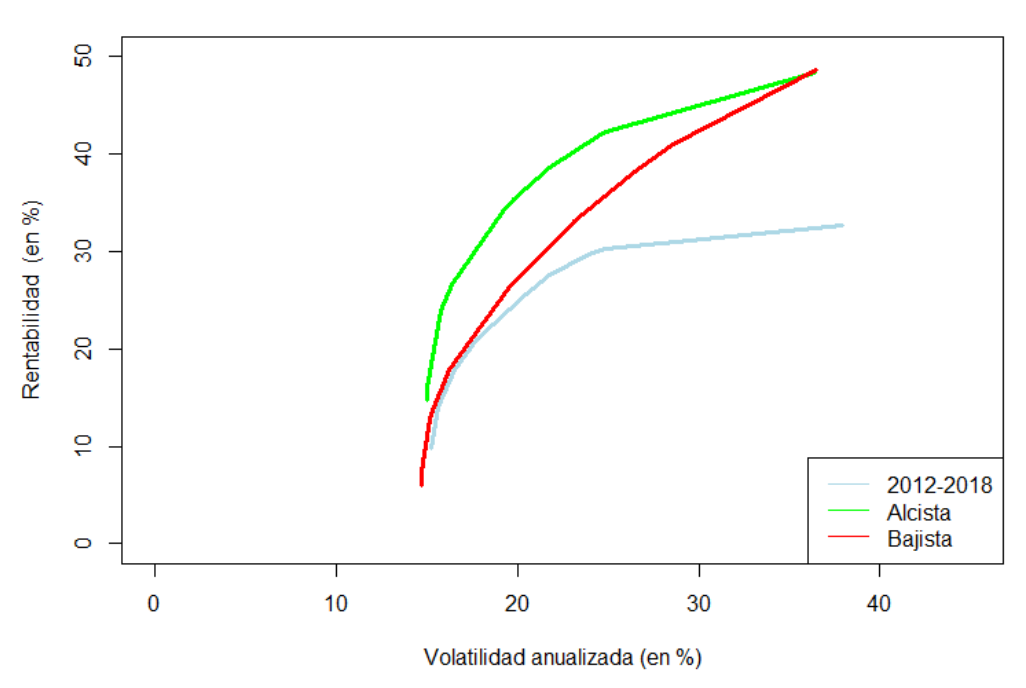

**IBEX Medium Cap: Comparativa fronteras eficientes** 

*Fig. 13: IBEX Medium Cap: Comparativa de las fronteras eficientes según la fase bursátil.*

### <span id="page-29-0"></span>5. Análisis IBEX Small Cap

Para finalizar la exploración de cada uno de los tres índices, nos centraremos en el menor de todos, es decir, en el IBEX Small Cap, el cual contiene una gran cantidad de activos con rentabilidad negativa y alta volatilidad, por lo que todo parecería indicar que la inversión en activos de este índice se desaconsejaría, a menos que se conozca muy bien en qué se está depositando el capital invertido.

Cogiendo todo el período, observamos que la frontera eficiente se inicia con la inversión de todo el capital en Azkoyen, inversión con la que de haberla realizado se hubiera obtenido una rentabilidad del 35,3%, y finaliza con la recomendación de invertir en 16 activos, entre los que figura, curiosamente, Codere, el cual durante este período tuvo una rentabilidad negativa de más del 75% y una volatilidad superior a 90%, eso sí, el peso que tiene en la cartera sería muy pequeño y tan sólo comprendería el 0,9% del total de la inversión, si gestionáramos un fondo para inversores que buscan el mínimo riesgo posible, el cual se situaría en una volatilidad del 18,5%, con el fin de obtener una rentabilidad del 11,7%.

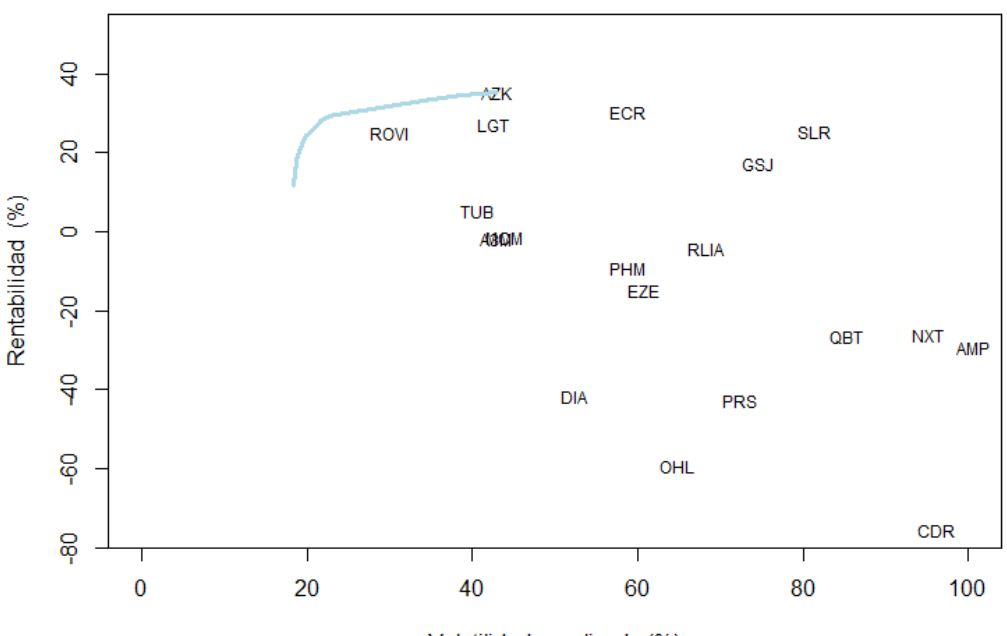

#### IBEX Small Cap: Frontera eficiente (2012-2018)

Volatilidad anualizada (%)

|           |                |     |     | Carteras Esquina: IBEX Small Cap (2012-2018) |     |     |      |     |     |                                     |     |     |     |      |       |     |
|-----------|----------------|-----|-----|----------------------------------------------|-----|-----|------|-----|-----|-------------------------------------|-----|-----|-----|------|-------|-----|
|           | v              |     |     | VaR rA3M rSLR rMCM rTUB rDIA rECR rRLIA rAMP |     |     |      |     |     | rROVI rPRS rGSJ rCDR rLGT rAZK rNXT |     |     |     |      |       |     |
| MR        | 35,3 43,1 70,8 | 0,0 | 0,0 | 0,0                                          | 0,0 | 0,0 | 0,0  | 0,0 | 0,0 | 0,0                                 | 0,0 | 0,0 | 0,0 | 0,0  | 100,0 | 0,0 |
| 2         | 34,6 38,7 63,7 | 0,0 | 0,0 | 0,0                                          | 0,0 | 0,0 | 14,3 | 0,0 | 0,0 | 0,0                                 | 0,0 | 0,0 | 0,0 | 0,0  | 85,7  | 0,0 |
| 3         | 33,7 35,1 57,7 | 0,0 | 0,0 | 0,0                                          | 0,0 | 0,0 | 15,5 | 0,0 | 0,0 | 0,0                                 | 0,0 | 0,0 | 0,0 | 9,9  | 74,6  | 0,0 |
| 4         | 29,8 23,5 38,7 | 0,0 | 0,0 | 0,0                                          | 0,0 | 0,0 | 10,7 | 0,0 | 0,0 | 34,2                                | 0,0 | 0,0 | 0,0 | 18,1 | 36,9  | 0,0 |
| 5         | 29,4 22,8 37,6 | 0,0 | 0,6 | 0,0                                          | 0,0 | 0,0 | 10,0 | 0,0 | 0,0 | 37,7                                | 0,0 | 0,0 | 0,0 | 18,9 | 32,7  | 0,0 |
| 6         | 28,2 21,7 35,7 | 0,0 | 1,4 | 0,0                                          | 0,0 | 0,0 | 8,1  | 0,0 | 0,0 | 42,8                                | 0,0 | 3,4 | 0,0 | 19,7 | 24,7  | 0,0 |
| 7         | 27,9 21,5 35,4 | 0,0 | 1,4 | 0,9                                          | 0,0 | 0,0 | 7,9  | 0,0 | 0,0 | 42,6                                | 0,0 | 3,5 | 0,0 | 19,5 | 24,2  | 0,0 |
| 8         | 24,8 20,2 33,2 | 0,0 | 0,9 | 6,4                                          | 5,4 | 0,0 | 5,9  | 0,0 | 0,0 | 39,6                                | 0,0 | 3,8 | 0,0 | 17,5 | 20,4  | 0,0 |
| 9         | 24,5 20,0 33,0 | 0,0 | 0,9 | 6,9                                          | 5,8 | 0,0 | 5,7  | 0,2 | 0,0 | 39,3                                | 0,0 | 3,8 | 0,0 | 17,3 | 20,0  | 0,0 |
| 10        | 24,2 20,0 32,8 | 0,0 | 0,9 | 7,2                                          | 6,0 | 0,0 | 5,6  | 0,4 | 0,0 | 39,1                                | 0,0 | 3,8 | 0,0 | 17,2 | 19,8  | 0,1 |
| 11        | 20,4 19,1 31,4 | 3,7 | 0,2 | 10,1                                         | 8,1 | 0,0 | 3,7  | 1,9 | 0,0 | 35,6                                | 0,0 | 3,6 | 0,0 | 15,0 | 16,5  | 1,6 |
| 12        | 18,1 18,8 30,9 | 4,3 | 0,0 | 10,8                                         | 8,3 | 2,0 | 3,0  | 2,3 | 0,0 | 34,2                                | 0,0 | 3,5 | 0,0 | 14,2 | 15,4  | 2,1 |
| 13        | 16,9 18,6 30,7 | 4,7 | 0,0 | 11,1                                         | 8,4 | 3,1 | 2,6  | 2,4 | 0,0 | 33,5                                | 0,0 | 3,4 | 0,0 | 13,7 | 14,7  | 2,4 |
| 14        | 15,5 18,5 30,5 | 5,0 | 0,0 | 11,5                                         | 8,4 | 4,3 | 2,1  | 2,6 | 0,2 | 32,6                                | 0,0 | 3,3 | 0,0 | 13,2 | 14,0  | 2,6 |
| 15        | 15,3 18,5 30,5 | 5,0 | 0,0 | 11,5                                         | 8,5 | 4,4 | 2,1  | 2,7 | 0,2 | 32,5                                | 0,0 | 3,2 | 0,1 | 13,2 | 13,9  | 2,7 |
| <b>MV</b> | 11,7 18,4 30,3 | 5,3 | 0,0 | 12,1                                         | 8,4 | 6,4 | 1,2  | 2,9 | 0,5 | 30,9                                | 0,9 | 2,9 | 0,9 | 12,3 | 12,4  | 3,1 |

*Fig. 14: IBEX Small Cap (2012-2018): Frontera eficiente y composición de las carteras esquina.*

Continuando, al igual que hemos hecho con los otros dos subgrupos, con la comparativa intragrupo de los diferentes períodos, se observa como en período bajista, se pudo llegar a obtener una rentabilidad extraordinariamente elevada, con un riesgo también muy alto, concretamente una rentabilidad de 78,4%, asumiendo una pérdida máxima del 32%<sup>8</sup> .

Por el otro lado de la moneda, si analizamos el mínimo riesgo, observamos que ambas consiguen llegar a carteras del 17% de volatilidad mínima, pero mientras que para un período alcista la rentabilidad histórica fue de 24,6%, bajo un riesgo asumido del 16,6%; en el bajista se situó en 2,6% de rentabilidad para una volatilidad de 17,7%.

 $\overline{a}$ 

 $8$  VaR respecto de la inversión = Rentabilidad de la inversión – VaR respecto de la rentabilidad esperada

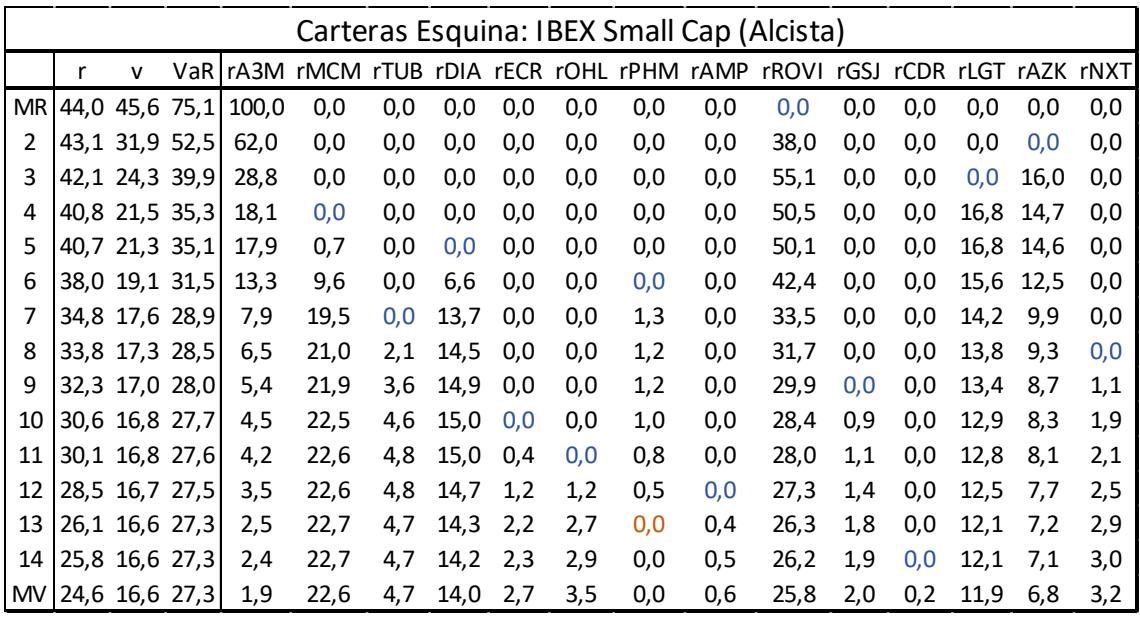

|           | Carteras Esquina: IBEX Small Cap (Bajista) |           |                 |     |      |                          |     |     |       |      |                 |      |       |             |      |                     |      |      |     |
|-----------|--------------------------------------------|-----------|-----------------|-----|------|--------------------------|-----|-----|-------|------|-----------------|------|-------|-------------|------|---------------------|------|------|-----|
|           |                                            | v         | VaR             |     |      | rA3M rSLR rMCM rTUB rDIA |     |     |       |      | rECR rRLIA rAMP | rQBT | rROVI | <b>rPRS</b> | rGSJ | rCDR rLGT rAZK rNXT |      |      |     |
| MR I      |                                            |           | 78,5 67,3 110,6 | 0,0 | 0,0  | 0,0                      | 0,0 | 0,0 | 100,0 | 0,0  | 0,0             | 0,0  | 0,0   | 0,0         | 0,0  | 0.0                 | 0,0  | 0,0  | 0,0 |
|           |                                            | 74,9 55,0 | 90,4            | 0,0 | 0,0  | 0,0                      | 0,0 | 0,0 | 72,2  | 0,0  | 0,0             | 0,0  | 0,0   | 0,0         | 27,8 | 0,0                 | 0,0  | 0,0  | 0,0 |
| 3         |                                            | 71,2 48,8 | 80,3            | 0,0 | 16,2 | 0.0                      | 0,0 | 0,0 | 52,3  | 0,0  | 0,0             | 0,0  | 0,0   | 0,0         | 31,5 | 0,0                 | 0,0  | 0.0  | 0,0 |
| 4         |                                            | 59,2 37,6 | 61.9            | 0,0 | 13,0 | 0,0                      | 0,0 | 0,0 | 35,6  | 0,0  | 0,0             | 0,0  | 0,0   | 0,0         | 23,2 | 0,0                 | 0,0  | 28,2 | 0,0 |
|           |                                            | 55,3 34,8 | 57.2            | 0,0 | 11,6 | 0.0                      | 0,0 | 0,0 | 31,2  | 0,0  | 0,0             | 0,0  | 0,0   | 0.0         | 21,1 | 0,0                 | 5,4  | 30,8 | 0,0 |
| 6         |                                            | 54,2 34,0 | 55,9            | 0,0 | 11,2 | 0.0                      | 0,0 | 0,0 | 30,1  | 1,3  | 0,0             | 0,0  | 0,0   | 0,0         | 20,5 | 0.0                 | 6,0  | 30.8 | 0,0 |
|           |                                            | 44.7 27.9 | 45,9            | 0,0 | 8,4  | 0,0                      | 0,0 | 0,0 | 22,3  | 7,5  | 0.0             | 0,0  | 9,5   | 0,0         | 16,2 | 0,0                 | 7,9  | 28,4 | 0.0 |
| 8         |                                            | 28,2 20,3 | 33.4            | 0,0 | 3,3  | 0,0                      | 0,0 | 0,0 | 8,5   | 17,9 | 1,1             | 0,0  | 25,7  | 0,0         | 8,5  | 0,0                 | 11,0 | 24.1 | 0.0 |
| 9         |                                            | 27,2 20,0 | 32,9            | 0,0 | 3,0  | 0,0                      | 0,9 | 0,0 | 7,9   | 18,2 | 1,1             | 0,0  | 26,1  | 0,0         | 8,1  | 0,0                 | 11,0 | 23.7 | 0.0 |
| 10        |                                            | 25,6 19,6 | 32,3            | 0,0 | 2,6  | 0,0                      | 2,2 | 0,0 | 6,8   | 18,5 | 1,1             | 0,0  | 26,7  | 0,0         | 7,5  | 0,0                 | 11,0 | 23.2 | 0,3 |
| 11        |                                            | 21,1 18,8 | 30.9            | 0,0 | 1,6  | 2,2                      | 4,9 | 0,0 | 4,5   | 18,7 | 1,0             | 0,0  | 27,7  | 0.0         | 6,1  | 0,0                 | 10,7 | 21.7 | 0,9 |
| 12        |                                            | 15,8 18,2 | 29,9            | 0,0 | 0,6  | 4,3                      | 6,7 | 0,0 | 2,1   | 18,7 | 0,8             | 0,0  | 28,2  | 1,9         | 4,5  | 0,0                 | 10.3 | 20.2 | 1,5 |
| 13        |                                            | 15,2 18,1 | 29.9            | 0,4 | 0,6  | 4.4                      | 6,8 | 0.0 | 1,9   | 18,6 | 0,8             | 0,0  | 28,2  | 2,0         | 4,4  | 0,0                 | 10,3 | 20.1 | 1,5 |
| 14        |                                            | 14,3 18,1 | 29,8            | 0,8 | 0,5  | 4,5                      | 6,8 | 0,3 | 1,7   | 18,6 | 0,7             | 0,0  | 28,1  | 2,1         | 4,3  | 0,0                 | 10,1 | 19.9 | 1,6 |
| 15        | 9.0                                        | 17,8      | 29,3            | 2,6 | 0.0  | 4,9                      | 6,6 | 1,6 | 0,8   | 18,0 | 0,5             | 0,0  | 27,8  | 2,5         | 3,7  | 0,7                 | 9,5  | 18.9 | 1,8 |
| 16        | 5.0                                        | 17.7      | 29,1            | 3,9 | 0,0  | 5,2                      | 6,5 | 2,7 | 0,0   | 17,6 | 0,3             | 0,0  | 27,5  | 2,8         | 3,1  | 1,3                 | 9,0  | 18.1 | 2,0 |
| 17        | 2.9                                        | 17.7      | 29.1            | 4,7 | 0,0  | 5,4                      | 6,3 | 3,3 | 0,0   | 17,3 | 0,1             | 0,0  | 27,3  | 2,9         | 2,7  | 1,6                 | 8.6  | 17.6 | 2,1 |
| <b>MV</b> | 2,6                                        | 17.7      | 29,1            | 4,8 | 0,0  | 5,4                      | 6,2 | 3,4 | 0,0   | 17,3 | 0,1             | 0,0  | 27,3  | 2,9         | 2,6  | 1,7                 | 8,6  | 17,5 | 2,1 |

*Fig. 15: Composición de las carteras esquina. IBEX Small alcista vs IBEX Small bajista*

Con lo que, con estos datos, si nos situáramos en período bajista recomendaríamos invertir en valores de pequeño capital bursátil, si somos un inversor propenso al riesgo que busca la mayor rentabilidad posible.

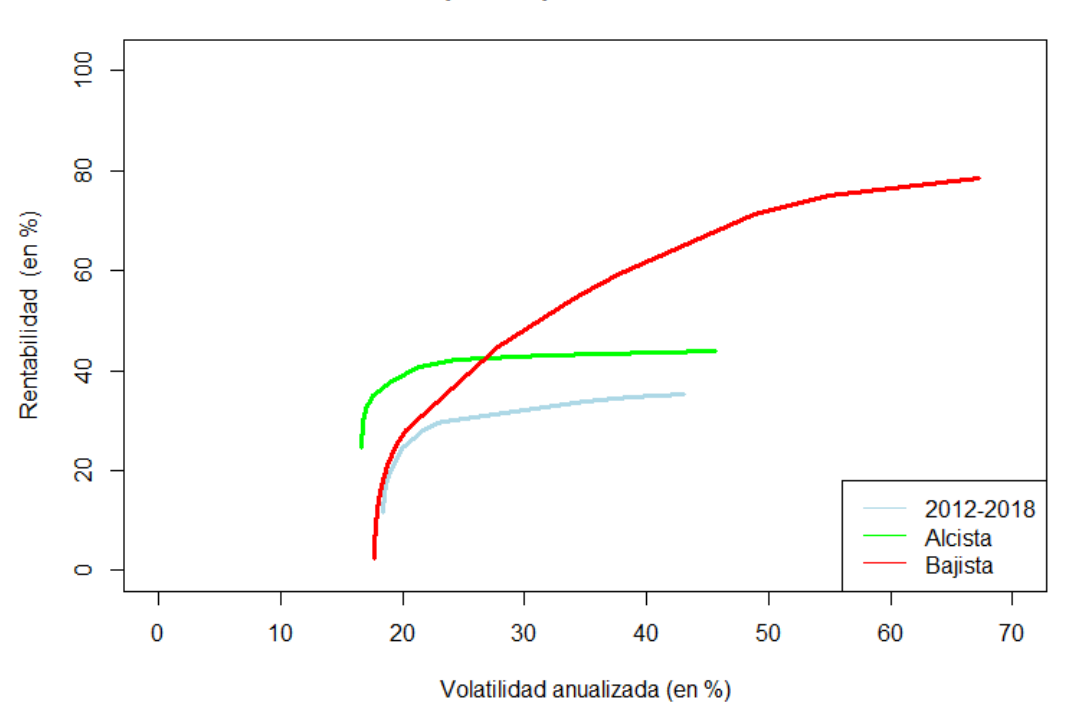

**IBEX Small Cap: Comparativa fronteras eficientes** 

*Fig. 16: IBEX Small Cap: Comparativa de las fronteras eficientes según la fase bursátil.*

### <span id="page-32-0"></span>6. Comparación de resultados

#### *6.1. Comparativa entre índices*

<span id="page-32-1"></span>Una vez exploradas las diferentes carteras eficientes que resultan de la aplicación del modelo de Markowitz, en el conjunto de valores que forman los tres índices españoles en función del valor de la sociedad, podemos pasar a comparar los resultados obtenidos en los diferentes períodos en los que hemos realizado el estudio.

En primer lugar, si abarcamos todo el período temporal de estudio y observamos las rectas que forman las fronteras eficientes, observamos que si quisieramos obtener el máximo rédito posible, asumiendo una volatilidad superior al 30%, la recomendación sería invertir en mercados de valores pequeños, debido a que éstos nos permiten crear carteras con mayor rentabilidad, siempre que asumamos un riesgo alto, mientras que por el lado contrario, si el objetivo es minimizar el riesgo, no se recomendaría esta acción, si no que o bien se apostaría por la inversión en el IBEX 35 (para una volatilidad asumible entre el 15 y el 25%), o bien por valores de tamaño medio (para la cartera con el menor riesgo posible).

Comparativa fronteras eficientes (2012-2018)

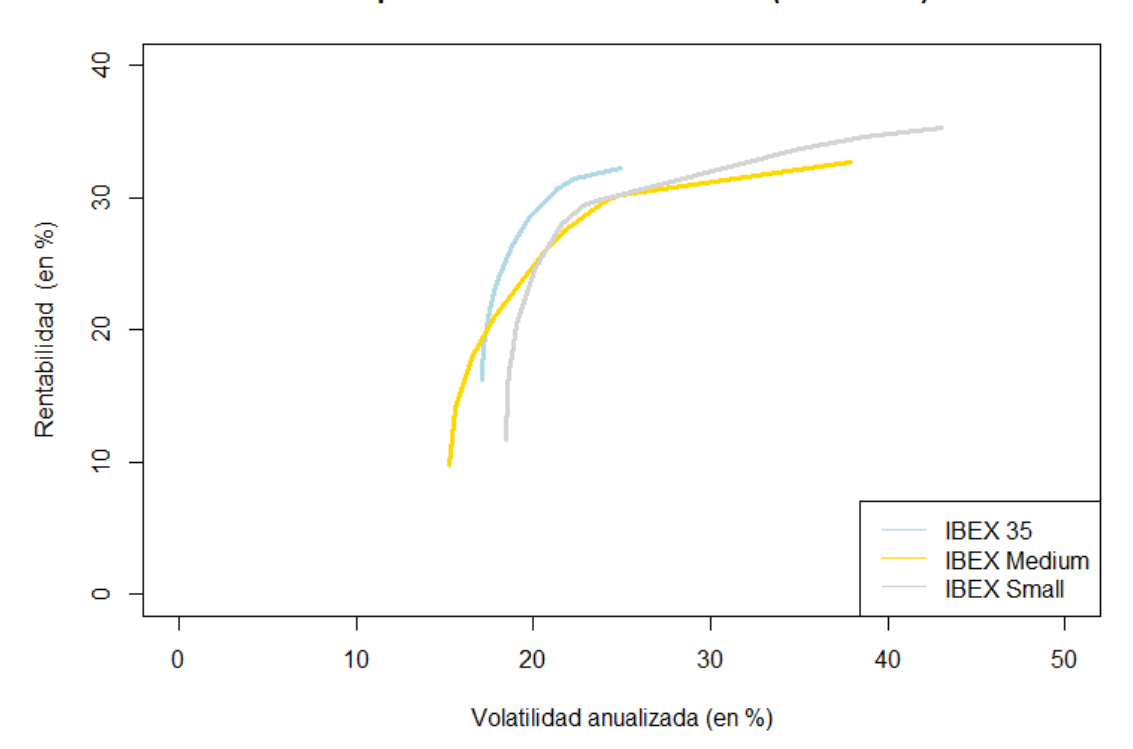

*Fig. 17: Comparativa fronteras eficientes. 2012-2018*

Segmentando por las dos fases de estudio, si tan sólo tenemos en cuenta el período alcista, estas recomendaciones se modificarían, ya que se puede observar que la frontera del IBEX35 siempre presenta, para un mismo nivel de riesgo, mayor rentabilidad que cualquiera de las otras dos, por lo que en mercados alcistas se recomendaría la inversión en empresas grandes, a no ser que, al igual que hemos visto con anterioridad, queramos asumir el menor riesgo posible, donde se recomendaría invertir en IBEX Medium. Por otro lado, la inversión en IBEX Small en períodos alcistas, bajo estos datos no sería recomendable puesto que existen otras opciones óptimas.

Comparativa fronteras eficientes (Fase Alcista)

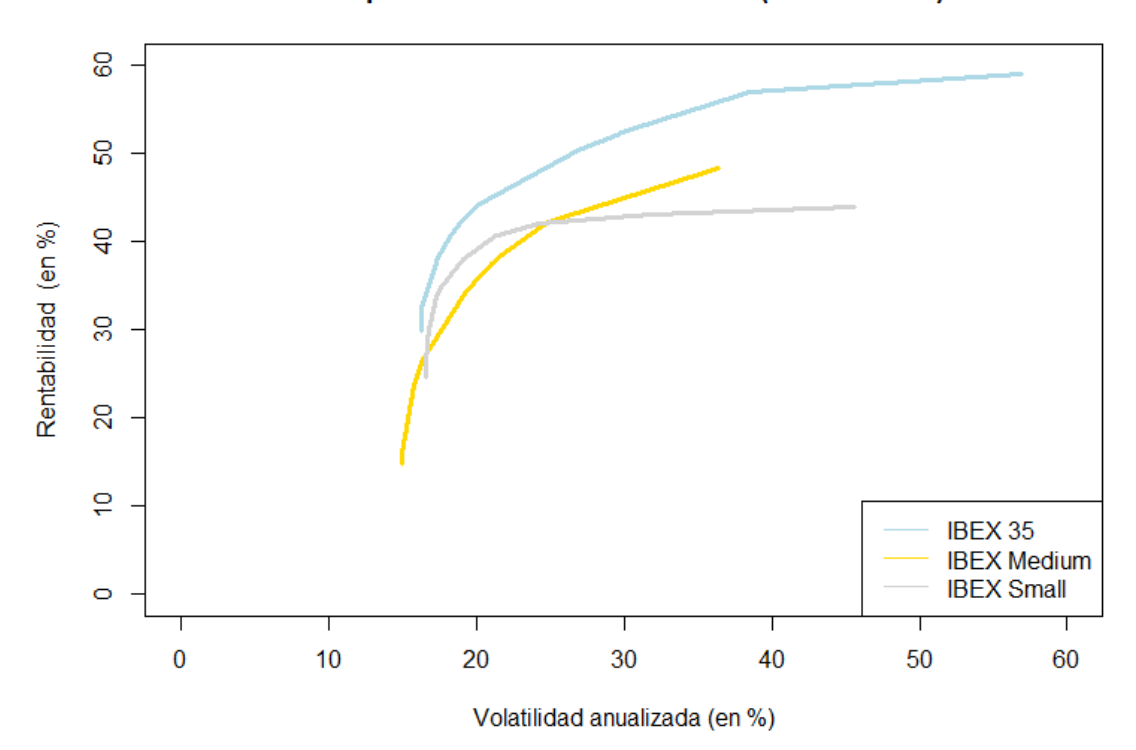

*Fig. 18: Comparativa fronteras eficientes. Fase alcista*

Por otro lado, teniendo estudiando las fronteras eficientes en la fase bajista, podemos ver que la inversión en IBEX Small, en este caso, sería muy recomendable, y, de hecho, apostaríamos por las empresas de pequeño tamaño si podemos asumir una volatilidad mayor al 20%, mientras que, para perfiles de inversores más conservadores, al igual que en los otros períodos, la recomendación sería la inversión en IBEX Medium.

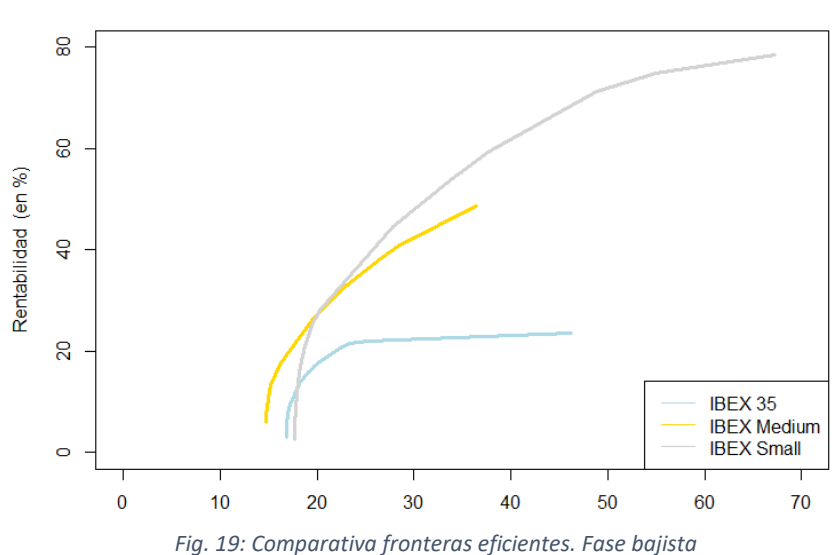

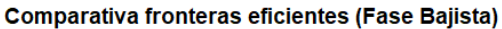

### *6.2. Estudio con todos los activos*

<span id="page-35-0"></span>Continuando con la comparativa de los diferentes grupos de empresas para definir la estrategia de inversión óptima en las diferentes fases del mercado y según el perfil del inversor, realizaremos una exploración para todos los activos en su conjunto. Esto lo haremos, al igual que durante todo el trabajo, con la búsqueda de las carteras esquina, para ver la composición de la cartera y observar que porcentaje corresponde a cada uno de los tres tamaños de activos distintos.

En primer lugar, teniendo en cuenta la totalidad del período, observamos a partir de un gráfico volatilidad-rentabilidad que los valores de IBEX35 y IBEX Medium, presentan volatilidades más pequeñas, en general que los de IBEX Small, los cuales se encuentran mucho más diversificados por el gráfico y con mucha mayor volatilidad e, incluso, más alejados de la frontera eficiente.

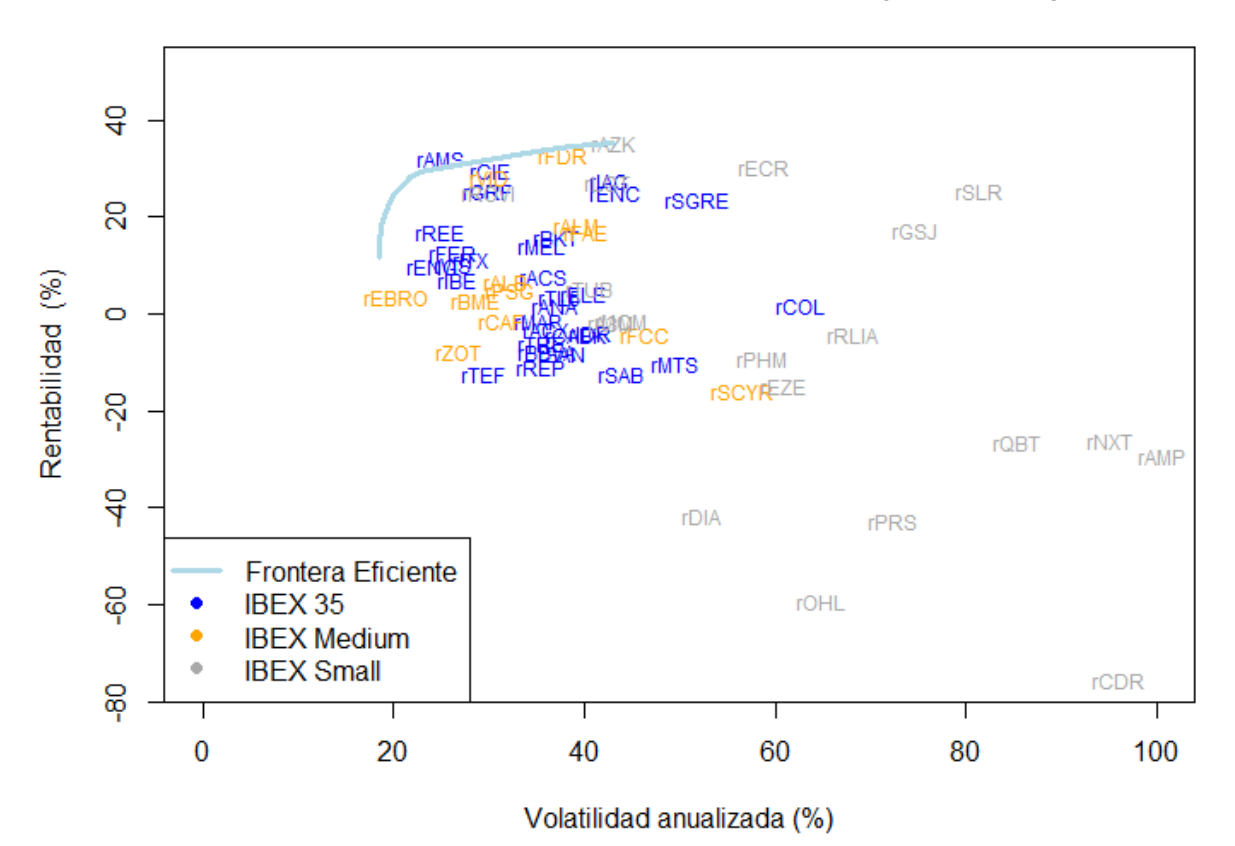

### Todos los activos: Frontera eficiente (2012-2018)

*Fig. 20: Frontera eficiente seleccionando todos los activos (2012-2018)*
Ahora bien, pese a que los valores de IBEX Small no parecen ser muy recomendables si tenemos en cuenta el gráfico anterior, la cartera de máxima rentabilidad que resulta de la combinación de todos los activos presentes en el estudio, sería la formada en su totalidad por Azkoyen, valor que forma parte del IBEX Small, por lo que, si pudiéramos asumir el mayor riesgo posible, hubiéramos recomendado la inversión en este activo. Por otro lado, a medida que vamos reduciendo la volatilidad (hasta 13,8% de volatilidad) en la composición de las carteras pasa a tener más peso los valores del IBEX35, y, al igual que estamos viendo durante todo el estudio, en el momento que pretendemos asumir el mínimo riesgo posible, el peso de los valores de tamaño medio es superior a los otros dos.

| Carteras Esquina: Todos los activos (2012-2018) |                   |              |                |                        |                |     |     |     |     |     |     |      |     |      |     |     |     |      |     |     |     |      |     |                  |       |     |      |                                                                                                    |       |
|-------------------------------------------------|-------------------|--------------|----------------|------------------------|----------------|-----|-----|-----|-----|-----|-----|------|-----|------|-----|-----|-----|------|-----|-----|-----|------|-----|------------------|-------|-----|------|----------------------------------------------------------------------------------------------------|-------|
|                                                 | T.                | $\mathsf{v}$ |                |                        |                |     |     |     |     |     |     |      |     |      |     |     |     |      |     |     |     |      |     |                  |       |     |      | VaR rAMS rCIE rELE rENG rGRF rREE rVIS rBME rVID rPSG rEBRO rALM rCAF rALB rFDR rMCM rECR rRLIA rROVI rGSJ rLGT rAZK rNXT % 35 % Med % Sma |       |
|                                                 | MR 35.3 43.1 70.8 |              |                | 0.0                    | $0.0\quad 0.0$ |     | 0.0 | 0.0 | 0.0 | 0.0 | 0.0 | 0.0  | 0.0 | 0.0  | 0.0 | 0.0 | 0.0 | 0.0  | 0.0 | 0.0 | 0.0 | 0.0  | 0.0 | 0.0 <sub>1</sub> | 100.0 | 0.0 | 0.0  | 0.0                                                                                                    | 100,0 |
| $\mathfrak{p}$                                  |                   |              | 34.9 36.9 60.7 | 0.0                    | 0.0            | 0.0 | 0.0 | 0.0 | 0.0 | 0.0 | 0.0 | 0.0  | 0.0 | 0.0  | 0.0 | 0.0 | 0.0 | 16.8 | 0.0 | 0.0 | 0.0 | 0.0  | 0.0 | 0.0              | 83.2  | 0.0 | 0.0  | 16.8                                                                                                    | 83,2  |
|                                                 |                   |              |                | 3 33,2 21,2 34,9 51,3  | 0.0            | 0.0 | 0.0 | 0.0 | 0.0 | 0.0 | 0.0 | 0.0  | 0.0 | 0.0  | 0.0 | 0.0 | 0.0 | 20.7 | 0.0 | 0.0 | 0.0 | 0.0  | 0.0 | 0.0              | 28.0  | 0.0 | 51.3 | 20.7                                                                                                    | 28,0  |
| 4                                               |                   |              |                | 33.1 20.8 34.2 50.6    | 0.0            | 0.0 | 0.0 | 0.0 | 0.0 | 0.0 | 0.0 | 2.3  | 0.0 | 0.0  | 0.0 | 0.0 | 0.0 | 20.3 | 0.0 | 0.0 | 0.0 | 0.0  | 0.0 | 0.0              | 26.8  | 0.0 | 50.6 | 22.6                                                                                                    | 26,8  |
| 5.                                              |                   |              |                | 32.6 19.5 32.2 46.3    | 3.9            | 0.0 | 0.0 | 0.0 | 0.0 | 0.0 | 0.0 | 7.9  | 0.0 | 0.0  | 0.0 | 0.0 | 0.0 | 18.6 | 0.0 | 0.0 | 0.0 | 0.0  | 0.0 | 0.0              | 23.3  | 0.0 | 50.2 | 26,4                                                                                                    | 23,3  |
| 6.                                              |                   |              |                | 32.5 19.3 31.8 45.4    | 4.7            | 0.0 | 0.0 | 0.0 | 0.0 | 0.0 | 0.0 | 8.9  | 0.0 | 0.0  | 0.0 | 0.0 | 0.0 | 18.2 | 0.0 | 0.1 | 0.0 | 0.0  | 0.0 | 0.0              | 22.6  | 0.0 | 50.1 | 27.1                                                                                                    | 22,8  |
| $\overline{7}$                                  |                   |              |                | 32.2 18.6 30.6 42.5    | 6.3            | 0.0 | 0.0 | 0.0 | 0.0 | 0.0 | 0.0 | 11.6 | 0.0 | 0.0  | 0.0 | 0.0 | 0.0 | 17.0 | 0.0 | 0.4 | 0.0 | 0.0  | 0.0 | 1.8              | 20.4  | 0.0 | 48.9 | 28.6                                                                                                    | 22,6  |
|                                                 |                   |              |                | 8 30,6 16,3 26,8 31,5  | 8.9            | 0.0 | 0,0 | 0.0 | 0.0 | 0.0 | 0.0 | 15.5 | 0.0 | 0.0  | 0.0 | 0.0 | 0.0 | 12.1 | 0.0 | 0.7 | 0.0 | 12.7 | 0.0 | 5.5              | 13.1  | 0.0 | 40.4 | 27,6                                                                                                    | 32,0  |
| 9                                               |                   |              |                | 30.0 15.8 26.0 26.5    | 8.8            | 0.0 | 0.0 | 4,3 | 0.0 | 0.0 | 0.0 | 16.2 | 0.0 | 0.0  | 0.0 | 0.0 | 0.0 | 10,5 | 0.0 | 0.7 | 0.0 | 15.8 | 0.0 | 6.3              | 10.8  | 0.0 | 39.7 | 26.7                                                                                                    | 33,6  |
| 10 <sup>1</sup>                                 |                   |              |                | 29.0 15.4 25.3 23.1    | 8.1            | 0.0 | 0,0 | 5.0 | 5.5 | 0.0 | 0.0 | 16.0 | 0.0 | 0.0  | 0.0 | 0.0 | 0.0 | 9.6  | 0.0 | 0,4 | 0.0 | 16.4 | 0.0 | 6.5              | 9.6   | 0.0 | 41.7 | 25.5                                                                                                    | 32,8  |
|                                                 |                   |              |                | 11 29,0 15,4 25,3 23,1 | 8.1            | 0.0 | 0,0 | 5.0 | 5.5 | 0.0 | 0.0 | 16.0 | 0.0 | 0.0  | 0.0 | 0.0 | 0.0 | 9,5  | 0.0 | 0.4 | 0.0 | 16.4 | 0.0 | 6.5              | 9.5   | 0.0 | 41.7 | 25.5                                                                                                    | 32,8  |
|                                                 |                   |              |                | 12 28,7 15,3 25,2 22,1 | 7.8            | 0.0 | 0,0 | 5.1 | 6.9 | 0.0 | 0.0 | 15.9 | 0.0 | 0.0  | 0.4 | 0.0 | 0.0 | 9,3  | 0.0 | 0,3 | 0.0 | 16.5 | 0.1 | 6.5              | 9.2   | 0.0 | 41.9 | 25.5                                                                                                    | 32,5  |
|                                                 |                   |              |                | 13 28.3 15.2 24.9 21.0 | 7,5            | 0,0 | 0,0 | 5,0 | 7.7 | 1.3 | 0.0 | 15.7 | 0.0 | 0.0  | 0.6 | 0.0 | 0.0 | 9,0  | 0.0 | 0,2 | 0,0 | 16.4 | 0.2 | 6.5              | 8.9   | 0.0 | 42.5 | 25,3                                                                                                    | 32,2  |
|                                                 |                   |              |                | 14 26.1 14.5 23.9 17.8 | 6.3            | 0.0 | 0.0 | 4,3 | 8.3 | 3.2 | 0.0 | 14.7 | 0.0 | 6.3  | 1.0 | 0.0 | 0.0 | 8.0  | 0.0 | 0.0 | 0.0 | 15.8 | 0.4 | 6.0              | 7.9   | 0.0 | 39.9 | 30.0                                                                                                    | 30,1  |
|                                                 |                   |              |                | 15 25,7 14,5 23,8 17,3 | 6.1            | 0.0 | 0,0 | 4,2 | 8.4 | 3.5 | 0.0 | 14.5 | 0.0 | 7.2  | 1.0 | 0.0 | 0.0 | 7,9  | 0.0 | 0,0 | 0.0 | 15.7 | 0.4 | 6.0              | 7.7   | 0.0 | 39.5 | 30.7                                                                                                    | 29,8  |
|                                                 |                   |              |                | 16 25,7 14,5 23,8 17,3 | 6.1            | 0.0 | 0,1 | 4.2 | 8.3 | 3.5 | 0.0 | 14.5 | 0.0 | 7,4  | 1.0 | 0.0 | 0.0 | 7,9  | 0.0 | 0.0 | 0.0 | 15.7 | 0.4 | 6.0              | 7.7   | 0.0 | 39.5 | 30.8                                                                                                    | 29,7  |
|                                                 |                   |              |                | 17 25.5 14.4 23.7 17.0 | 6.0            | 0.0 | 0.3 | 4.2 | 8.3 | 3.6 | 0.0 | 14.4 | 0.0 | 7.8  | 1.1 | 0.0 | 0.0 | 7.8  | 0.1 | 0.0 | 0.0 | 15.7 | 0.4 | 5.9              | 7.6   | 0.0 | 39.3 | 31,0                                                                                                    | 29,7  |
|                                                 |                   |              |                | 18 23,1 14,0 23,0 14,0 | 4.7            | 0,0 | 2,5 | 3,5 | 7,4 | 5.0 | 0.0 | 13,4 | 0.0 | 11.9 | 1.3 | 0.0 | 0.0 | 7.0  | 1.3 | 0,0 | 0.0 | 14,9 | 0.4 | 5.4              | 6.8   | 0.5 | 37.0 | 33,6                                                                                                    | 29,3  |
|                                                 |                   |              |                | 19 22.6 13.9 22.9 13.5 | 4.4            | 0.0 | 2.9 | 3.3 | 7.2 | 5.2 | 0.0 | 13.2 | 0.2 | 12.6 | 1.4 | 0.0 | 0.0 | 6.8  | 1,5 | 0.0 | 0.0 | 14.8 | 0.4 | 5.4              | 6.6   | 0.6 | 36.5 | 34,2                                                                                                    | 29,2  |
|                                                 |                   |              |                | 20 22.2 13.8 22.7 12.9 | 4.2            | 0.0 | 3.2 | 3.2 | 7.0 | 5.4 | 0.0 | 13.0 | 0.5 | 13.3 | 1.4 | 0.0 | 0.2 | 6.6  | 1.7 | 0,0 | 0.0 | 14.7 | 0.4 | 5.3              | 6.5   | 0.6 | 35.9 | 35.0                                                                                                    | 29,1  |
|                                                 |                   |              |                | 21 21,4 13,7 22,6 12,0 | 3.8            | 0.0 | 3.7 | 3.0 | 6.7 | 5.8 | 0.0 | 12.7 | 0.8 | 14.2 | 1.4 | 0.0 | 0.5 | 6.4  | 2,0 | 0.0 | 0.1 | 14.4 | 0.4 | 5.1              | 6.2   | 0.8 | 35,0 | 36,1                                                                                                    | 29,0  |
|                                                 | 22 17,8 13,4 22,1 |              |                | 8.0                    | 1.8            | 0.0 | 5.8 | 2.0 | 5.2 | 7.2 | 0.0 | 11.4 | 2.0 | 18.0 | 1.5 | 2.4 | 1.5 | 5.2  | 3,1 | 0,0 | 0.5 | 13.2 | 0.4 | 4.6              | 5.0   | 1.3 | 30.0 | 42.0                                                                                                    | 28,0  |
|                                                 | 23 17.2 13.4 22.0 |              |                | 7.3                    | 1.4            | 0.0 | 6.2 | 1.8 | 4.9 | 7.4 | 0.4 | 11.1 | 2.2 | 18.6 | 1,5 | 2.8 | 1.6 | 5.0  | 3.3 | 0.0 | 0.6 | 13.0 | 0.3 | 4.5              | 4.8   | 1.3 | 29.0 | 43.2                                                                                                    | 27,8  |
|                                                 |                   |              |                | MV 15.5 13.4 22.0 5.6  | 0.5            | 0.3 | 6.9 | 1.3 | 3,9 | 8,0 | 1,3 | 10,5 | 2,7 | 20.0 | 1.5 | 3.7 | 1,9 | 4,5  | 3,7 | 0.0 | 0.7 | 12.5 | 0.3 | 4.2              | 4.3   | 1.5 | 26.5 | 46.2                                                                                                    | 27,3  |

*Fig. 21: Composición de las carteras esquina seleccionando todos los activos (2012-2018)*

Realizando el mismo estudio, pero ahora segmentando por los períodos, observamos que, en el período alcista, la composición de la cartera prácticamente siempre presenta una mayoría de peso correspondiente a los activos presentes en el IBEX35, a no ser que nos encontremos delante de un inversor con un perfil muy conservador, en cuyo caso, la cartera eficiente resultante presentará mayor concentración de activos del IBEX Medium que de los otros dos subgrupos.

| Carteras Esquina: Todos los activos (Período Alcista)<br>rAMS rCIE rENG rGRF rIAG rMEL rREE rSGRE rTRE rVIS rZOT rVID rPSG rEBRO rALM rCAF rALB rFDR rMCM rECR rROVI rGSJ rLGT rAZK rNXT % 35 % Med % Sma |  |                                                       |     |      |     |            |                  |            |            |            |            |            |            |            |              |            |                         |            |            |                |            |            |            |              |            |            |            |            |              |              |              |
|----------------------------------------------------------------------------------------------------|--|-------------------------------------------------------|-----|------|-----|------------|------------------|------------|------------|------------|------------|------------|------------|------------|--------------|------------|-------------------------|------------|------------|----------------|------------|------------|------------|--------------|------------|------------|------------|------------|--------------|--------------|--------------|
|                                                                                                    |  | $\mathsf{v}$                                          | VaR |      |     |            |                  |            |            |            |            |            |            |            |              |            |                         |            |            |                |            |            |            |              |            |            |            |            |              |              |              |
|                                                                                                    |  | MR 59.0 56.9 93.6                                     |     | 0.0  | 0.0 | 0.0        | 0.0              | 0.0        | 0.0        | 0.0        | 100.0      | 0.0        | 0.0        | 0.0        | 0.0          | 0.0        | 0.0                     | 0.0        | 0.0        | 0.0            | 0.0        | 0.0        | 0.0        | 0.0          | 0.0        | 0.0        | 0.0        | 0.0        | 100.0        | 0.0          | 0.0          |
|                                                                                                    |  | 2 57.2 39.0 64.1                                      |     | 0.0  | 0.0 | 0.0        | 0.0              | 61.5       | 0.0        | 0.0        | 38.5       | 0.0        | 0.0        | 0.0        | 0.0          | 0.0        | 0.0                     | 0.0        | 0.0        | 0.0            | 0.0        | 0.0        | 0.0        | 0.0          | 0.0        | 0.0        | 0.0        | 0.0        | 100.0        | 0.0          | 0.0          |
| 3                                                                                                    |  | 54.8 32.1 52.8                                        |     | 0.0  | 0.0 | 0.0        | 0.0              | 49.5       | 0.0        | 0.0        | 24.9       | 0.0        | 0.0        | 0.0        | 0.0          | 0.0        | 0.0                     | 25.6       | 0.0        | 0.0            | 0.0        | 0.0        | 0.0        | 0.0          | 0.0        | 0.0        | 0.0        | 0.0        | 74.4         | 25,6         | 0.0          |
|                                                                                                    |  | 52,8 28,0 46,0                                        |     | 0,0  | 0,0 | 0,0        |                  | $0.0$ 41.6 | 0.0        | 0,0        | 20,0       | 0.0        | 0.0        | 0.0        | 0.0          | 0,0        | 0.0                     | 25.9       | 0.0        | 0.0            | 0,0        | 0.0        | 0.0        | 12,6         | 0,0        | 0.0        | 0,0        | 0.0        | 61.5         | 25,9         | 12,6         |
|                                                                                                    |  | 5 50.4 23.8 39.1                                      |     | 11.8 | 0.0 | 0.0        | 0.0              | 32.0       | 0.0        | 0.0        | 14.3       | 0.0        | 0.0        | 0.0        | 0.0          | 0.0        | 0.0                     | 23.3       | 0.0        | 0.0            | 0.0        | 0.0        | 0.0        | 18.6         | 0.0        | 0.0        | 0.0        | 0.0        | 58.1         | 23,3         | 18.6         |
| 6                                                                                                    |  | 48.7 21.2 34.9 19.0                                   |     |      | 0.0 | 0.0        | 0.0              | 25.2       | 0.0        | 0.0        | 10.3       | 0.0        | 0.0        | 0.0        | 0.0          | 0.0        | 0.0                     | 21.3       | 0.0        | 0.0            | 0.0        | 0.0        | 0.0        | 21.8         | 0.0        | 0.0        | 2.5        | 0.0        | 54.4         | 21,3         | 24,3         |
| 7                                                                                                    |  | 48.6 21.2 34.8 19.0                                   |     |      | 0.0 | 0.0        | 0.0              | 25.1       | 0.0        | 0.0        | 10.2       | 0.0        | 0.0        |            | 0.0          | 0.0        | 0.0                     | 21.2       | 0.0        | 0.0            | 0.0        | 0.0        | 0.0        | 21.8         | 0.0        | 0.1        | 2.5        | 0.0        | 54.4         | 21.2         | 24.4         |
|                                                                                                    |  | 8 48.2 20.6 33.8 19.7                                 |     |      | 1.2 | 0.0        | 0.0 <sub>1</sub> | 23.7       | 0.0        | 0.0        | 9.4        | 0.0        | 0.0        | 0.0        | 0.0          | 0.0        | 0.0                     | 20.6       | 0.0        | 0.0            | 0.0        | 0.0        | 0.0        | 22.0         | 0.0        | 0.8        | 2.7        | 0.0        | 54.0         | 20,6         | 25,5         |
|                                                                                                    |  | $9$ 47,6 19,8 32,6 19,9                               |     |      | 2.3 | 0.0        | 0.0              | 22.2       | 0.0        | 0.0        | 8,5        | 0.0        | 0.0        | 0.0        | 1.3          | 0.0        | 0.0                     | 19.7       | 0.0        | 0.0            | 0,0        | 0.0        | 0.0        | 21.8         | 0.0        | 1.4        | 2.9        | 0.0        | 52.9         | 21,0         | 26,1         |
|                                                                                                    |  | 10 43.0 15.4 25.3 20.3                                |     |      | 9.9 | 0.0        | 4.6              | 9.9        | 0.0        | 0.0        | 1.6        | 0.0        | 0.0        | 0.0        | 10.9         | 0.0        | 0.0                     | 12.2       | 0.0        | 0.0            | 0.0        | 0.0        | 0.0        | 20.5         | 0.0        | 6.0        | 4.3        | 0.0        | 46.2         | 23.0         | 30.8         |
|                                                                                                    |  | 11 42,1 14,8 24,4 20,2 11,3                           |     |      |     | 0.0        | 5.4              | 7.4        | 0.8        | 0.0        | 0.0        | 0.0        | 0.0        | 0.0        | 12.8         | 0.0        | 0.0                     | 10.5       | 0.0        | 0.0            | 0.0        | 0.0        | 0.0        | 20.1         | 0.0        | 6.9        | 4.5        | 0.0        | 45.1         | 23,3         | 31,6         |
|                                                                                                    |  | 12 42,0 14,8 24,4 20,1 11,4                           |     |      |     | 0.0        | 5,4              | 7,3        | 0.8        | 0.0        | 0.0        | 0.0        | 0.0        | 0.0        | 12.8         | 0.0        | 0.0                     | 10.5       | 0.0        | 0.0            | 0.0        | 0.1        | 0.0        | 20.1         | 0.0        | 6.9        | 4.6        | 0.0        | 45.0         | 23,3         | 31,7         |
|                                                                                                    |  | 13 41,3 14,5 23,9 19,6 11,6                           |     |      |     | 0.0        | 5.6              | 6.1        | 0.9        | 0.0        | 0.0        | 0.0        | 0.0        | 0.0        | 13.2         | 0.0        | 0.0                     | 9.6        | 0.0        | 0.0            | 0.0        | 2.3        | 0.0        | 19.6         | 0.0        | 7.1        | 4.6        | 0.0        | 43.7         | 22.8         | 33,5         |
|                                                                                                    |  | 14 41.1 14.4 23.7 19.3 11.5                           |     |      |     | 0.0        | 5.5              | 5.8        | 0.9        | 0.0        | 0.0        | 0.0        | 0.7        | 0.0        | 13.2         | 0.0        | 0.0                     | 9.4        | 0.0        | 0.0            | 0.0        | 2.7        | 0.0        | 19.3         | 0.0        | 7.1        | 4.6        | 0.0        | 43.7         | 22,6         | 33,8         |
|                                                                                                    |  | 15 38.3 13.6 22.3 16.1 10.8                           |     |      |     | 0.0        | 4.4              | 2.5        | 0.7        | 3.4        | 0.0        | 0.0        | 6.6        | 0.0        | 13.1         | 0.0        | 0.0                     | 7.1        | 0.0        | 0.0            | 0.0        | 7.0        | 0.0        | 17.0         | 0.0        | 6.9        | 4.3        | 0.0        | 44.6         | 20.3         | 35,2         |
|                                                                                                    |  | 16 37,5 13,4 22,1 15,2 10,6                           |     |      |     | 1,6        | 4.0              | 1.7        | 0.6        | 3.4        | 0.0        | 0.0        | 7.8        | 0.0        | 13.0         | 0.0        | 0.0                     | 6.6        | 0.0        | 0.0            | 0.0        | 7.8        | 0.0        | 16.4         | 0.0        | 6.8        | 4.2        | 0.0        | 45.1         | 19,7         | 35,2         |
|                                                                                                    |  | 17 37,0 13,3 21,9 15,0 10,5                           |     |      |     | 2.0        | 3.9              | 1.5        | 0.6        | 3.3        | 0.0        | 0.0        | 7.9        | 0.0        | 13.0         | 0.0        | 0.9                     | 6.5        | 0.0        | 0.0            | 0.0        | 8.0        | 0.0        | 16.2         | 0.0        | 6.8        | 4.1        | 0.0        | 44.6         | 20,4         | 35,1         |
|                                                                                                    |  | 18 36.2 13.2 21.7 14.5 10.2                           |     |      |     | 2.5        | 3.7              | 1.1        | 0.4        | 3.1        | ი.ი        | 0.0        | 8.1        | 0.0        | 12.8         | 0.3        | 2.4                     | 6.2        | 0.0        | 0.0            | 0.0        | 8.3        | 0.0        | 15.8         | 0.0        | 6.7        | 4.0        | 0.0        | 43.5         | 21.8         | 34,8         |
|                                                                                                    |  | 19 35,2 13,0 21,4 14,0 10,0<br>20 33,9 12,8 21,1 13,2 |     |      | 9.6 | 3.0<br>3,7 | 3.4<br>3,1       | 0.6<br>0.0 | 0.3<br>0.1 | 2.9<br>2.5 | 0.0<br>0.0 | 0.0<br>0.0 | 8.2<br>8.4 | 0.0<br>0.0 | 12.7         | 0.7        | 3.8<br>5.7              | 5.9<br>5.6 | 0.0<br>0.0 | 0.0<br>0.0     | 0.0<br>0.4 | 8.5<br>8.9 | 0.0<br>0.0 | 15.4<br>14.7 | 0.0<br>0.0 | 6.6        | 3.9<br>3.7 | 0.2<br>0.5 | 42.3<br>40.6 | 23,1<br>25,1 | 34,6<br>34,2 |
|                                                                                                    |  | 21 33,6 12,8 21,1 13,1 9,5                            |     |      |     | 3,9        | 3.0              | 0.0        | 0.0        | 2.4        | 0.0        | 0.0        | 8.4        | 0.0        | 12.4<br>12.4 | 1.1<br>1,2 | 6.1                     | 5.5        | 0.0        | 0.0            | 0.4        | 9.0        | 0.0        | 14.6         | 0.0        | 6.4<br>6.4 | 3.7        | 0.6        | 40.3         | 25,6         | 34,1         |
|                                                                                                    |  | 22 33.3 12.8 21.0 12.8                                |     |      | 9.4 | 4.0        | 2.9              | 0.0        | 0.0        | 2.3        | 0.0        | 0.0        | 8.5        | 0.0        | 12.3         | 1.3        | 6.6                     | 5.3        | 0.0        | 0.0            | 0.5        | 9.0        | 0.0        | 14.4         | 0.0        | 6.3        | 3.6        | 0.6        | 39.9         | 26,1         | 34,0         |
|                                                                                                    |  | 23 31,6 12,6 20,8 11,6                                |     |      | 8,8 | 4.8        | 2.3              | 0.0        | 0.0        | 1.7        | 0.0        | 0.0        | 8.7        | 0.0        | 12.0         | 1,8        | 8,8                     | 4,7        | 0.0        | 0.5            | 1.0        | 9.5        | 0.0        | 13.5         | 0.0        | 6.1        | 3,3        | 1.0        | 37.8         | 28,8         | 33,3         |
|                                                                                                    |  | 24 31.5 12.6 20.7                                     |     | 11.4 | 8.7 | 4.9        | 2.2              | 0.0        | 0.0        | 1.6        | 0.0        | 0.0        | 8.7        | 0.0        | 12.0         | 1.8        | 9.0                     | 4.6        | 0.0        | 0.6            | 1.0        | 9.5        | 0.0        | 13.4         | 0.0        | 6.0        | 3.3        | 1.0        | 37.7         | 29,1         | 33,3         |
|                                                                                                    |  | 25 28,3 12,4 20,4                                     |     | 9,5  | 7.9 | 5.5        | 1.5              | 0.0        | 0.0        | 0,5        | 0.0        | 0.4        | 9.0        | 0.0        | 11.5         | 2.1        | 11.4                    | 3.7        | 2,9        | 0.8            | 1,5        | 9.8        | 0.0        | 12.1         | 0.0        | 5.8        | 2.8        | 1.4        | 34.2         | 33,9         | 31,9         |
|                                                                                                    |  | 26 27.4 12.4 20.4                                     |     | 8.9  | 7.7 | 5.6        | 1.3              | 0.0        | 0.0        | 0.2        | 0.0        | 0.4        | 9.0        | 0.5        | 11.4         | 2.1        | 11.9                    | 3.5        | 3.5        | 0.9            | 1,6        | 9.8        | 0.0        | 11.8         | 0.0        | 5,7        | 2.7        | 1.5        | 33.1         | 35.4         | 31.6         |
|                                                                                                    |  | 27 26,9 12,4 20,4                                     |     | 8.6  | 7.5 | 5.6        | 1.2              | 0.0        | 0.0        | 0,0        | 0.0        | 0.4        | 9.1        | 0.8        | 11.3         | 2.1        | 12.2                    | 3.3        | 3,9        | 0.9            | 1,6        | 9,9        | 0.1        | 11.6         | 0.0        | 5.7        | 2.6        | 1.6        | 32.4         | 36,1         | 31,5         |
|                                                                                                    |  | 28 26.6 12.4 20.4                                     |     | 8.5  | 7.5 | 5.6        | 1.1              | 0.0        | 0.0        | 0.0        | 0.0        | 0.3        | 9.1        | 0.9        | 11.3         | 2.1        | 12.4                    | 3.2        | 4.0        | 0.9            | 1.6        | 9.9        | 0.2        | 11.5         | 0.0        | 5.6        | 2.6        | 1.6        | 32.1         | 36,5         | 31,4         |
|                                                                                                    |  | MV 24.7 12.4 20.3                                     |     | 7,4  | 7.0 | 5.5        | 0.6              | 0.0        | 0.0        | 0.0        | 0.0        | 0.3        |            |            |              |            | $9,2$ 1,8 11,1 2,2 13,3 | 2.7        |            | $5.2\quad 0.9$ | 1.8        | 9.9        | 0.6        | 10.9         | 0.2        | 5.5        | 2.3        | 1.8        | 29.9         | 38.9         | 31.2         |

*Fig. 22: Composición de las carteras esquina seleccionando todos los activos (Período alcista)*

Para acabar las comparativas tan sólo nos queda observar que ocurre con la composición de las diferentes carteras esquina en la fase bajista.

En esta fase se observa como la inversión en IBEX Small es la más recomendable siempre que busquemos rentabilidades altas (en carteras con volatilidades desde 17,1% hasta 67,3%), mientras que, si el inversor es alguien con aversión al riesgo y, prefiere una cartera que le aporte más seguridad, los valores de tamaño medio pasan a ser aquellos con una mayor composición en cartera.

| Carteras Esquina: Todos los activos (Período Baiista)<br>rAMS rELE rGRF rREE rVIS rBME rVID rPSG rEBRO rCAF rALB rFCC rFDR rSLR rMCM rDIA rECR rRLIA rROVI rGSJ rCDR rLGT rAZK rNXT % 35 % Med % Sma |                |                        |                    |            |            |            |                |            |            |            |            |              |            |            |            |             |            |            |            |            |            |              |            |            |            |            |            |              |              |              |
|----------------------------------------------------------------------------------------------------|----------------|------------------------|--------------------|------------|------------|------------|----------------|------------|------------|------------|------------|--------------|------------|------------|------------|-------------|------------|------------|------------|------------|------------|--------------|------------|------------|------------|------------|------------|--------------|--------------|--------------|
|                                                                                                    | <b>r</b>       | $\mathsf{v}$           | VaR                |            |            |            |                |            |            |            |            |              |            |            |            |             |            |            |            |            |            |              |            |            |            |            |            |              |              |              |
|                                                                                                    |                |                        | MR 78.5 67.3 110.6 | 0.0        | 0.0        | 0.0        | 0.0            | 0.0        | 0.0        | 0.0        | 0.0        | 0.0          | 0.0        | 0.0        | 0.0        | 0.0         | 0.0        | 0.0        | 0.0        | 100.0      | 0.0        | 0.0          | 0.0        | 0.0        | 0.0        | 0.0        | 0.0        | 0.0          | 0.0          | 100,0        |
| 2                                                                                                    |                | 74.9 55.0 90.4         |                    | 0.0        | 0.0        | 0.0        | 0.0            | 0.0        | 0.0        | 0.0        | 0.0        | 0.0          | 0.0        | 0.0        | 0.0        | 0.0         | 0.0        | 0,0        | 0.0        | 72,2       | 0.0        | 0.0          | 27.8       | 0.0        | 0.0        | 0.0        | 0.0        | 0.0          | 0,0          | 100,0        |
| 3                                                                                                    |                | 73.4 52.0              | 85.5               | 0.0        | 0.0        | 0.0        | 0.0            | 0.0        | 0.0        | 0.0        | 0.0        | 0.0          | 0.0        | 0.0        | 0.0        | 0.0         | 6.6        | 0.0        | 0.0        | 64.1       | 0.0        | 0.0          | 29.3       | 0.0        | 0.0        | 0.0        | 0.0        | 0.0          | 0.0          | 100.0        |
| 4                                                                                                    |                | 61.6 34.9 57.5         |                    | 0.0        | 0.0        | 0.0        | 0.0            | 0.0        | 0.0        | 0.0        | 0.0        | 0.0          | 0.0        | 0.0        | 0.0        | 42.8        | 8.3        | 0.0        | 0.0        | 29.8       | 0.0        | 0.0          | 19.1       | 0.0        | 0.0        | 0.0        | 0.0        | 0.0          | 42.8         | 57,2         |
| 5                                                                                                    |                |                        | 56.1 30.2 49.8     | 0.0        | 0.0        | 0.0        | 0.0            | 0.0        | 0.0        | 0.0        | 0.0        | 0.0          | 0.0        | 0.0        | 0.0        | 42.5        | 6.9        | 0.0        | 0.0        | 22.1       | 0.0        | 0.0          | 15.4       | 0.0        | 0.0        | 13.2       | 0.0        | 0.0          | 42,5         | 57.5         |
| 6                                                                                                    |                |                        | 50.5 26.5 43.6     | 0.0        | 0.0        | 0.0        | 0.0            | 0.0        | 0.0        | 10.0       | 0.0        | 0.0          | 0.0        | 0.0        | 0.0        | 38.2        | 5.3        | 0.0        | 0.0        | 17.2       | 0.0        | 0.0          | 12.6       | 0.0        | 0.0        | 16.7       | 0.0        | 0.0          | 48.1         | 51,9         |
|                                                                                                    |                | 49.9 26.1              | 42,9               | 1,3        | 0.0        | 0,0        | 0,0            | 0,0        | 0.0        | 10.4       | 0.0        | 0,0          | 0,0        | 0,0        | 0.0        | 37.5        | 5,2        | 0,0        | 0,0        | 16,7       | 0,0        | 0.0          | 12.3       | 0,0        | 0.0        | 16.8       | 0.0        | 1,3          | 47,9         | 50,9         |
| 8                                                                                                    |                |                        | 46.0 23.8 39.2     | 7.3        | 0.0        | 0.0        | 0.0            | 0.0        | 0.0        | 12.4       | 0.0        | 0.0          | 0.0        | 0.0        | 0.0        | 33.6        | 4.1        | 0.0        | 0.0        | 13.8       | 0.0        | 0.0          | 10.6       | 0.0        | 1.6        | 16.6       | 0.0        | 7.3          | 46.0         | 46.6         |
| 9                                                                                                    |                | 45.8 23.7              | 39.0               | 7.5        | 0.0        | 0.0        | 0.0            | 0.0        | 0.0        | 12.4       | 0.0        | 0.0          | 0.0        | 0.0        | 0.0        | 33.5        | 4.0        | 0.0        | 0.0        | 13,7       | 0.1        | 0.0          | 10.5       | 0.0        | 1.6        | 16.6       | 0.0        | 7.5          | 45.9         | 46.6         |
| 10                                                                                                    |                | 34.8 18.4              | 30,3               | 15.0       | 0.0        | 0.0        | 0.0            | 0.0        | 0.0        | 13.3       | 0.0        | 0.0          | 0.0        | 0.0        | 0.0        | 23.4        | 1.6        | 0.0        | 0.0        | 7.0        | 6.2        | 8.7          | 6.7        | 0.0        | 3.2        | 14.8       | 0.0        | 15.0         | 36.7         | 48.3         |
| 11                                                                                                    |                | 33.8 18.1              | 29.7               | 15.4       | 0.0        | 0,0        | 0.0            | 0.0        | 0.0        | 13.3       | 0.0        | 0,0          | 0,6        | 0.0        | 0.0        | 22.6        | 1.4        | 0,0        | 0,0        | 6,5        | 6,7        | 9,4          | 6,3        | 0.0        | 3.3        | 14.6       | 0.0        | 15.4         | 36.4         | 48,2         |
| 12                                                                                                    |                | 33.3 17.9              | 29.4               | 15.3       | 0.8        | 0.0        | 0.0            | 0,0        | 0.0        | 13.2       | 0.0        | 0,0          | 0.8        | 0.0        | 0.0        | 22.1        | 1.3        | 0.0        | 0,0        | 6.2        | 6.8        | 9,6          | 6,2        | 0.0        | 3.3        | 14.5       | 0.0        | 16.1         | 36.1         | 47,8         |
|                                                                                                    |                |                        | 13 32,2 17,5 28,8  | 15,1       | 2,0        | 0,0        | 0,0            | 0,0        | 0,0        | 13,1       | 0,0        | 0,0          | 1,1        | 0.0        | 0.3        | 21.4        | 1,1        | 0,0        | 0,0        | 5,7        | 6,9        | 9,9          | 5,9        | 0,0        | 3.3        | 14.2       | 0,0        | 17.1         | 35.9         | 47,0         |
|                                                                                                    |                |                        | 14 31.0 17.1 28.1  | 14.5       | 2.8        | 0.0        | 0.0            | 0.0        | 0.0        | 12.8       | 0.0        | 1.6          | 1.2        | 0.0        | 0.6        | 20.6        | 0.9        | 0.0        | 0.0        | 5.3        | 7.0        | 10.1         | 5.6        | 0.0        | 3.2        | 13.8       | 0.0        | 17.3         | 36.9         | 45.9         |
|                                                                                                    |                |                        | 15 23.7 14.9 24.5  | 10.5       | 4.8        | 0.0        | 4.2            | 0.0        | 0.0        | 10.9       | 0.0        | 10.6         | 1.8        | 0.0        | 2.1        | 16.2        | 0.0        | 0.0        | 0,0        | 2,8        | 7.2        | 11,0         | 3.8        | 0.0        | 2.7        | 11.6       | 0.0        | 19.5         | 41.6         | 38,9         |
|                                                                                                    | 16 19.5 13.9   |                        | 22.9               | 8.1        | 5.9        | 0.0        | 6.8            | 0.0        | 0.0        | 9.7        | 0.0        | 15,9         | 2.1        | 0.0        | 2.9        | 13.5        | 0.0        | 0.0        | 0,0        | 1.2        | 7.3        | 11.5         | 2.6        | 0.0        | 2.4        | 10.2       | 0.0        | 20.8         | 44.1         | 35,1         |
| 17 <sup>1</sup>                                                                                                    |                |                        | 17.1 13.5 22.2     | 6,6        | 6,3        | 0,0        | 8.4            | 0,0        | 0,0        | 9.1        | 0,0        | 18.8         | 2.3        | 0.0        | 3.4        | 12.0        | 0.0        | 0.0        | 0,0        | 0,3        | 7.3        | 11,8         | 1.9        | 0.0        | 2.2        | 9.4        | 0.3        | 21.4         | 45,5         | 33,1         |
|                                                                                                    | 18   16,4 13,4 |                        | 22.0               | 6,2        | 6.5        | 0,1        | 8,8            | 0,0        | 0,0        | 8,9        | 0,0        | 19,5         | 2,3        | 0.0        | 3.5        | 11.6        | 0,0        | 0,0        | 0,0        | 0,0        | 7,3        | 11,9         | 1.7        | 0.0        | 2,1        | 9.2        | 0,3        | 21.6         | 45,8         | 32,6         |
|                                                                                                    | 19 16.3 13.4   |                        | 22.0               | 6.1        | 6.5        | 0.1        | 8.8            | 0.0        | 0.0        | 8.9        | 0.0        | 19.6         | 2.3        | 0.0        | 3.5        | 11.5        | 0.0        | 0.0        | 0.0        | 0.0        | 7.3        | 11,9         | 1.7        | 0.0        | 2.1        | 9.2        | 0.3        | 21,6         | 45.8         | 32,5         |
| <b>20</b>                                                                                                    |                | 16.3 13.4<br>13.1 13.0 | 22.0<br>21.4       | 6.1<br>3.1 | 6.5<br>6.5 | 0.1<br>0.5 | 8.8            | 0.1<br>1.9 | 0.0<br>0.0 | 8.9        | 0,0        | 19.6         | 2.3<br>2.2 | 0.0<br>1.8 | 3.5<br>3.8 | 11.5<br>9.0 | 0.0<br>0.0 | 0.0<br>0.0 | 0,0        | 0,0<br>0.0 | 7.3<br>7.1 | 11.9         | 1.7<br>0.7 | 0.0<br>0.0 | 2.1<br>1.7 | 9.2<br>8.0 | 0,3<br>0.7 | 21.6<br>22.3 | 45.8         | 32,5         |
| 21                                                                                                    | 22 11.7 12.9   |                        | 21.3               |            | 6.5        |            | 10,3<br>10.9   | 2.6        |            | 7,9        | 0,0        | 22,9         | 2.1        | 2.5        | 3.8        | 8.0         | 0.0        |            | 0,0        |            |            | 12,0         |            |            |            |            | 0.8        |              | 47,6         | 30,1         |
|                                                                                                    | 23 11.7 12.9   |                        | 21.3               | 1,8<br>1.8 | 6.5        | 0,6<br>0.6 | 10.9           | 2.6        | 0,0<br>0.0 | 7,4<br>7.4 | 0.7<br>0.7 | 24,1<br>24,1 | 2.1        | 2.5        | 3.8        | 8.0         | 0.0        | 0,0<br>0.0 | 0,0<br>0.0 | 0,0<br>0.0 | 7,0<br>7.0 | 12,0<br>12,0 | 0.3<br>0.3 | 0.0<br>0.0 | 1.5<br>1.5 | 7.5<br>7.5 | 0.8        | 22,3<br>22.3 | 48,7<br>48.7 | 29,1<br>29,0 |
|                                                                                                    | 24   10.6 12.9 |                        | 21.2               | 0.9        | 6.3        | 0.5        | 11.1           | 3.0        | 1.0        | 7.1        | 1.0        | 24.6         | 1.9        | 2.7        | 3.8        | 7.5         | 0.0        | 0.2        | 0.0        | 0.0        | 6.9        | 11.9         |            |            |            | 7.2        | 0.9        | 21.8         | 49.6         | 28,5         |
|                                                                                                    | 25 10.1 12.9   |                        | 21.2               | 0.6        | 6.2        | 0.5        | 11.2           | 3.1        | 1.3        | 7.0        | 1.1        | 24.9         | 1.9        | 2.8        | 3.8        | 7.3         | 0.0        | 0,3        | 0,0        | 0.0        | 6.8        | 11.9         | 0.1<br>0.0 | 0.0<br>0.1 | 1.4<br>1.3 | 7.0        | 0.9        | 21.6         | 50,0         | 28,4         |
| 26                                                                                                    | 9,4            | 12.8                   | 21.1               | 0.0        | 6.1        | 0.5        | 11.4           | 3.3        | 1.8        | 6.9        | 1.3        | 25.1         | 1.7        | 2.8        | 3.8        | 6.9         | 0.0        | 0,5        | 0.0        | 0.0        | 6.7        | 11,9         | 0.0        | 0.3        | 1.2        | 6.8        | 0,9        | 21.2         | 50.4         | 28,4         |
| 27                                                                                                    | 8.4            | 12.8                   | 21.1               | 0.0        | 5.8        | 0.2        | 11.6           | 3.6        | 2.5        | 6.5        | 1.5        | 25.5         | 1.5        | 2.9        | 3.7        | 6.4         | 0.0        | 0.7        | 0.0        | 0.0        | 6.6        | 11.9         | 0.0        | 0.5        | 1.1        | 6.5        | 0,9        | 21.2         | 50.6         | 28,3         |
|                                                                                                    |                |                        | MV 7,9 12,8 21,1   | 0.0        | 5.7        |            | $0,1$ 11,6 3,7 |            | 2,7        |            | $6,4$ 1,5  | 25,6         | 1,4        | 2,9        | 3,7        | 6,2         | 0,0        | 0,8        | 0,2        | 0.0        | 6, 5       | 11.9         | 0.0        | 0.6        | 1.1        | 6.4        |            | $1,0$ 21,1   | 50.5         | 28,4         |

*Fig. 23: Composición de las carteras esquina seleccionando todos los activos (Período bajista)*

#### 7. Exploración extramuestral: Primer Semestre 2019

De cara a validar el estudio realizado hasta ahora, o, rechazar lo expuesto con anterioridad, se estudiará el primer período de 2019 y se desarrollará de la misma forma que la exploración muestral, esto es, en primer lugar estudiaremos la tendencia del IBEX35 en el período para poder determinar si se trata de un período alcista o bajista, para posteriormente, ejecutar la función *carterasesquina* para los nuevos datos que nos permitirá extraer información concluyente, con vistas a dar por válido, o no, el estudio. En primer lugar, cabe decir que debido a que la entrega de la memoria se debe realizar antes de la conclusión del mes de Junio, no se podrá evaluar todo el semestre, pero para hacerlo con la mayor cantidad de observaciones posibles, la serie de cotizaciones históricas será desde la primera sesión del año, es decir, el 2 de enero hasta el 21 de junio.

Realizando el gráfico de la evolución de la ponderación del índice, se observa como éste tiene una ligera tendencia alcista, así que a priori, si la tendencia es relevante, los resultados que obtengamos deberían ser similares a los del período en fase alcista.

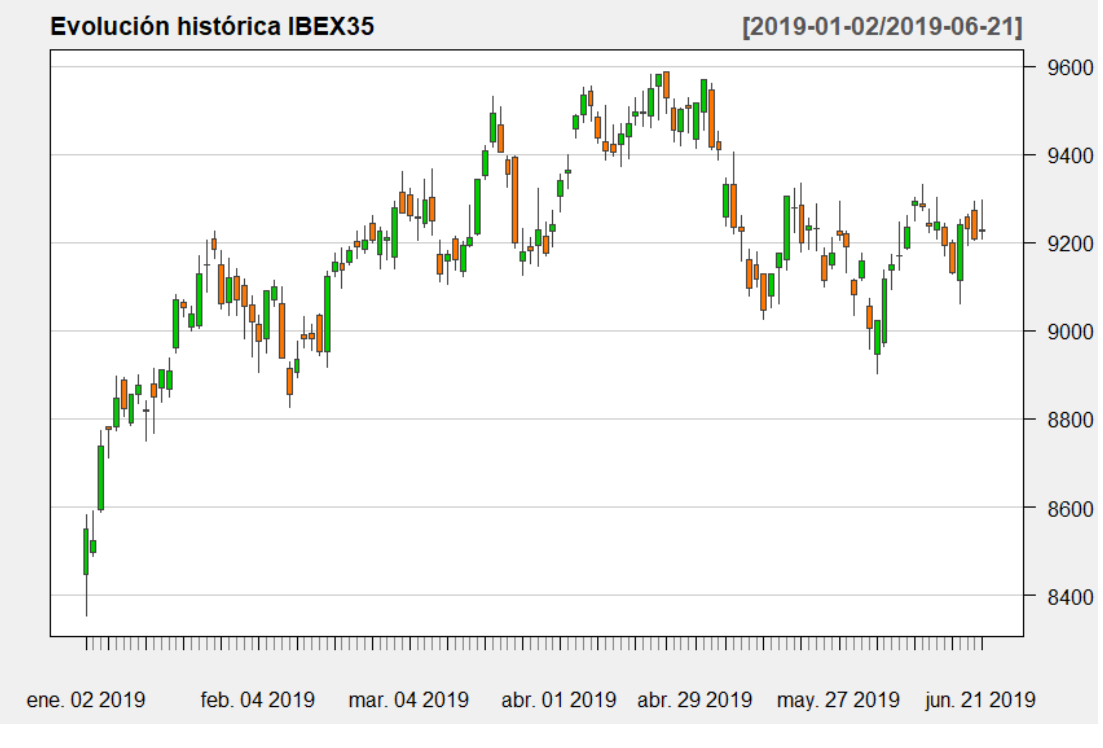

*Fig. 24: IBEX 35 Primer semestre 2019. Evolución histórica.*

Tal y como hemos hecho con anterioridad, al pasar la función *carterasesquina* y realizando un gráfico nos permite observar como se mueven las fronteras eficientes en este período.

De hecho, podemos ver como si nos encontráramos ante un perfil de un inversor al que no le importa el riesgo a asumir y, el fin de su inversión es obtener la mayor rentabilidad posible, le aconsejaríamos la inversión en acciones de valores pequeños, puestos que éstos permiten obtener la mayor rentabilidad posible sin tener en cuenta la volatilidad. Por otro lado, en el supuesto contrario, si nos encontráramos ante un inversor de perfil más conservador, la recomendación sería la no inversión en activos de IBEX Small e, depositar su capital en acciones pertenecientes al IBEX35 o al IBEX Medium.

Con lo cual, si recapitulamos y comparamos estos datos con los del período alcista, podemos ver que no son extrapolables, con lo cual deberíamos incidir en el hecho de que, para nuestros datos, la fase, o período en el que estamos, no es relevante para poder realizar una correcta política de inversión según el valor de la compañía.

Ahora bien, no todo es negativo, ya que se observa unas ciertas similitudes con la totalidad del período, principalmente en el estudio del IBEX Small, donde es muy claro que los activos pertenecientes a este índice son muy adecuados para inversiones de alto riesgo, pero, no lo son para un perfil más conservador, donde lo lógico sería apostar por empresas de gran tamaño si nos encontramos delante de un perfil más intermedio, o de mediano si lo que queremos es hacer frente a la menor volatilidad posible.

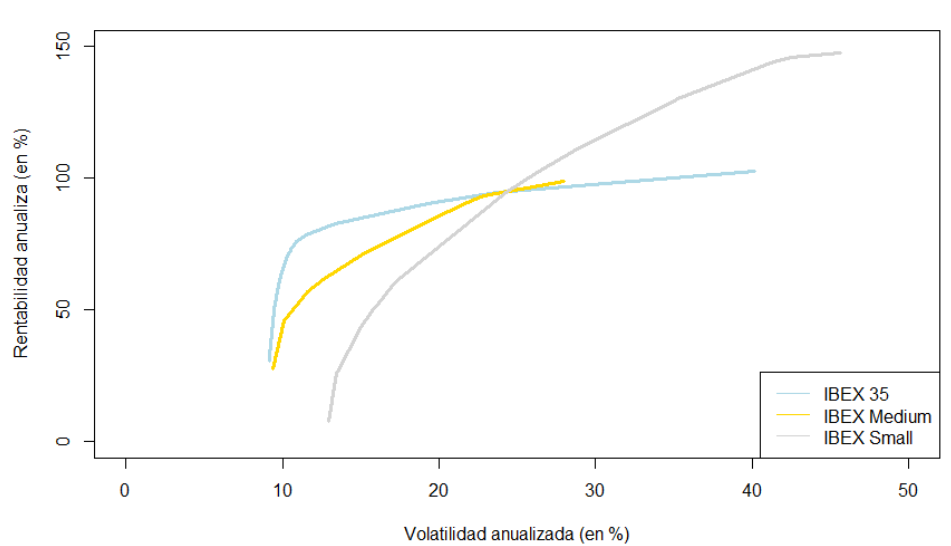

Comparativa fronteras eficientes (01/ene/19 - 21/jun/19)

*Fig. 25: Primer semestre 2019: Comparativa fronteras eficientes*

Además del estudio de las fronteras eficientes, también se ha vuelto a realizar la obtención de las carteras esquina para el año 2019 teniendo en cuenta todos los activos que han sido objeto de estudio.

Observando el gráfico de rentabilidad vs volatilidad, podemos observar que el patrón se mantiene, ya que los activos del IBEX Small siguen presentando una mayor volatilidad, en promedio y, se encuentran mucho más alejados entre si que los del IBEX35 e IBEX Medium, los cuales tienen un patrón bastante similar.

En síntesis, podríamos decir que los activos de IBEX35 e IBEX Medium son bastante similares entre si en conjunto, en cuanto a rentabilidad-volatilidad se refiere, mientras que los de IBEX Small son diferentes y, además presentan más diferencias entre ellos, hecho por el cual sería recomendable su inversión en carteras de elevado riesgo.

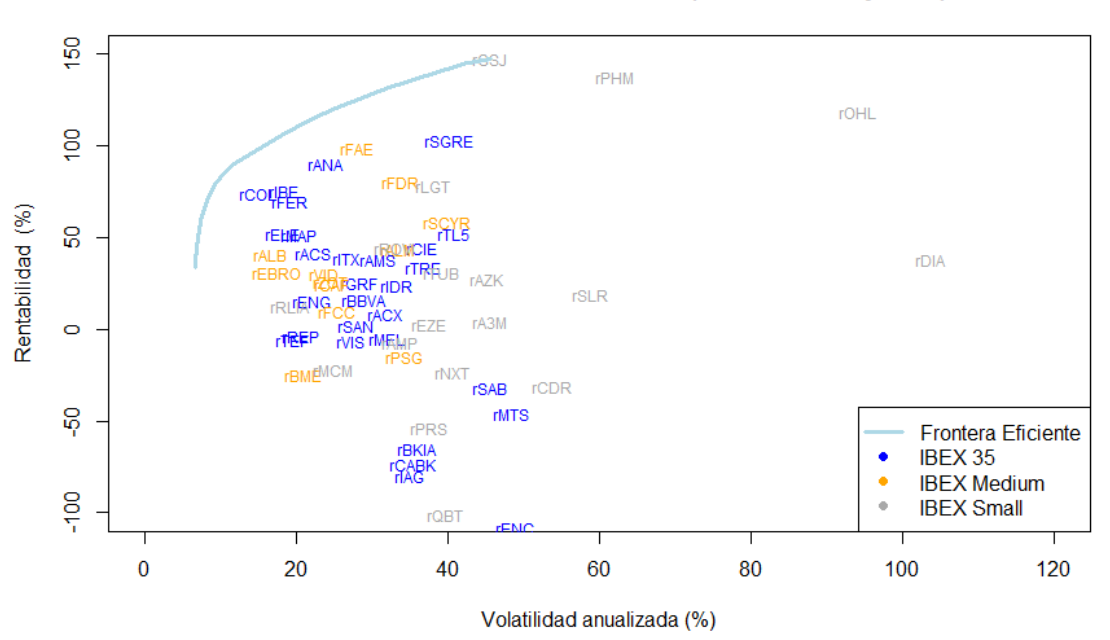

#### Todos los activos: Frontera eficiente (01/ene/19 - 21/jun/19)

*Fig. 26: Primer semestre 2019: Frontera eficiente seleccionando todos los activos.*

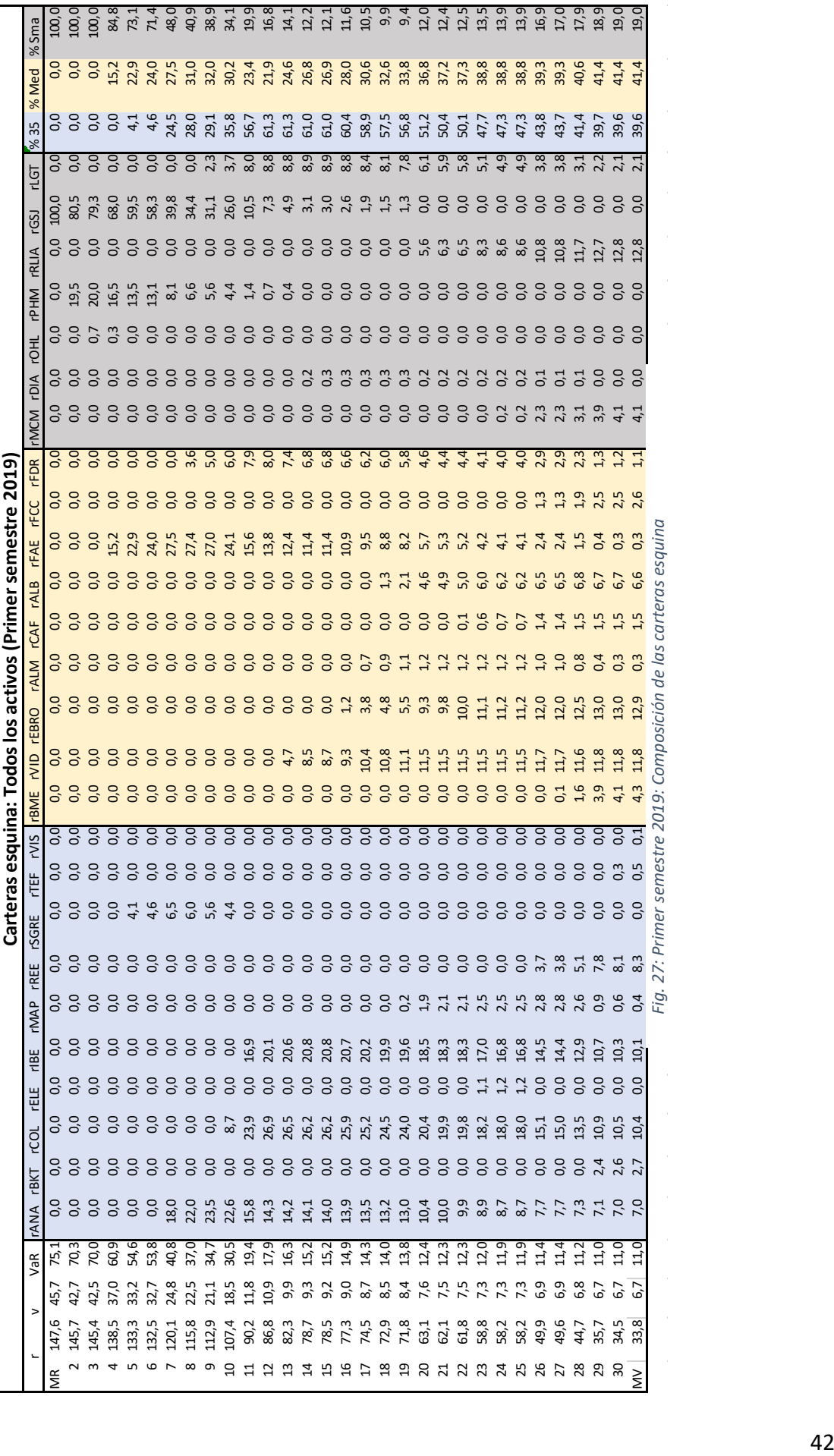

## CONCLUSIONES

Realizadas todas las comparativas podemos determinar que existe una cierta relación entre el tamaño de la empresa y la formación de carteras eficientes. Además, según los datos obtenidos en el presente estudio, esta relación no se ve afectada por la tendencia bursátil.

En cuanto a las conclusiones de este estudio podemos decir que, la inversión en empresas de pequeño tamaño es recomendable para carteras con un perfil de riesgo muy elevado, debido a que existen activos con una rentabilidad mucho mayor que la que se obtendría invirtiendo en acciones de empresas de un tamaño mayor. Pero, a su vez, éstas presentan un mayor riesgo para el inversor, al tener una covarianza más elevada en comparación con los otros grupos de estudio.

Por otro lado, para carteras pensadas para un público más conservador, la recomendación sería justo la contraria, y se aconsejaría la inversión en valores de mediano o gran tamaño, dando mayor peso en la cartera a los activos de tamaño medio en contraposición con los más grandes a medida que queramos obtener carteras de menor riesgo.

Para dar por concluído este trabajo cabe recordar que las conclusiones a las que se han llegado dan respuesta a lo observado por nuestros datos segmentando por unos períodos de tiempo muy grandes, por lo que sería interesante, a modo de continuar con el proyecto, el reducir el tamaño de cada grupo y aumentar el número de éstos, es decir, en lugar de tener en cuenta la tendencia del mercado tan a largo plazo, ver que ocurre en el medio plazo (un semestre o incluso, un año), para determinar si las respuestas encontradas en este proyecto se mantienen estables en el tiempo, o bien, si es posible que el período anterior explique, en mayor o menor medida, el comportamiento del siguiente.

Considero interesante esta línea de investigación futura, para ser capaz de invertir de la forma más adecuada posible en un futuro, pues cabe recordar que estos resultados dan respuesta a lo acontencido al pasado, pero es muy probable que existan ciertos patrones que se mantengan constantes durante todo el tiempo, como la recomendación de invertir en activos de pequeño valor para carteras que hacen frente a un elevado riesgo, o la de invertir en valores de mayor tamaño, si tenemos un perfil más conservador.

43

# BIBLIOGRAFIA I WEBGRAFIA

BORRELL VIDAL, MÁXIMO: Estadística Financiera. Aplicación a la formación y gestión de carteras de renta variable.

MARKOWITZ, Harry M.: Portfolio selection: efficient diversification of investments

<https://economipedia.com/definiciones/modelo-de-markowitz.html> [https://www.rankia.com/blog/bolsa-desde-cero/3479118-5-preguntas-claves-para](https://www.rankia.com/blog/bolsa-desde-cero/3479118-5-preguntas-claves-para-entender-modelo-markowitz)[entender-modelo-markowitz](https://www.rankia.com/blog/bolsa-desde-cero/3479118-5-preguntas-claves-para-entender-modelo-markowitz) <https://www.ealde.es/fuentes-riesgo-financiero/> <http://www.morningstar.es/es/news/26701/interpretando-la-volatilidad.aspx> <https://www.investopedia.com/terms/v/var.asp> <http://www.expansion.com/diccionario-economico/valor-en-riesgo-var.html> <https://economipedia.com/definiciones/var-historico.html> <https://www.ucm.es/data/cont/media/www/pag-41460/Valor%20en%20Riesgo.pdf> <https://faculty.washington.edu/ezivot/econ424/portfolio.r> http://www.bolsamadrid.es/docs/SBolsas/InformesSB/FS-MediumCap\_ESP.pdf

# ANEXO: SCRIPT R

## TFG Carles Blanco

```
setwd("C:/Users/Carles/Desktop/TFG")
```
## IBEX 35. Datos históricos 2012-2018 library(quantmod) getSymbols("^IBEX") IBEX <- IBEX['2012/2018'] chartSeries(IBEX, TA=NULL, theme=chartTheme('white'), name="Evolución histórica IBEX35")

## Análisis exploratorio IBEX (todo el período) rent <- diff(log(IBEX)[,6])\*100 chartSeries(rent, TA=NULL,name="IBEX: Rentabilidad Diaria")

```
hist(rent,breaks=100,freq=FALSE, main="IBEX 2012-2018: Rentabilidad diaria (en 
%)", xlab="Rentabilidad diaria", ylab="Frecuencia", xlim=c(-6,6), ylim=c(0,0.5)) 
#Histograma de las rentabilidades diarias.
library(moments)
m <- paste("Media:",round(mean(rent, na.rm=T),3))
v <- paste("Desviación:", round(sd(rent,na.rm=T),3))
s <- paste("Asimetría:", round(as.numeric(skewness(rent,na.rm=T)),3))
k <- paste("Curtosis:", round(as.numeric(kurtosis(rent, na.rm=T)),3))
legend("topright", legend=c(m,v,s,k), bg="transparent", box.lty=3, box.col="black")
```
## Análisis exploratorio IBEX35 en tendencia alcista.

```
IBEX_alc <- (IBEX['/2015-06-30'])[,6]
rentA <- diff(log(IBEX_alc))*100
chartSeries(rentA, TA=NULL,name="Rentabilidad Diaria 2012-H1 2015")
```
hist(rentA,breaks=100,freq=FALSE, main="IBEX Alcista: Rentabilidad diaria (en %)", xlab="Rentabilidad diaria (%)", ylab="Frecuencia", xlim=c(-6,6), ylim=c(0,0.5)) #Histograma de las rentabilidades diarias. m <- paste("Media:",round(mean(rentA, na.rm=T),3)) v <- paste("Desviación:", round(sd(rentA,na.rm=T),3)) s <- paste("Asimetría:", round(as.numeric(skewness(rentA,na.rm=T)),3)) k <- paste("Curtosis:", round(as.numeric(kurtosis(rentA, na.rm=T)),3)) legend("topright", legend=c(m,v,s,k), bg="transparent", box.lty=3, box.col="green")

library(tseries)

jarque.bera.test(na.omit(rentA)) #Test de normalidad.

## Análisis exploratorio IBEX35 en tendencia bajista.

IBEX\_baj <- (IBEX['2015-07-01/'])[,6] rentB <- diff(log(IBEX\_baj))\*100 chartSeries(rentB, TA=NULL,name="Rentabilidad Diaria 2015 H2-2018")

```
hist(rentB,breaks=100,freq=FALSE, main="IBEX Bajista: Rentabilidad diaria (en %)",
xlab="Rentabilidad diaria (%)", ylab="Frecuencia", xlim=c(-6,6), ylim=c(0,0.5)) 
#Histograma de las rentabilidades diarias.
m <- paste("Media:",round(mean(rentB, na.rm=T),3))
v <- paste("Desviación:", round(sd(rentB,na.rm=T),3))
s <- paste("Asimetría:", round(as.numeric(skewness(rentB,na.rm=T)),3))
k <- paste("Curtosis:", round(as.numeric(kurtosis(rentB, na.rm=T)),3))
legend("topright", legend=c(m,v,s,k), bg="transparent", box.lty=3, box.col="red")
```
jarque.bera.test(na.omit(rentB)) #Test de normalidad.

#### ## CONOS DE VOLATILIDAD:

```
## Función cálculo estimador CC:
estCC <- function (vol, t){
 volCC <- vector(length=length(vol)-t+1)
 for (i in 1:length(volCC)){
  volCC[i] <- sd(vol[i:(i+t-1)])
  }
  return(volCC)
}
```

```
## IBEX PERIODO COMPLETO
## T=5,20,60,120,240 (vol semanal, mensual, trimestral, semestral, anual)
t <- c(5,20,60,120,240)
datacono <- function(r){
  data <- data.frame("Min"=NA, "Med"=NA, "Max"=NA)
  for (i in 1:length(t)){
  data[i,] <- summary(estCC(r,t[i]))[c(1,4,6)]
  }
  return(data)
}
data <- sqrt(365)*datacono(rent) #Anualizamos los resultados
rownames(data) <- c("Semanal", "Mensual", "Trimestral", "Semestral", "Anual")
plot(t,data[,1], type="l",xaxt="n",ylim=c(0,max(data)), ylab="Volatilidad (%)", 
xlab="Ventana de sesiones")
axis(side=1, at=c(5,20,60,120,240), las=2,labels=T)
par (new=T)
plot(t,data[,2], type="l", xaxt="n", yaxt="n", lty=2, ylim=c(0,max(data)), xlab=NA, 
ylab=NA)
par (new=T)
```

```
plot(t,data[,3], type="l", xaxt="n", yaxt="n", ylim=c(0,max(data)), xlab=NA,
```

```
ylab=NA)
```
title("IBEX 35 (2012-2018): Cono de volatilidad (Estimador CC)")

```
## IBEX ALCISTA vs IBEX BAJISTA
dataA <- sqrt(365)*datacono(rentA)
dataB <- sqrt(365)*datacono(rentB)
rownames(data) <- c("Semanal", "Mensual", "Trimestral", "Semestral", "Anual")
```

```
#Graficamos IBEX Alcista
```

```
plot(t,dataA[,1], type="l",xaxt="n",ylim=c(0,130), col="green",ylab="Volatilidad
```

```
(%)", xlab="Ventana de sesiones")
```
axis(side=1, at=c(5,20,60,120,240), las=2,labels=T)

par (new=T)

```
plot(t,dataA[,2], type="l", xaxt="n", yaxt="n", lty=2, ylim=c(0,130), xlab=NA,
```

```
ylab=NA, col="green")
```

```
par (new=T)
```

```
plot(t,dataA[,3], type="l", xaxt="n", yaxt="n", ylim=c(0,130), xlab=NA, ylab=NA,
```
col="green")

```
title("IBEX Alcista vs Bajista: Cono de volatilidades históricas")
```

```
 # Graficamos IBEX Bajista
```

```
par(new=T)
```

```
plot(t,dataB[,1], type="l",xaxt="n",ylim=c(0,130), col="red", ylab="Volatilidad (%)",
```

```
xlab="Ventana de sesiones")
```

```
axis(side=1, at=c(5,20,60,120,240), las=2,labels=T)
```
par (new=T)

```
plot(t,dataB[,2], type="l", xaxt="n", yaxt="n", lty=2, ylim=c(0,130), xlab=NA,
```

```
ylab=NA, col="red")
```

```
par (new=T)
```

```
plot(t,dataB[,3], type="l", xaxt="n", yaxt="n", ylim=c(0,130), xlab=NA, ylab=NA,
```

```
col="red")
```

```
legend("topright", legend=c("Bajista", "Alcista"), col=c("red","green"), lty=1)
```
#----------------------------------------------------------------------------------------------------

## Cotizaciones sociedades IBEX

## AENA, Cellnex, Merlin y Naturgy no tenemos datos desde el inicio del estudio, por lo que no las tendremos en cuenta.

getSymbols(c('ANA.MC'

,'ACX.MC','ACS.MC','AMS.MC','MTS.MC','SAB.MC','SAN.MC','BKIA.MC','BKT.MC','BB VA.MC',

'CABK.MC','CIE.MC',

'ENG.MC','ENC.MC','ELE.MC','FER.MC','GRF.MC','IAG.MC'

,'IBE.MC','ITX.MC','IDR.MC' ,

'COL.MC','MAP.MC','TL5.MC','MEL.MC','REE.MC','REP.MC','SGRE.MC','TRE.MC','TEF. MC' ,'VIS.MC'),

from='2012-01-01', to='2018-12-31')

## Acciona, S.A.

 $p <$  ANA.MC[,4]

d <- getDividends("ANA.MC", from='2012-01-01', to='2018-12-31')

df <- merge(p,d)

```
# Funcion calculo de rentabilidad diaria de la acción.
rentabilidad <- function(df){
  for (i in 1:nrow(df)){
   if (is.na(df[i,2])){
   df[i, 2] <- 0
   }
  }
 df <- cbind(df,(df[,1]+df[,2]))
```

```
 colnames(df) <- c("Cierre", "Dividendos", "Cierre+Div")
 ## Calculo rentabilidades
r <- diff(log(df[,3])*100)
return(r)
}
rANA <- rentabilidad(df)
# ACS
```

```
p <- ACS.MC[,4]
d <- getDividends("ACS.MC", from='2012-01-01', to='2018-12-31')
df <- merge(p,d)
rACS <- rentabilidad(df)
```

```
# ACX
```

```
p <- ACX.MC[,4]
d <- getDividends("ACX.MC", from='2012-01-01', to='2018-12-31')
df <- merge(p,d)
rACX <- rentabilidad(df)
```

```
# AMS
p <- AMS.MC[,4]
d <- getDividends("AMS.MC", from='2012-01-01', to='2018-12-31')
df <- merge(p,d)
rAMS <- rentabilidad(df)
```

```
# BBVA
p <- BBVA.MC[,4]
d <- getDividends("BBVA.MC", from='2012-01-01', to='2018-12-31')
df <- merge(p,d)
rBBVA <- rentabilidad(df)
```

```
# BKIA
p <- BKIA.MC[,4]
d <- getDividends("BKIA.MC", from='2012-01-01', to='2018-12-31')
df <- merge(p,d)
rBKIA <- rentabilidad(df)
```
#### # BKT

```
p <- BKT.MC[,4]
d <- getDividends("BKT.MC", from='2012-01-01', to='2018-12-31')
df <- merge(p,d)
rBKT <- rentabilidad(df)
```
#### # CABK

```
p <- CABK.MC[,4]
d <- getDividends("CABK.MC", from='2012-01-01', to='2018-12-31')
df <- merge(p,d)
rCABK <- rentabilidad(df)
```
#### # CIE

 $p <$  CIE.MC[,4] d <- getDividends("CIE.MC", from='2012-01-01', to='2018-12-31') df <- merge(p,d) rCIE <- rentabilidad(df)

#### # COL

 $p <$  COL.MC[,4] d <- getDividends("COL.MC", from='2012-01-01', to='2018-12-31') df <- merge(p,d) rCOL <- rentabilidad(df)

## # ELE p <- ELE.MC[,4]

```
d <- getDividends("ELE.MC", from='2012-01-01', to='2018-12-31')
df <- merge(p,d)
rELE <- rentabilidad(df)
```

```
# ENC
```

```
p <- ENC.MC[,4]
d <- getDividends("ENC.MC", from='2012-01-01', to='2018-12-31')
df <- merge(p,d)
rENC <- rentabilidad(df)
```
#### # ENG

```
p <- ENG.MC[,4]
d <- getDividends("ENG.MC", from='2012-01-01', to='2018-12-31')
df <- merge(p,d)
rENG <- rentabilidad(df)
```
# FER

```
p <- FER.MC[,4]
d <- getDividends("FER.MC", from='2012-01-01', to='2018-12-31')
df <- merge(p,d)
rFER <- rentabilidad(df)
```

```
# GRF
```

```
p <- GRF.MC[,4]
```
d <- getDividends("GRF.MC", from='2012-01-01', to='2018-12-31')

df <- merge(p,d)

```
rGRF <- rentabilidad(df)
```
## # IAG

```
p <- IAG.MC[,4]
d <- getDividends("IAG.MC", from='2012-01-01', to='2018-12-31')
df <- merge(p,d)
```

```
rIAG <- rentabilidad(df)
```
# IBE

```
p <- IBE.MC[,4]
d <- getDividends("IBE.MC", from='2012-01-01', to='2018-12-31')
df <- merge(p,d)
rIBE <- rentabilidad(df)
```

```
# IDR
```

```
p <- IDR.MC[,4]
d <- getDividends("IDR.MC", from='2012-01-01', to='2018-12-31')
df <- merge(p,d)
rIDR <- rentabilidad(df)
```

```
# ITX
```

```
p <- ITX.MC[,4]
d <- getDividends("ITX.MC", from='2012-01-01', to='2018-12-31')
df <- merge(p,d)
rITX <- rentabilidad(df)
```

```
# MAP
p <- MAP.MC[,4]
d <- getDividends("MAP.MC", from='2012-01-01', to='2018-12-31')
df <- merge(p,d)
rMAP <- rentabilidad(df)
```

```
# MEL
p <- MEL.MC[,4]
d <- getDividends("MEL.MC", from='2012-01-01', to='2018-12-31')
df <- merge(p,d)
rMEL <- rentabilidad(df)
```

```
# MTS
p <- MTS.MC[,4]
d <- getDividends("MTS.MC", from='2012-01-01', to='2018-12-31')
df <- merge(p,d)
rMTS <- rentabilidad(df)
```
#### # REE

```
p <- REE.MC[,4]
d <- getDividends("REE.MC", from='2012-01-01', to='2018-12-31')
df <- merge(p,d)
rREE <- rentabilidad(df)
```
#### # REP

```
p <- REP.MC[,4]
d <- getDividends("REP.MC", from='2012-01-01', to='2018-12-31')
df <- merge(p,d)
rREP <- rentabilidad(df)
```
#### # SAB

p <- SAB.MC[,4] d <- getDividends("SAB.MC", from='2012-01-01', to='2018-12-31') df <- merge(p,d) rSAB <- rentabilidad(df)

#### # SAN

p <- SAN.MC[,4] d <- getDividends("SAN.MC", from='2012-01-01', to='2018-12-31') df <- merge(p,d) rSAN <- rentabilidad(df)

# # SGRE

p <- SGRE.MC[,4]

```
d <- getDividends("SGRE.MC", from='2012-01-01', to='2018-12-31')
df <- merge(p,d)
rSGRE <- rentabilidad(df)
```
#### # TEF

```
p <- TEF.MC[,4]
d <- getDividends("TEF.MC", from='2012-01-01', to='2018-12-31')
df <- merge(p,d)
rTEF <- rentabilidad(df)
```
#### # TL5

```
p <- TL5.MC[,4]
```

```
d <- getDividends("TL5.MC", from='2012-01-01', to='2018-12-31')
```
df <- merge(p,d)

```
rTL5 <- rentabilidad(df)
```
#### # TRE

```
p <- TRE.MC[,4]
d <- getDividends("TRE.MC", from='2012-01-01', to='2018-12-31')
df <- merge(p,d)
rTRE <- rentabilidad(df)
```
#### # VIS

```
p <- VIS.MC[,4]
```

```
d <- getDividends("VIS.MC", from='2012-01-01', to='2018-12-31')
```

```
df <- merge(p,d)
```

```
rVIS <- rentabilidad(df)
```
## Dataframe de las rentabilidades simples diarias.

```
datars <- merge(rACS, rACX, rAMS, rANA, rBBVA, rBKIA, rBKT , rCABK, rCIE, rCOL,
       rELE, rENC, rENG, rFER, rGRF , rIAG , rIBE , rIDR , rITX, rMAP,
       rMEL, rMTS, rREE, rREP, rSAB , rSAN , rSGRE, rTEF , rTL5, rTRE, rVIS)
```

```
datars <- datars[-1,]
colnames(datars) <- c('rACS', 'rACX', 'rAMS', 'rANA', 'rBBVA', 'rBKIA', 'rBKT' , 'rCABK', 
'rCIE', 'rCOL',
```

```
 'rELE', 'rENC', 'rENG', 'rFER', 'rGRF' , 'rIAG' , 'rIBE' , 'rIDR' , 'rITX', 'rMAP',
               'rMEL', 'rMTS', 'rREE', 'rREP', 'rSAB' , 'rSAN' , 'rSGRE', 'rTEF' , 'rTL5', 
'rTRE', 'rVIS')
```

```
## Encontrar la cartera de minima varianza
  globalMin.portfolio <- function(er, cov.mat, shorts=FALSE){
   call <- match.call()
```
#### #

# check for valid inputs

#### #

```
 asset.names <- names(er)
```
er <- as.vector(er) # assign names if none exist

```
 cov.mat <- as.matrix(cov.mat)
```

```
 N <- length(er)
```

```
if(N != nrow(cov.mat))
```

```
 stop("invalid inputs")
```

```
if(any(diag(chol(cov.math)) \le 0))
```

```
 stop("Covariance matrix not positive definite")
```
# remark: could use generalized inverse if cov.mat is positive semi-definite

```
 #
 # compute global minimum portfolio
 #
 if(shorts==TRUE){
  cov.mat.inv <- solve(cov.mat)
 one.vec \leq-rep(1,N) w.gmin <- rowSums(cov.mat.inv) / sum(cov.mat.inv)
  w.gmin <- as.vector(w.gmin)
```

```
 } else if(shorts==FALSE){
    Dmat <- 2*cov.mat
   dvec \leq-rep.int(0, N) Amat <- cbind(rep(1,N), diag(1,N))
   bvec \langle - c(1, rep(0,N))
    result <-
quadprog::solve.QP(Dmat=Dmat,dvec=dvec,Amat=Amat,bvec=bvec,meq=1)
    w.gmin <- round(result$solution, 6)
  } else {
    stop("shorts needs to be logical. For no-shorts, shorts=FALSE.")
   }
   names(w.gmin) <- asset.names
   er.gmin <- crossprod(w.gmin,er)
   sd.gmin <- sqrt(t(w.gmin) %*% cov.mat %*% w.gmin)
   gmin.port <- list("call" = call,
             "er" = as.vector(er.gmin),
             "sd" = as.vector(sd.gmin),
             "weights" = w.gmin)
   class(gmin.port) <- "portfolio"
   gmin.port
 }
## Encontrar las carteras esquinas.
efficient.portfolio <-function(er, cov.mat, target.return, shorts=FALSE){
   call <- match.call()
```

```
 #
 # check for valid inputs
 #
 asset.names <- names(er)
 er <- as.vector(er) # assign names if none exist
```

```
 N <- length(er)
 cov.mat <- as.matrix(cov.mat)
if(N != nrow(cov.mat)) stop("invalid inputs")
if(any(diag(chol(cov.math)) \le 0)) stop("Covariance matrix not positive definite")
 # remark: could use generalized inverse if cov.mat is positive semidefinite
```

```
 #
   # compute efficient portfolio
   #
   if(shorts==TRUE){
   ones \leq-rep(1, N) top <- cbind(2*cov.mat, er, ones)
    bot <- cbind(rbind(er, ones), matrix(0,2,2))
    A <- rbind(top, bot)
    b.target <- as.matrix(c(rep(0, N), target.return, 1))
    x <- solve(A, b.target)
   w < x[1:N] } else if(shorts==FALSE){
    Dmat <- 2*cov.mat
    dvec <- rep.int(0, N)
    Amat <- cbind(rep(1,N), er, diag(1,N))
    bvec <- c(1, target.return, rep(0,N))
    result <-
quadprog::solve.QP(Dmat=Dmat,dvec=dvec,Amat=Amat,bvec=bvec,meq=2)
    w <- round(result$solution, 6)
   } else {
```
stop("shorts needs to be logical. For no-shorts, shorts=FALSE.")

}

# compute portfolio expected returns and variance

```
 #
  names(w) <- asset.names
  er.port <- crossprod(er,w)
  sd.port <- sqrt(w %*% cov.mat %*% w)
  ans <- list("call" = call,
         "er" = as.vector(er.port),
         "sd" = as.vector(sd.port),
         "weights" = w) 
  class(ans) <- "portfolio"
 return(ans)
 }
```

```
carterasesquina <- function(datars){
```

```
 rs <-colMeans(datars, na.rm=T)#Rentabilidades históricas diarias.
 vol <-apply(datars,2,sd, na.rm=T) #Volatilidad diaria.
```

```
 cov.mat <- cov(datars, use='complete.obs')
```
## Encontrar la cartera de maxima rentabilidad

```
r <- max(rs)
```

```
 v <- vol[which.max(rs)]
```

```
 weights <- rep(0,ncol(datars))
```

```
 weights[which.max(rs)] <- 1
```
weights <- t(weights)

 carteras <- data.frame(r, v, weights) #data.frame donde estarán todas las carteras esquina.

```
 colnames(carteras) <- c("r","v",colnames(datars))
```
## Encontrar la cartera de minima varianza

```
 a <- globalMin.portfolio(rs,cov.mat)
```
r <- a\$er

```
 v <- a$sd
 weights <- a$weights
 carteras <- rbind(carteras, c(r,v, weights))
 row.names(carteras) <- c("Max Rent", "Min Var")
 minvar <- c(r,v,weights)
```

```
 ## Encontrar las carteras esquina:
 i <- round(max(rs),5) #Iremos extrayendo la frontera eficiente cada 0.00001.
if (i > max(rs)) i <- i - 0.00001
 }
while (i > carteras[2,1]}
  a <- efficient.portfolio(er=rs, cov.mat=cov.mat, target.return=i)
 r <- a$er
 v <- a$sd
  weights <- a$weights
 carteras <- rbind(carteras, c(r,v, weights))
 i <- i - 0.00001
 }
 carteras <- carteras[-2,]
 carteras <- rbind(carteras,minvar)
```
##Limpieza del data.frame:

```
 valores0 <- rowSums(carteras[3:ncol(carteras)]==0) #Nos quedamos solo con las
```

```
carteras esquina
```

```
 maintain <- vector()
```

```
 for (i in 1:(nrow(carteras)-1)){
```

```
if (valores0[i] == valores0[i+1]){
```

```
 maintain <- c(maintain,0)
```
}else{

```
 maintain <- c(maintain,1)
```

```
 }
```
}

maintain <- c(maintain,1) #Nos quedaremos tambien con la de minima varianza

```
 ## Debemos eliminar todas las filas que coinciden con valor maintain 0.
  carteras <- cbind(carteras,maintain)
  carteras <- subset(carteras, maintain==1, select=-maintain)
  ## Anualizamos los resultados y ponemos proporciones en %:
  carteras$r <- 365 * carteras$r
  carteras$v <- sqrt(365) * carteras$v
  for (i in 3:ncol(carteras)){
   carteras[,i] <- carteras[,i] * 100
  }
  carteras$VaR <- 1.645 * carteras$v
  carteras <- carteras[c(1,2,ncol(carteras), (4:ncol(carteras)-1))]
  ##Añadimos el VaR y limpiamos la BBDD:
  carteras <- carteras[,colSums(carteras !=0)>0]
  return(carteras)
}
```

```
IBEX35_1218 <- carterasesquina(datars)
write.csv2(IBEX35_1218, file="IBEX35_1218.csv")
IBEX35_alc <- carterasesquina(datars['/2015-06-30'])
write.csv2(IBEX35_alc, file="IBEX35_alc.csv")
IBEX35_baj <- carterasesquina(datars['2015-07-01/'])
write.csv2(IBEX35_baj, file="IBEX35_baj.csv")
```

```
##Hacemos un plot de la frontera con las carteras esquina y los valores para cada 
acción (redondas, tamaño por capitalizacion bursatil).
#plot(IBEX35_1218$v,IBEX35_1218$r, type="l", main="IBEX 35:Frontera eficiente 
(2012-2018)", xlab="Volatilidad anualizada (%)", ylab="Rentabilidad (%)")
```
##Capitalización bursátil empresas IBEX35 (2018)

rs <-colMeans(datars)\*365 #Rentabilidades anaulizadas.

vol <-sqrt(365) \* apply(datars,2,sd) #Volatilidad diaria.

names(rs) <- c('ACS', 'ACX', 'AMS', 'ANA', 'BBVA', 'BKIA', 'BKT' , 'CABK', 'CIE','COL',

'ELE', 'ENC', 'ENG', 'FER', 'GRF' , 'IAG' , 'IBE' , 'IDR' , 'ITX', 'MAP',

 'MEL', 'MTS', 'REE', 'REP', 'SAB' , 'SAN' , 'SGRE', 'TEF' , 'TL5', 'TRE', 'VIS') cap <- c(ACS=157,ACX=69,AMS=4,ANA=54,BBVA=3267, BKIA=3069, BKT=269, CABK=5981, CIE=32, COL=1270, ELE=1270, ENC=221, ENG=358, FER=147,

 GRF=119, IAG=996, IBE=4890, IDR=35, ITX=93, MAP=307, MEL=45, MTS=306, REE=270, REP=1558, SAB=703, SAN=8118, SGRE=115, TEF=5.192, TL5=163, TRE=5, VIS=32) #CAPITALIZACION BURSATIL!!!!!!!

#plot(vol, rs, type="p", pch=19,cex=cap/500, col="light blue", main="IBEX 35:Frontera eficiente (2012-2018)", xlab="Volatilidad anualizada (%)", ylab="Rentabilidad (%)", ylim=c(-10,40), xlim=c(0,60)) plot(NA,NA,main="IBEX 35:Frontera eficiente (2012-2018)", xlab="Volatilidad anualizada (%)", ylab="Rentabilidad (%)", ylim=c(-20,40), xlim=c(0,65)) text(vol, rs,labels=names(rs), cex=0.75) lines(IBEX35\_1218\$v, IBEX35\_1218\$r, type="l", lwd=3, col="light blue")

plot(IBEX35\_1218\$v, IBEX35\_1218\$r, type="l", lwd=3, col="light blue", xlab="Volatilidad anualizada (en %)", ylab="Rentabilidad (en %)", xlim=c(0,60), ylim=c(0,60), main="IBEX 35: Comparativa fronteras eficientes") lines(IBEX35\_alc\$v, IBEX35\_alc\$r, type="l", lwd=3, col="green") lines(IBEX35\_baj\$v, IBEX35\_baj\$r, type="l", lwd=3, col="red") legend("bottomright", legend=c("2012-2018", "Alcista", "Bajista"), col=c("light blue", "green", "red"), lty=1) # Decrecen de manera similar. ¿La composición de la cartera es similar?

#### ##IBEX MEDIUM

#http://www.bolsamadrid.es/docs/SBolsas/InformesSB/FS-MediumCap\_ESP.pdf

## GEST, MAS, LOG, APPS, LBK, UNI, HOME, CASH no las tenemos en cuenta debido a que no hay datos desde principios de 2012 getSymbols(c('BME.MC', 'ZOT.MC', 'VID.MC', 'PSG.MC', 'EBRO.MC', 'ALM.MC',

 'SCYR.MC', 'CAF.MC', 'ALB.MC', 'FAE.MC', 'FCC.MC', 'FDR.MC'), from='2012- 01-01', to='2018-12-31')

# EBRO

```
p < EBRO.MC[,4]
```

```
d <- getDividends("EBRO.MC", from='2012-01-01', to='2018-12-31')
```
df <- merge(p,d)

```
rEBRO <- rentabilidad(df)
```

```
# SCYR
```

```
p <- SCYR.MC[,4]
d <- getDividends("SCYR.MC", from='2012-01-01', to='2018-12-31')
df <- merge(p,d)
rSCYR <- rentabilidad(df)
```
# FAE

 $p <$  FAE.MC[,4] d <- getDividends("FAE.MC", from='2012-01-01', to='2018-12-31') df <- merge(p,d) rFAE <- rentabilidad(df)

#### # ALB

```
p <- ALB.MC[,4]
d <- getDividends("ALB.MC", from='2012-01-01', to='2018-12-31')
df <- merge(p,d)
rALB <- rentabilidad(df)
```
# VID p <- VID.MC[,4]

```
d <- getDividends("VID.MC", from='2012-01-01', to='2018-12-31')
df <- merge(p,d)
rVID <- rentabilidad(df)
```
#### # BME

```
p <- BME.MC[,4]
d <- getDividends("BME.MC", from='2012-01-01', to='2018-12-31')
df <- merge(p,d)
rBME <- rentabilidad(df)
```
#### # ALM

```
p <- ALM.MC[,4]
d <- getDividends("ALM.MC", from='2012-01-01', to='2018-12-31')
df <- merge(p,d)
rALM <- rentabilidad(df)
```
#### # ZOT

```
p <- ZOT.MC[,4]
d <- getDividends("ZOT.MC", from='2012-01-01', to='2018-12-31')
df <- merge(p,d)
rZOT <- rentabilidad(df)
```
#### # PSG

```
p <- PSG.MC[,4]
```
d <- getDividends("PSG.MC", from='2012-01-01', to='2018-12-31')

```
df <- merge(p,d)
```

```
rPSG <- rentabilidad(df)
```
### # CAF

```
p <- CAF.MC[,4]
d <- getDividends("CAF.MC", from='2012-01-01', to='2018-12-31')
df <- merge(p,d)
```

```
rCAF <- rentabilidad(df)
```
# FCC

```
p <- FCC.MC[,4]
d <- getDividends("FCC.MC", from='2012-01-01', to='2018-12-31')
df <- merge(p,d)
rFCC <- rentabilidad(df)
```

```
# FDR
p <FDR.MC[,4]
d <- getDividends("FDR.MC", from='2012-01-01', to='2018-12-31')
df <- merge(p,d)
rFDR <- rentabilidad(df)
```

```
datars <- merge(rBME, rZOT, rVID, rPSG, rEBRO, rALM, rSCYR, rCAF, rALB, rFAE, 
rFCC, rFDR)
datars <- datars[-1,]
colnames(datars) <- c('rBME', 'rZOT', 'rVID', 'rPSG', 'rEBRO', 'rALM', 'rSCYR', 'rCAF', 
'rALB', 'rFAE','rFCC', 'rFDR')
```

```
IBEXmed_1218 <- carterasesquina(datars)
write.csv2(IBEXmed_1218, file="IBEXmed_1218.csv")
IBEXmed_alc <- carterasesquina(datars['/2015-06-30'])
write.csv2(IBEXmed_alc, file="IBEXmed_alc.csv")
IBEXmed_baj <- carterasesquina(datars['2015-07-01/'])
write.csv2(IBEXmed_baj, file="IBEXmed_baj.csv")
```

```
rs <-colMeans(datars)*365 #Rentabilidades anaulizadas.
vol <-sqrt(365) * apply(datars,2,sd) #Volatilidad diaria.
names(rs) <- c('BME', 'ZOT', 'VID', 'PSG', 'EBRO', 'ALM', 'SCYR', 'CAF', 'ALB', 
'FAE','FCC', 'FDR')
```

```
plot(NA,NA,main="IBEX Medium Cap:Frontera eficiente (2012-2018)", 
xlab="Volatilidad anualizada (%)", ylab="Rentabilidad (%)", ylim=c(-20,40), 
xlim=c(0,60))
text(vol, rs,labels=names(rs), cex=0.75)
lines(IBEXmed_1218$v, IBEXmed_1218$r, type="l", lwd=3, col="light blue")
```
plot(IBEXmed\_1218\$v, IBEXmed\_1218\$r, type="l", lwd=3, col="light blue", xlab="Volatilidad anualizada (en %)", ylab="Rentabilidad (en %)", xlim=c(0,45), ylim=c(0,50), main="IBEX Medium Cap: Comparativa fronteras eficientes") lines(IBEXmed\_alc\$v, IBEXmed\_alc\$r, type="l", lwd=3, col="green") lines(IBEXmed baj\$v, IBEXmed baj\$r, type="l", lwd=3, col="red") legend("bottomright", legend=c("2012-2018", "Alcista", "Bajista"), col=c("light blue", "green", "red"), lty=1)

#### ### IBEX SMALL CAP

## Suprimimos MVC, EKT, AEDAS, DOM, TLGO, LRE, TPZ, PQR, EDR, SPK, ORY. #http://www.bolsamadrid.es/docs/SBolsas/InformesSB/FS-SmallCap\_ESP.pdf getSymbols(c('A3M.MC', 'SLR.MC', 'MCM.MC',

 'TUB.MC', 'DIA.MC', 'ECR.MC', 'OHL.MC', 'PHM.MC', 'RLIA.MC', 'AMP.MC', 'QBT.MC',

 'ROVI.MC', 'PRS.MC', 'GSJ.MC', 'EZE.MC', 'CDR.MC', 'LGT.MC', 'AZK.MC', 'NXT.MC'), from='2012-01-01', to='2018-12-31')

#### # A3M

p <- A3M.MC[,4]

d <- getDividends("A3M.MC", from='2012-01-01', to='2018-12-31')

```
df <- merge(p,d)
rA3M<- rentabilidad(df)
```

```
# SLR
```

```
p <- SLR.MC[,4]
d <- getDividends("SLR.MC", from='2012-01-01', to='2018-12-31')
rSLR <- diff(log(p))*100
```

```
# MCM
```

```
p <- MCM.MC[,4]
d <- getDividends("MCM.MC", from='2012-01-01', to='2018-12-31')
df <- merge(p,d)
rMCM <- rentabilidad(df)
```

```
# TUB
```

```
p <- TUB.MC[,4]
d <- getDividends("TUB.MC", from='2012-01-01', to='2018-12-31')
df <- merge(p,d)
rTUB <- rentabilidad(df)
```

```
# DIA
p \leftarrow DIA.MC[,4]
d <- getDividends("DIA.MC", from='2012-01-01', to='2018-12-31')
df <- merge(p,d)
rDIA <- rentabilidad(df)
```

```
# ECR
p <- ECR.MC[,4]
d <- getDividends("ECR.MC", from='2012-01-01', to='2018-12-31')
df <- merge(p,d)
rECR <- rentabilidad(df)
```

```
# OHL
p <- OHL.MC[,4]
d <- getDividends("OHL.MC", from='2012-01-01', to='2018-12-31')
df <- merge(p,d)
rOHL <- rentabilidad(df)
```

```
# PHM
p <- PHM.MC[,4]
d <- getDividends("PHM.MC", from='2012-01-01', to='2018-12-31')
rPHM <- diff(log(p))*100
```

```
# RLIA
```

```
p <- RLIA.MC[,4]
d <- getDividends("RLIA.MC", from='2012-01-01', to='2018-12-31')
rRLIA <- diff(log(p))^*100
```

```
# AMP
```

```
p <- AMP.MC[,4]
d <- getDividends("AMP.MC", from='2012-01-01', to='2018-12-31')
rAMP <- diff(log(p))^*100
```

```
# QBT
```

```
p <- QBT.MC[,4]
d <- getDividends("QBT.MC", from='2012-01-01', to='2018-12-31')
rQBT <- diff(log(p))*100
```

```
# ROVI
```

```
p <- ROVI.MC[,4]
d <- getDividends("ROVI.MC", from='2012-01-01', to='2018-12-31')
df <- merge(p,d)
rROVI <- rentabilidad(df)
```

```
# PRS
```

```
p <- PRS.MC[,4]
d <- getDividends("PRS.MC", from='2012-01-01', to='2018-12-31')
rPRS <- diff(log(p))*100
```
# GSJ

```
p <- GSJ.MC[,4]
d <- getDividends("GSJ.MC", from='2012-01-01', to='2018-12-31')
df <- merge(p,d)
rGSJ <- diff(log(p))*100
```

```
# EZE
```

```
p <- EZE.MC[,4]
d <- getDividends("EZE.MC", from='2012-01-01', to='2018-12-31')
df <- merge(p,d)
rEZE <- diff(log(p))*100
```
# CDR

p <- CDR.MC[,4] d <- getDividends("CDR.MC", from='2012-01-01', to='2018-12-31') df <- merge(p,d) rCDR<- diff(log(p))\*100

# LGT

p <- LGT.MC[,4] d <- getDividends("LGT.MC", from='2012-01-01', to='2018-12-31') df <- merge(p,d) rLGT <- rentabilidad(df)

# AZK p <- AZK.MC[,4]

```
d <- getDividends("AZK.MC", from='2012-01-01', to='2018-12-31')
df <- merge(p,d)
rAZK <- rentabilidad(df)
```

```
# NXT
```

```
p \leftarrow \text{NXT.MC}[,4]
d <- getDividends("NXT.MC", from='2012-01-01', to='2018-12-31')
df <- merge(p,d)
rNXT <- diff(log(p))*100
```

```
datars <- merge(rA3M, rSLR, rMCM, rTUB, rDIA, rECR, rOHL, rPHM, rRLIA, rAMP, 
rQBT, rROVI, rPRS, rGSJ, rEZE, rCDR, rLGT, rAZK, rNXT)
datars <- datars[-1,]
colnames(datars) <- c('rA3M', 'rSLR', 'rMCM', 'rTUB', 'rDIA', 'rECR', 'rOHL', 'rPHM', 
'rRLIA', 'rAMP', 'rQBT', 'rROVI', 'rPRS', 'rGSJ', 'rEZE', 'rCDR', 'rLGT', 'rAZK', 'rNXT')
```

```
IBEXsma_1218 <- carterasesquina(datars)
write.csv2(IBEXsma_1218, file="IBEXsma_1218.csv")
IBEXsma_alc <- carterasesquina(datars['/2015-06-30'])
write.csv2(IBEXsma_alc, file="IBEXsma_alc.csv")
IBEXsma_baj <- carterasesquina(datars['2015-07-01/'])
write.csv2(IBEXsma_baj, file="IBEXsma_baj.csv")
```

```
rs <-colMeans(datars)*365 #Rentabilidades anaulizadas.
vol <-sqrt(365) * apply(datars,2,sd) #Volatilidad diaria.
names(rs) <- c('A3M', 'SLR', 'MCM', 'TUB', 'DIA', 'ECR', 'OHL', 'PHM', 'RLIA', 'AMP', 
'QBT', 'ROVI', 'PRS', 'GSJ', 'EZE', 'CDR', 'LGT', 'AZK', 'NXT')
```

```
plot(NA,NA,main="IBEX Small Cap:Frontera eficiente (2012-2018)", 
xlab="Volatilidad anualizada (%)", ylab="Rentabilidad (%)", ylim=c(-75,50), 
xlim=c(0,100))
text(vol, rs,labels=names(rs), cex=0.75)
```
lines(IBEXsma\_1218\$v, IBEXsma\_1218\$r, type="l", lwd=3, col="light blue")

plot(IBEXsma\_1218\$v, IBEXsma\_1218\$r, type="l", lwd=3, col="light blue", xlab="Volatilidad anualizada (en %)", ylab="Rentabilidad (en %)", xlim=c(0,70), ylim=c(0,102), main="IBEX Small Cap: Comparativa fronteras eficientes") lines(IBEXsma\_alc\$v, IBEXsma\_alc\$r, type="l", lwd=3, col="green") lines(IBEXsma\_baj\$v, IBEXsma\_baj\$r, type="l", lwd=3, col="red") legend("bottomright", legend=c("2012-2018", "Alcista", "Bajista"), col=c("light blue", "green", "red"), lty=1)

## ######################################################### ## COMPARATIVA ENTRE INDICES

## Comparativa de los tres períodos en plot plot(IBEX35\_1218\$v, IBEX35\_1218\$r, type="l", lwd=3, col="light blue", xlab="Volatilidad anualizada (en %)", ylab="Rentabilidad (en %)", xlim=c(0,50), ylim=c(0,40), main="Comparativa fronteras eficientes (2012-2018)") lines(IBEXmed 1218\$v, IBEXmed 1218\$r, type="l", lwd=3, col="gold") lines(IBEXsma\_1218\$v, IBEXsma\_1218\$r, type="l", lwd=3, col="light grey") legend("bottomright", legend=c("IBEX 35", "IBEX Medium", "IBEX Small"), col=c("light blue", "gold", "light grey"), lty=1)

```
plot(IBEX35_alc$v, IBEX35_alc$r, type="l", lwd=3, col="light blue", xlab="Volatilidad 
anualizada (en %)", ylab="Rentabilidad (en %)", xlim=c(0,60), ylim=c(0,60), 
main="Comparativa fronteras eficientes (Fase Alcista)")
lines(IBEXmed alc$v, IBEXmed alc$r, type="l", lwd=3, col="gold")
lines(IBEXsma_alc$v, IBEXsma_alc$r, type="l", lwd=3, col="light grey")
legend("bottomright", legend=c("IBEX 35", "IBEX Medium", "IBEX Small"), 
col=c("light blue", "gold", "light grey"), lty=1)
```

```
plot(IBEX35_baj$v, IBEX35_baj$r, type="l", lwd=3, col="light blue",
xlab="Volatilidad anualizada (en %)", ylab="Rentabilidad (en %)", xlim=c(0,70),
```
ylim=c(0,80), main="Comparativa fronteras eficientes (Fase Bajista)") lines(IBEXmed\_baj\$v, IBEXmed\_baj\$r, type="l", lwd=3, col="gold") lines(IBEXsma\_baj\$v, IBEXsma\_baj\$r, type="l", lwd=3, col="light grey") legend("bottomright", legend=c("IBEX 35", "IBEX Medium", "IBEX Small"), col=c("light blue", "gold", "light grey"), lty=1)

## Nuevo estudio con todas las empresas y analizar resultados

datars <- merge(rACS, rACX, rAMS, rANA, rBBVA, rBKIA, rBKT , rCABK, rCIE, rCOL,

rELE, rENC, rENG, rFER, rGRF , rIAG , rIBE , rIDR , rITX, rMAP,

rMEL, rMTS, rREE, rREP, rSAB , rSAN , rSGRE, rTEF , rTL5, rTRE, rVIS,

rBME, rZOT, rVID, rPSG, rEBRO, rALM, rSCYR, rCAF, rALB, rFAE, rFCC, rFDR,

rA3M, rSLR, rMCM, rTUB, rDIA, rECR, rOHL, rPHM, rRLIA, rAMP, rQBT,

rROVI, rPRS, rGSJ, rEZE, rCDR, rLGT, rAZK, rNXT)

colnames(datars) <- c('rACS', 'rACX', 'rAMS', 'rANA', 'rBBVA', 'rBKIA', 'rBKT' , 'rCABK', 'rCIE', 'rCOL',

'rELE', 'rENC', 'rENG', 'rFER', 'rGRF' , 'rIAG' , 'rIBE' , 'rIDR' , 'rITX', 'rMAP',

 'rMEL', 'rMTS', 'rREE', 'rREP', 'rSAB' , 'rSAN' , 'rSGRE', 'rTEF' , 'rTL5', 'rTRE', 'rVIS',

 'rBME', 'rZOT', 'rVID', 'rPSG', 'rEBRO', 'rALM', 'rSCYR', 'rCAF', 'rALB', 'rFAE','rFCC', 'rFDR',

 'rA3M', 'rSLR', 'rMCM', 'rTUB', 'rDIA', 'rECR', 'rOHL', 'rPHM', 'rRLIA', 'rAMP', 'rQBT', 'rROVI', 'rPRS', 'rGSJ', 'rEZE', 'rCDR', 'rLGT', 'rAZK', 'rNXT') datars <- datars[-1,]

bolEsp\_1218 <- carterasesquina(datars)

write.csv2(bolEsp\_1218, file="bolEsp\_1218.csv")

bolEsp\_alc <- carterasesquina(datars['/2015-06-30'])

write.csv2(bolEsp\_alc, file="bolEsp\_alc.csv")

bolEsp\_baj <- carterasesquina(datars['2015-07-01/'])

write.csv2(bolEsp\_baj, file="bolEsp\_baj.csv")

plot(NA,NA,main="Todos los activos:Frontera eficiente (2012-2018)", xlab="Volatilidad anualizada (%)", ylab="Rentabilidad (%)", ylim=c(-75,50),
xlim=c(0,100))

rs <-colMeans(datars)\*365 #Rentabilidades anaulizadas.

vol <-sqrt(365) \* apply(datars,2,sd) #Volatilidad diaria.

text(vol[1:31], rs[1:31],labels=names(rs)[1:31], cex=0.75, col="blue") #IBEX35 text(vol[32:43], rs[32:43],labels=names(rs)[32:43], cex=0.75, col="orange") #IBEX Medium

text(vol[44:62], rs[44:62],labels=names(rs)[44:62], cex=0.75, col="dark grey")#IBEX Small

```
lines(IBEXsma_1218$v, IBEXsma_1218$r, type="l", lwd=3, col="light blue")
legend("bottomleft", legend=c("Frontera Eficiente", "IBEX 35", "IBEX Medium", 
"IBEX Small"), col=c("light blue", "blue", "orange", "dark grey"), lty=c(1,NA,NA,NA), 
lwd=c(3,NA,NA,NA), pch=c(NA,16,16,16))
```

```
plot(bolEsp_1218$v, bolEsp_1218$r, type="l", lwd=3, col="light blue",
xlab="Volatilidad anualizada (en %)", ylab="Rentabilidad (en %)", xlim=c(0,70), 
ylim=c(0,100), main="Todos los activos: Comparativa fronteras eficientes")
lines(bolEsp_alc$v, bolEsp_alc$r, type="l", lwd=3, col="green")
lines(bolEsp_baj$v, bolEsp_baj$r, type="l", lwd=3, col="red")
legend("bottomright", legend=c("2012-2018", "Alcista", "Bajista"), col=c("light 
blue", "green", "red"), lty=1)
```
## Selección de diferentes carteras y simulación a 2019. getSymbols("^IBEX",from='2019-01-01', to='2019-06-21') chartSeries(IBEX, TA=NULL, theme=chartTheme('white'), name="Evolución histórica IBEX35") #Período alcista.

```
rent <- diff(log(IBEX)[,6])*100
hist(rent,breaks=100,freq=FALSE, main="IBEX 2012-2018: Rentabilidad diaria (en 
%)", xlab="Rentabilidad diaria", ylab="Frecuencia", xlim=c(-6,6), ylim=c(0,0.5)) 
#Histograma de las rentabilidades diarias.
library(moments)
```
m <- paste("Media:",round(mean(rent, na.rm=T),3))

v <- paste("Desviación:", round(sd(rent,na.rm=T),3))

s <- paste("Asimetría:", round(as.numeric(skewness(rent,na.rm=T)),3))

k <- paste("Curtosis:", round(as.numeric(kurtosis(rent, na.rm=T)),3))

legend("topright", legend=c(m,v,s,k), bg="transparent", box.lty=3, box.col="black")

getSymbols(c('ANA.MC'

```
,'ACX.MC','ACS.MC','AMS.MC','MTS.MC','SAB.MC','SAN.MC','BKIA.MC','BKT.MC','BB
VA.MC',
```
'CABK.MC','CIE.MC',

'ENG.MC','ENC.MC','ELE.MC','FER.MC','GRF.MC','IAG.MC'

,'IBE.MC','ITX.MC','IDR.MC' ,

'COL.MC','MAP.MC','TL5.MC','MEL.MC','REE.MC','REP.MC','SGRE.MC','TRE.MC','TEF. MC' ,'VIS.MC'),

from='2019-01-01', to='2019-06-21')

## Acciona, S.A.

 $p <$  ANA.MC[,4]

d <- getDividends("ANA.MC", from='2019-01-01', to='2019-06-21')

df <- merge(p,d)

rANA  $\le$ - diff( $log(p)$ )\*100

#### # ACS

 $p < ACS.MC[0,4]$ d <- getDividends("ACS.MC", from='2019-01-01', to='2019-06-21') df <- merge(p,d) rACS <- rentabilidad(df)

# ACX p <- ACX.MC[,4]

```
d <- getDividends("ACX.MC", from='2019-01-01', to='2019-06-21')
df <- merge(p,d)
rACX <- rentabilidad(df)
```
## # AMS

```
p <- AMS.MC[,4]
d <- getDividends("AMS.MC", from='2019-01-01', to='2019-06-21')
df <- merge(p,d)
rAMS <- rentabilidad(df)
```
## # BBVA

```
p <- BBVA.MC[,4]
d <- getDividends("BBVA.MC", from='2019-01-01', to='2019-06-21')
df <- merge(p,d)
rBBVA <- rentabilidad(df)
```
## # BKIA

```
p <- BKIA.MC[,4]
d <- getDividends("BKIA.MC", from='2019-01-01', to='2019-06-21')
df <- merge(p,d)
rBKIA <- rentabilidad(df)
```
## # BKT

```
p <- BKT.MC[,4]
d <- getDividends("BKT.MC", from='2019-01-01', to='2019-06-21')
df <- merge(p,d)
rBKT <- rentabilidad(df)
```
# # CABK

```
p <- CABK.MC[,4]
d <- getDividends("CABK.MC", from='2019-01-01', to='2019-06-21')
df <- merge(p,d)
```

```
rCABK <- rentabilidad(df)
```
# CIE

```
p < CIE.MC[,4]
d <- getDividends("CIE.MC", from='2019-01-01', to='2019-06-21')
df <- merge(p,d)
rCIE <- rentabilidad(df)
```

```
# COL
```

```
p < COL.MC[,4]
d <- getDividends("COL.MC", from='2019-01-01', to='2019-06-21')
df <- merge(p,d)
rCOL <- diff(log(p))*100
```

```
# ELE
```

```
p <- ELE.MC[,4]
d <- getDividends("ELE.MC", from='2019-01-01', to='2019-06-21')
df <- merge(p,d)
rELE <- diff(log(p))*100
```

```
# ENC
p \leftarrow \text{ENC.MC}[,4]d <- getDividends("ENC.MC", from='2019-01-01', to='2019-06-21')
df <- merge(p,d)
rENC <- diff(log(p))*100
```

```
# ENG
p <- ENG.MC[,4]
d <- getDividends("ENG.MC", from='2019-01-01', to='2019-06-21')
df <- merge(p,d)
rENG <- diff(log(p))*100
```

```
# FER
p <- FER.MC[,4]
d <- getDividends("FER.MC", from='2019-01-01', to='2019-06-21')
df <- merge(p,d)
rFER <- rentabilidad(df)
```

```
# GRF
```

```
p <- GRF.MC[,4]
d <- getDividends("GRF.MC", from='2019-01-01', to='2019-06-21')
df <- merge(p,d)
rGRF <- rentabilidad(df)
```

```
# IAG
```

```
p <- IAG.MC[,4]
d <- getDividends("IAG.MC", from='2019-01-01', to='2019-06-21')
df <- merge(p,d)
rIAG <- diff(log(p))*100
```
# IBE

 $p$  <- IBE.MC[,4] d <- getDividends("IBE.MC", from='2019-01-01', to='2019-06-21') df <- merge(p,d) rIBE <- rentabilidad(df)

# IDR

 $p$  <- IDR.MC[,4] d <- getDividends("IDR.MC", from='2019-01-01', to='2019-06-21') df <- merge(p,d)  $r$ IDR <- diff $(log(p))$ \*100

# ITX p <- ITX.MC[,4]

```
d <- getDividends("ITX.MC", from='2019-01-01', to='2019-06-21')
df <- merge(p,d)
rITX <- rentabilidad(df)
```

```
# MAP
```

```
p <- MAP.MC[,4]
d <- getDividends("MAP.MC", from='2019-01-01', to='2019-06-21')
df <- merge(p,d)
rMAP <- rentabilidad(df)
```
## # MEL

```
p <- MEL.MC[,4]
d <- getDividends("MEL.MC", from='2019-01-01', to='2019-06-21')
df <- merge(p,d)
rMEL <- diff(log(p))*100
```
## # MTS

```
p <- MTS.MC[,4]
d <- getDividends("MTS.MC", from='2019-01-01', to='2019-06-21')
df <- merge(p,d)
rMTS <- rentabilidad(df)
```
## # REE

```
p <- REE.MC[,4]
d <- getDividends("REE.MC", from='2019-01-01', to='2019-06-21')
df <- merge(p,d)
rREE <- rentabilidad(df)
```
# # REP

```
p <- REP.MC[,4]
d <- getDividends("REP.MC", from='2019-01-01', to='2019-06-21')
df <- merge(p,d)
```

```
rREP <- rentabilidad(df)
```
# SAB

```
p <- SAB.MC[,4]
d <- getDividends("SAB.MC", from='2019-01-01', to='2019-06-21')
df <- merge(p,d)
rSAB <- rentabilidad(df)
```

```
# SAN
```

```
p <- SAN.MC[,4]
d <- getDividends("SAN.MC", from='2019-01-01', to='2019-06-21')
df <- merge(p,d)
rSAN <- rentabilidad(df)
```
#### # SGRE

```
p <- SGRE.MC[,4]
d <- getDividends("SGRE.MC", from='2019-01-01', to='2019-06-21')
df <- merge(p,d)
rSGRE <- rentabilidad(df)
```

```
# TEF
p <- TEF.MC[,4]
d <- getDividends("TEF.MC", from='2019-01-01', to='2019-06-21')
df <- merge(p,d)
rTEF <- rentabilidad(df)
```

```
# TL5
p <- TL5.MC[,4]
d <- getDividends("TL5.MC", from='2019-01-01', to='2019-06-21')
df <- merge(p,d)
rTL5 <- rentabilidad(df)
```

```
# TRE
p <TRE.MC[,4]
d <- getDividends("TRE.MC", from='2019-01-01', to='2019-06-21')
df <- merge(p,d)
rTRE \le- diff(log(p))*100
```
# VIS

```
p \leftarrow \text{VIS.MC}[,4]
```
d <- getDividends("VIS.MC", from='2019-01-01', to='2019-06-21')

df <- merge(p,d)

```
rVIS <- rentabilidad(df)
```
## Dataframe de las rentabilidades simples diarias.

```
datars <- merge(rACS, rACX, rAMS, rANA, rBBVA, rBKIA, rBKT , rCABK, rCIE, rCOL,
```
rELE, rENC, rENG, rFER, rGRF , rIAG , rIBE , rIDR , rITX, rMAP,

rMEL, rMTS, rREE, rREP, rSAB , rSAN , rSGRE, rTEF , rTL5, rTRE, rVIS)

```
datars <- datars[-1,]
```

```
colnames(datars) <- c('rACS', 'rACX', 'rAMS', 'rANA', 'rBBVA', 'rBKIA', 'rBKT' , 'rCABK', 
'rCIE', 'rCOL',
```

```
 'rELE', 'rENC', 'rENG', 'rFER', 'rGRF' , 'rIAG' , 'rIBE' , 'rIDR' , 'rITX', 'rMAP',
```
'rMEL', 'rMTS', 'rREE', 'rREP', 'rSAB' , 'rSAN' , 'rSGRE', 'rTEF' , 'rTL5',

'rTRE', 'rVIS')

IBEX35\_19 <- carterasesquina(datars)

getSymbols(c('BME.MC', 'ZOT.MC', 'VID.MC', 'PSG.MC', 'EBRO.MC', 'ALM.MC',

 'SCYR.MC', 'CAF.MC', 'ALB.MC', 'FAE.MC', 'FCC.MC', 'FDR.MC'), from='2019- 01-01', to='2019-06-21')

# EBRO

 $p \leftarrow$  EBRO.MC[,4]

d <- getDividends("EBRO.MC", from='2019-01-01', to='2019-06-21')

```
df <- merge(p,d)
rEBRO <- rentabilidad(df)
```
# SCYR

```
p <- SCYR.MC[,4]
d <- getDividends("SCYR.MC", from='2019-01-01', to='2019-06-21')
df <- merge(p,d)
rSCYR <- rentabilidad(df)
```

```
# FAE
```

```
p <- FAE.MC[,4]
d <- getDividends("FAE.MC", from='2019-01-01', to='2019-06-21')
df <- merge(p,d)
rFAE \le diff(log(p)) \times 100
```

```
# ALB
```

```
p <- ALB.MC[,4]
d <- getDividends("ALB.MC", from='2019-01-01', to='2019-06-21')
df <- merge(p,d)
rALB <- rentabilidad(df)
```

```
# VID
```

```
p <- VID.MC[,4]
d <- getDividends("VID.MC", from='2019-01-01', to='2019-06-21')
df <- merge(p,d)
rVID <- rentabilidad(df)
```

```
# BME
```

```
p <- BME.MC[,4]
d <- getDividends("BME.MC", from='2019-01-01', to='2019-06-21')
df <- merge(p,d)
rBME <- rentabilidad(df)
```

```
# ALM
```
p <- ALM.MC[,4]

d <- getDividends("ALM.MC", from='2019-01-01', to='2019-06-21')

df <- merge(p,d)

```
rALM <- rentabilidad(df)
```
# ZOT

p <- ZOT.MC[,4]

d <- getDividends("ZOT.MC", from='2019-01-01', to='2019-06-21')

df <- merge(p,d)

```
rZOT <- rentabilidad(df)
```
# # PSG

```
p <- PSG.MC[,4]
d <- getDividends("PSG.MC", from='2019-01-01', to='2019-06-21')
df <- merge(p,d)
rPSG <- rentabilidad(df)
```

```
# CAF
p <- CAF.MC[,4]
d <- getDividends("CAF.MC", from='2019-01-01', to='2019-06-21')
df <- merge(p,d)
rCAF <- diff(log(p))*100
```

```
# FCC
p <- FCC.MC[,4]
d <- getDividends("FCC.MC", from='2019-01-01', to='2019-06-21')
df <- merge(p,d)
rFCC <- rentabilidad(df)
```

```
p < FDR.MC[,4]
d <- getDividends("FDR.MC", from='2019-01-01', to='2019-06-21')
df <- merge(p,d)
rFDR \le- diff(log(p))*100
```

```
datars <- merge(rBME, rZOT, rVID, rPSG, rEBRO, rALM, rSCYR, rCAF, rALB, rFAE, 
rFCC, rFDR)
datars <- datars[-1,]
colnames(datars) <- c('rBME', 'rZOT', 'rVID', 'rPSG', 'rEBRO', 'rALM', 'rSCYR', 'rCAF', 
'rALB', 'rFAE','rFCC', 'rFDR')
```
IBEXmed\_19 <- carterasesquina(datars)

getSymbols(c('A3M.MC', 'SLR.MC', 'MCM.MC',

 'TUB.MC', 'DIA.MC', 'ECR.MC', 'OHL.MC', 'PHM.MC', 'RLIA.MC', 'AMP.MC', 'QBT.MC',

 'ROVI.MC', 'PRS.MC', 'GSJ.MC', 'EZE.MC', 'CDR.MC', 'LGT.MC', 'AZK.MC', 'NXT.MC'), from='2019-01-01', to='2019-06-21')

```
# A3M
```
p <- A3M.MC[,4]

d <- getDividends("A3M.MC", from='2019-01-01', to='2019-06-21')

df <- merge(p,d)

```
rA3M<- diff(log(p))*100
```
# SLR

```
p <- SLR.MC[,4]
```
d <- getDividends("SLR.MC", from='2019-01-01', to='2019-06-21')

rSLR  $\le$ - diff( $log(p)$ )\*100

```
# MCM
```
p <- MCM.MC[,4]

d <- getDividends("MCM.MC",from='2019-01-01', to='2019-06-21')

df <- merge(p,d)

```
rMCM <- rentabilidad(df)
```
## # TUB

```
p <- TUB.MC[,4]
d <- getDividends("TUB.MC", from='2019-01-01', to='2019-06-21')
df <- merge(p,d)
rTUB <- rentabilidad(df)
```
## # DIA

p <- DIA.MC[,4] d <- getDividends("DIA.MC", from='2019-01-01', to='2019-06-21') df <- merge(p,d) rDIA <- diff $(log(p))$ \*100

# # ECR

p <- ECR.MC[,4] d <- getDividends("ECR.MC", from='2019-01-01', to='2019-06-21') df <- merge(p,d) rECR <- rentabilidad(df)

# # OHL

p <- OHL.MC[,4] d <- getDividends("OHL.MC", from='2019-01-01', to='2019-06-21') df <- merge(p,d) rOHL <- diff $(log(p))^*100$ 

# # PHM

p <- PHM.MC[,4]

```
d <- getDividends("PHM.MC", from='2019-01-01', to='2019-06-21')
rPHM \le- diff(log(p))*100
```
#### # RLIA

```
p <- RLIA.MC[,4]
d <- getDividends("RLIA.MC", from='2019-01-01', to='2019-06-21')
rRLIA <- diff(log(p))*100
```
#### # AMP

```
p <- AMP.MC[,4]
d <- getDividends("AMP.MC", from='2019-01-01', to='2019-06-21')
rAMP <- diff(log(p))*100
```
## # QBT

```
p <- QBT.MC[,4]
d <- getDividends("QBT.MC", from='2019-01-01', to='2019-06-21')
rQBT <- diff(log(p))*100
```

```
# ROVI
p <- ROVI.MC[,4]
d <- getDividends("ROVI.MC", from='2019-01-01', to='2019-06-21')
df <- merge(p,d)
rROVI <- diff(log(p))*100
```

```
# PRS
p <- PRS.MC[,4]
d <- getDividends("PRS.MC", from='2019-01-01', to='2019-06-21')
rPRS <- diff(log(p))*100
```

```
# GSJ
p <- GSJ.MC[,4]
```

```
d <- getDividends("GSJ.MC", from='2019-01-01', to='2019-06-21')
df <- merge(p,d)
rGSJ <- diff(log(p))*100
```
## # EZE

```
p <- EZE.MC[,4]
d <- getDividends("EZE.MC", from='2019-01-01', to='2019-06-21')
df <- merge(p,d)
rEZE <- diff(log(p))^*100
```
## # CDR

```
p <- CDR.MC[,4]
```

```
d <- getDividends("CDR.MC", from='2019-01-01', to='2019-06-21')
```
df <- merge(p,d)

```
rCDR<- diff(log(p))*100
```
# LGT

```
p <- LGT.MC[,4]
d <- getDividends("LGT.MC", from='2019-01-01', to='2019-06-21')
df <- merge(p,d)
rLGT <- rentabilidad(df)
```
## # AZK

```
p <- AZK.MC[,4]
```
d <- getDividends("AZK.MC", from='2019-01-01', to='2019-06-21')

df <- merge(p,d)

```
rAZK <- rentabilidad(df)
```
## # NXT

```
p \leftarrow \text{NXT.MC}[0,4]d <- getDividends("NXT.MC", from='2019-01-01', to='2019-06-21')
df <- merge(p,d)
```

```
rNXT <- diff(log(p))^*100
```

```
datars <- merge(rA3M, rSLR, rMCM, rTUB, rDIA, rECR, rOHL, rPHM, rRLIA, rAMP, 
rQBT, rROVI, rPRS, rGSJ, rEZE, rCDR, rLGT, rAZK, rNXT)
datars <- datars[-1,]
colnames(datars) <- c('rA3M', 'rSLR', 'rMCM', 'rTUB', 'rDIA', 'rECR', 'rOHL', 'rPHM', 
'rRLIA', 'rAMP', 'rQBT', 'rROVI', 'rPRS', 'rGSJ', 'rEZE', 'rCDR', 'rLGT', 'rAZK', 'rNXT')
```
IBEXsma\_19 <- carterasesquina(datars)

## Comparativa de los tres períodos en plot

plot(IBEX35\_19\$v, IBEX35\_19\$r, type="l", lwd=3, col="light blue", xlab="Volatilidad anualizada (en %)", ylab="Rentabilidad anualiza (en %)", xlim=c(0,50), ylim=c(0,150), main="Comparativa fronteras eficientes (01/ene/19 - 21/jun/19)") lines(IBEXmed 19\$v, IBEXmed 19\$r, type="l", lwd=3, col="gold") lines(IBEXsma\_19\$v, IBEXsma\_19\$r, type="l", lwd=3, col="light grey") legend("bottomright", legend=c("IBEX 35", "IBEX Medium", "IBEX Small"), col=c("light blue", "gold", "light grey"), lty=1)

datars <- merge(rACS, rACX, rAMS, rANA, rBBVA, rBKIA, rBKT , rCABK, rCIE, rCOL,

 rELE, rENC, rENG, rFER, rGRF , rIAG , rIBE , rIDR , rITX, rMAP, rMEL, rMTS, rREE, rREP, rSAB , rSAN , rSGRE, rTEF , rTL5, rTRE, rVIS, rBME, rZOT, rVID, rPSG, rEBRO, rALM, rSCYR, rCAF, rALB, rFAE, rFCC, rFDR, rA3M, rSLR, rMCM, rTUB, rDIA, rECR, rOHL, rPHM, rRLIA, rAMP, rQBT,

rROVI, rPRS, rGSJ, rEZE, rCDR, rLGT, rAZK, rNXT)

colnames(datars) <- c('rACS', 'rACX', 'rAMS', 'rANA', 'rBBVA', 'rBKIA', 'rBKT' , 'rCABK', 'rCIE', 'rCOL',

 'rELE', 'rENC', 'rENG', 'rFER', 'rGRF' , 'rIAG' , 'rIBE' , 'rIDR' , 'rITX', 'rMAP', 'rMEL', 'rMTS', 'rREE', 'rREP', 'rSAB' , 'rSAN' , 'rSGRE', 'rTEF' , 'rTL5', 'rTRE', 'rVIS',

'rBME', 'rZOT', 'rVID', 'rPSG', 'rEBRO', 'rALM', 'rSCYR', 'rCAF', 'rALB',

87

```
'rFAE','rFCC', 'rFDR',
```

```
 'rA3M', 'rSLR', 'rMCM', 'rTUB', 'rDIA', 'rECR', 'rOHL', 'rPHM', 'rRLIA', 
'rAMP', 'rQBT', 'rROVI', 'rPRS', 'rGSJ', 'rEZE', 'rCDR', 'rLGT', 'rAZK', 'rNXT')
datars <- datars[-1,]
bolEsp_19 <- carterasesquina(datars)
write.csv2(bolEsp_19, file="bolEsp_19.csv")
```

```
plot(NA,NA,main="Todos los activos:Frontera eficiente (01/ene/19 - 21/jun/19)", 
xlab="Volatilidad anualizada (%)", ylab="Rentabilidad (%)", ylim=c(-100,150), 
xlim=c(0,120))
```
rs <-colMeans(datars)\*365 #Rentabilidades anaulizadas.

```
vol <-sqrt(365) * apply(datars,2,sd) #Volatilidad diaria.
```

```
text(vol[1:31], rs[1:31],labels=names(rs)[1:31], cex=0.75, col="blue") #IBEX35
```

```
text(vol[32:43], rs[32:43],labels=names(rs)[32:43], cex=0.75, col="orange") #IBEX 
Medium
```

```
text(vol[44:62], rs[44:62],labels=names(rs)[44:62], cex=0.75, col="dark grey")#IBEX 
Small
```

```
lines(bolEsp_19$v, bolEsp_19$r, type="l", lwd=3, col="light blue")
```

```
legend("bottomright", legend=c("Frontera Eficiente", "IBEX 35", "IBEX Medium",
```

```
"IBEX Small"), col=c("light blue", "blue", "orange", "dark grey"), lty=c(1,NA,NA,NA),
```

```
lwd=c(3,NA,NA,NA), pch=c(NA,16,16,16))
```